# **IFX**

## **Device Driver**

## **DEVELOPER'S GUIDE**

Document Number 523311002 May 26, 1989

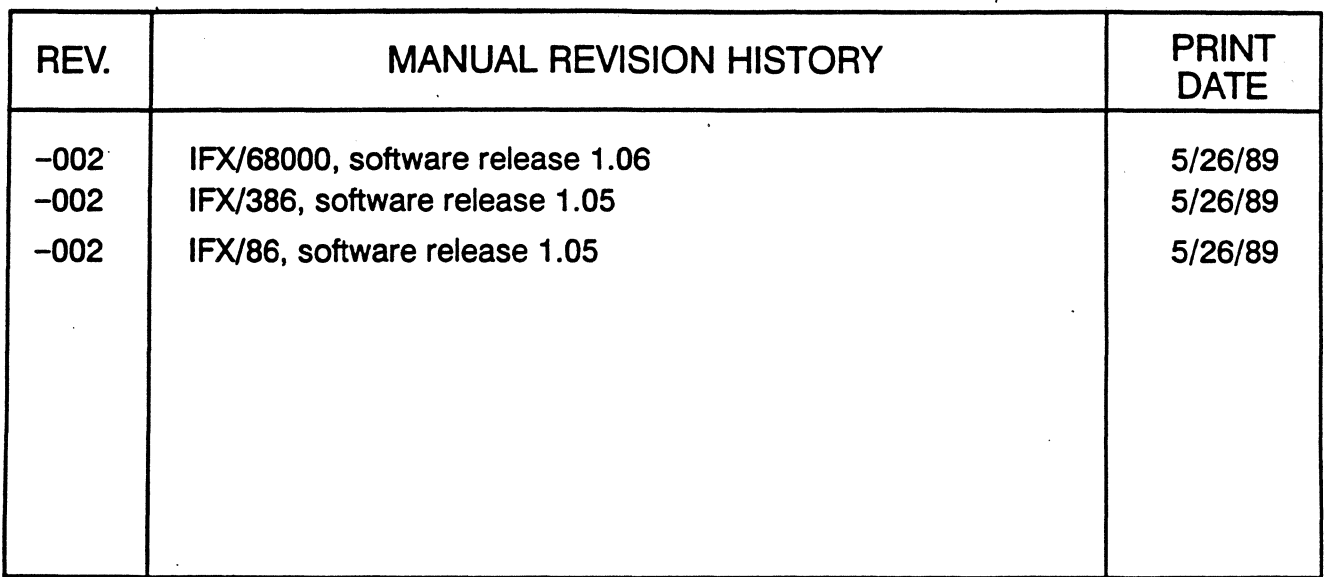

Ready Systems makes no warranty of any kind with regard to this material, including, but not limited to, the implied warranties of merchantability and fitness for a particular purpose. Ready Systems assumes no responsibility for any errors that may appear in this document. The information in this document is subject to change without notice.

Ready Systems software products are copyrighted by and shall remain the property of Ready Systems. Use, duplication, or disclosure is subject to restrictions stated in Ready Systems' software license. No part of this document may be copied or reproduced in any form or by any means without the prior written consent of Ready Systems.

ARTX, VRTX, VRTX32, IFX, IOX, FMX, VMX, TRACER, TRACER32, MPV, RTC, Hyperlink, RTscope, ARTscope, and RTAda alone or followed by a numerical suffix (such as VRTX32/68000) are registered trademarks of Ready Systems. These trademarks may be used only to identify Ready Systems products.

Use, duplication, or disclosure by the Government is subject to restrictions as set forth in subdivision (b) (3) (ii) of the Rights in Technical Data and Computer Software clause at 52.227-7013.

> Copyright © 1989 Ready Systems 470 Potrero Avenue P.O. Box 60217 Sunnyvale, California 94086 *408n36-2600*  FAX: 408/736-3400 TELEX: 711510608 (domestic) 0231510608 (international)

> > All rights reserved Printed in U.S.A.

UNIX is a registered trademark of AT&T. M68000 is a registered trademark of Motorola. iAPX86 is a registered trademark of Intel.

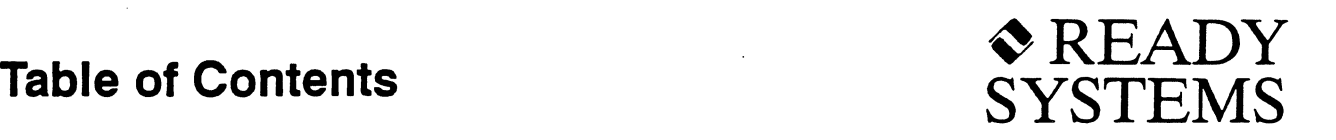

### **How To Use This Manual**

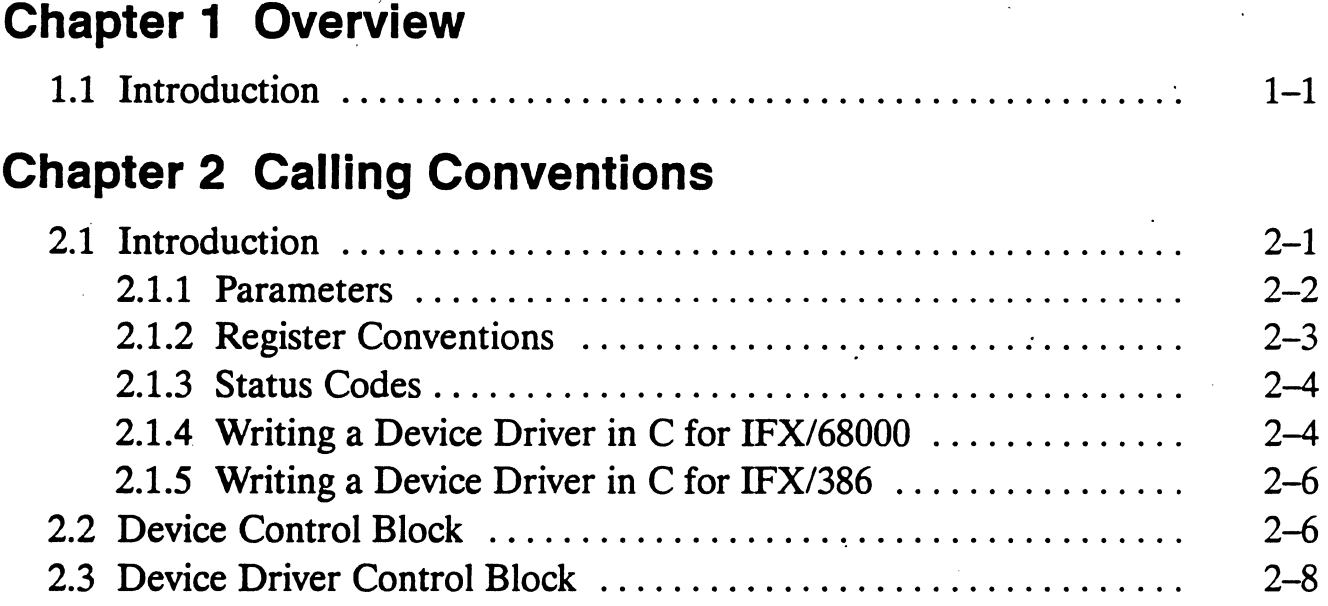

### **Chapter.3 Managing Multitasking**

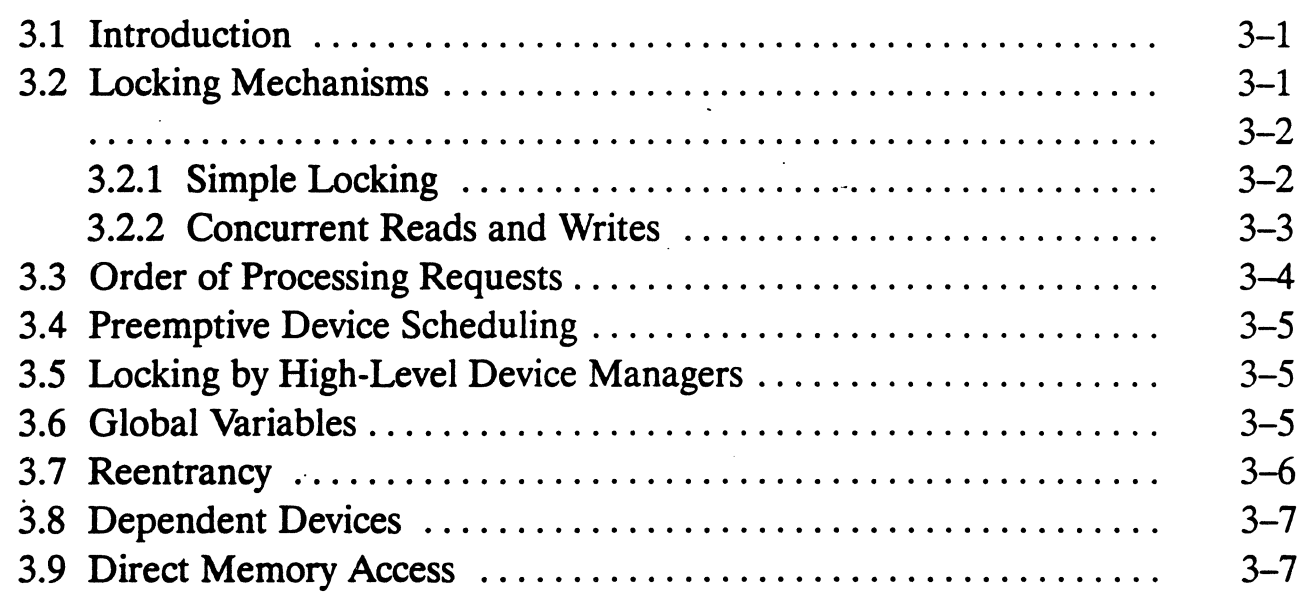

### **Chapter 4 Handling Interrupts**

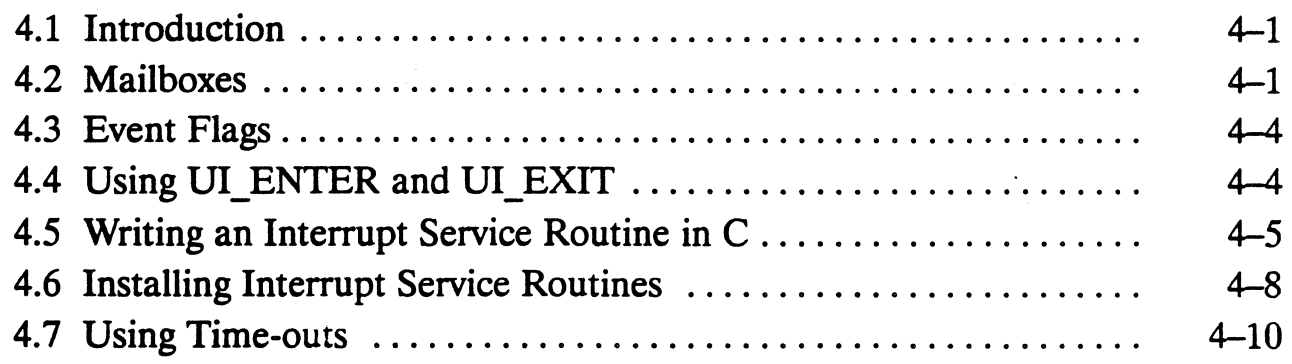

### **Chapter 5 Device Driver Guidelines**

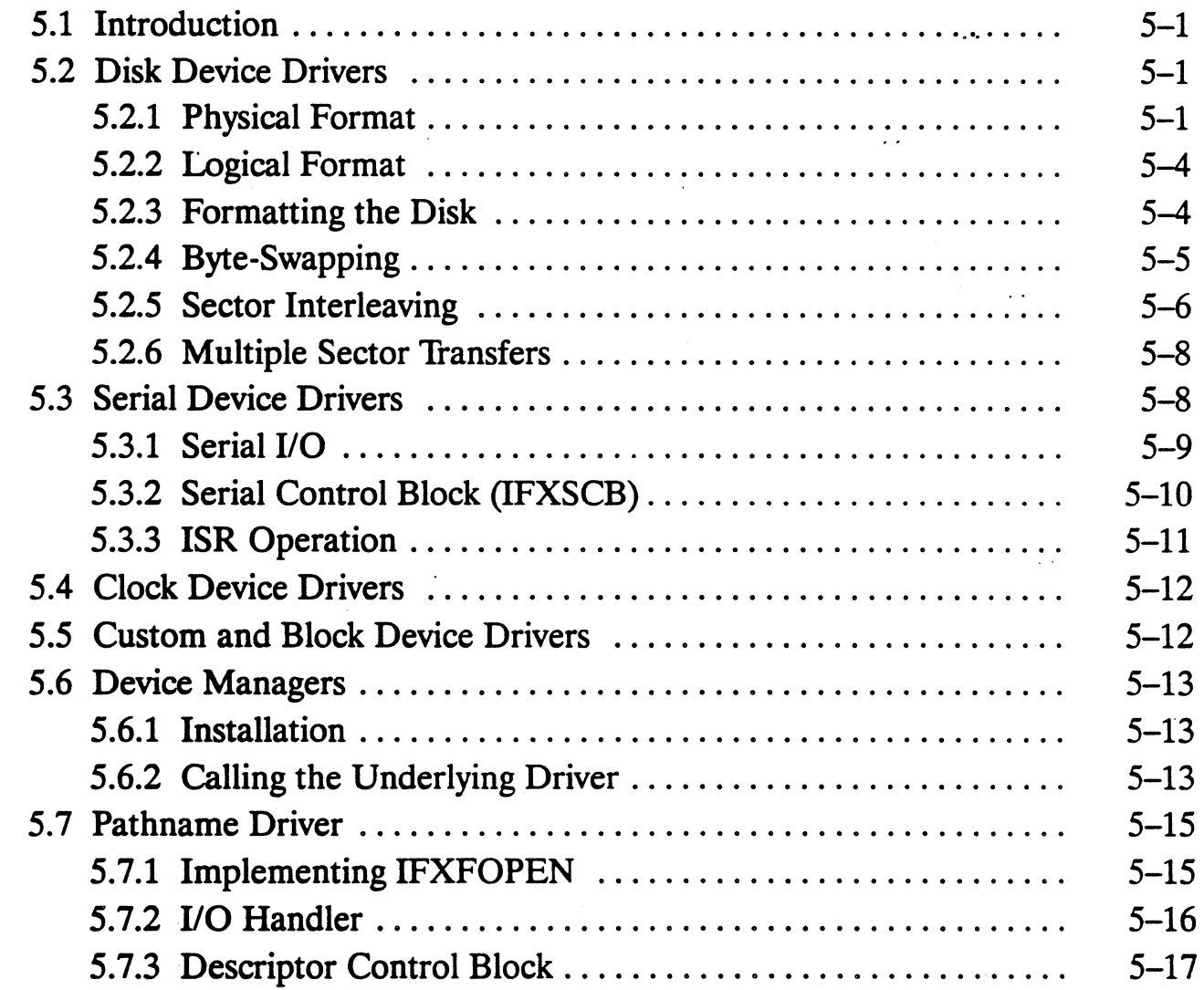

### **Chapter 6 Supporting Function Codes**

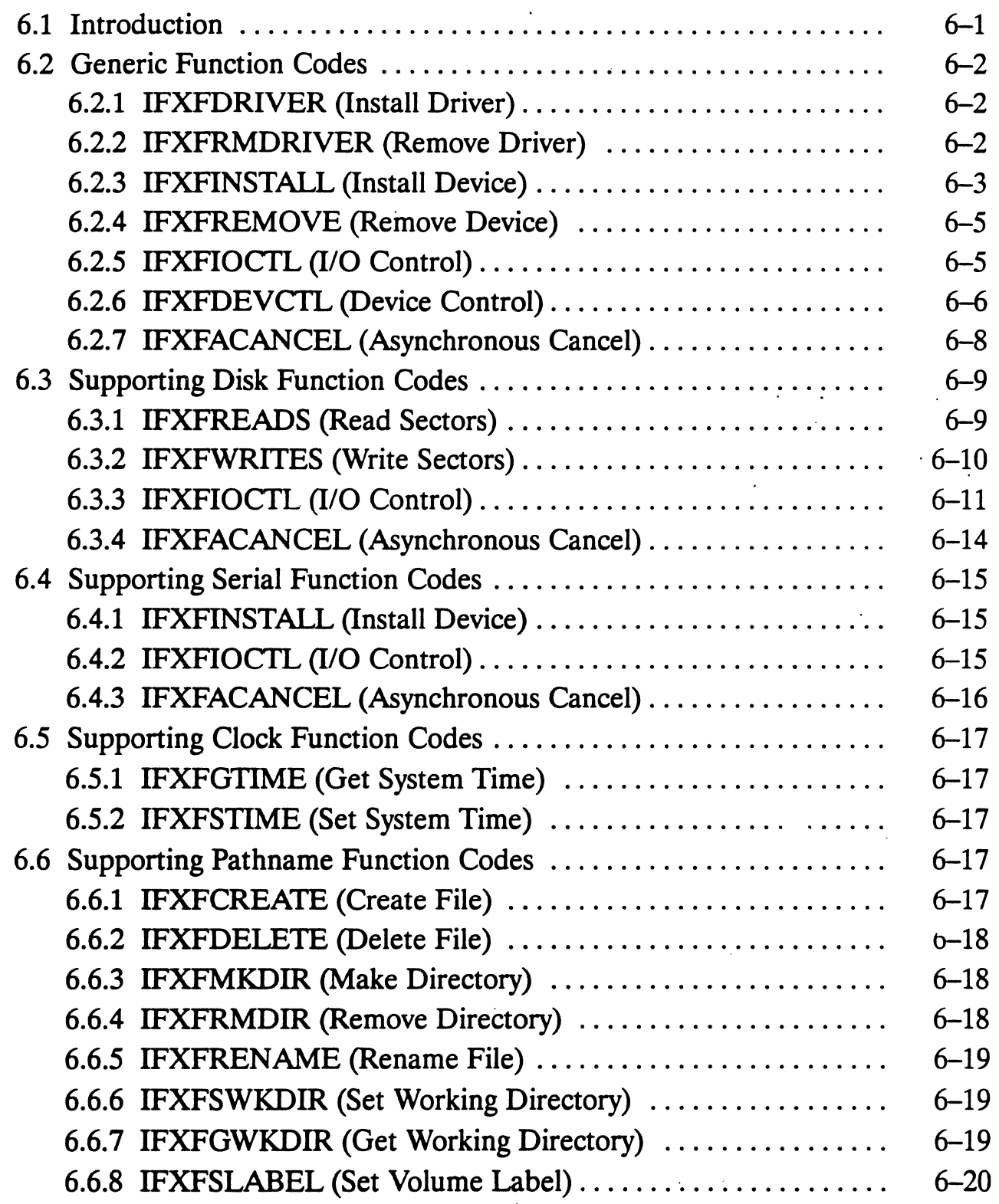

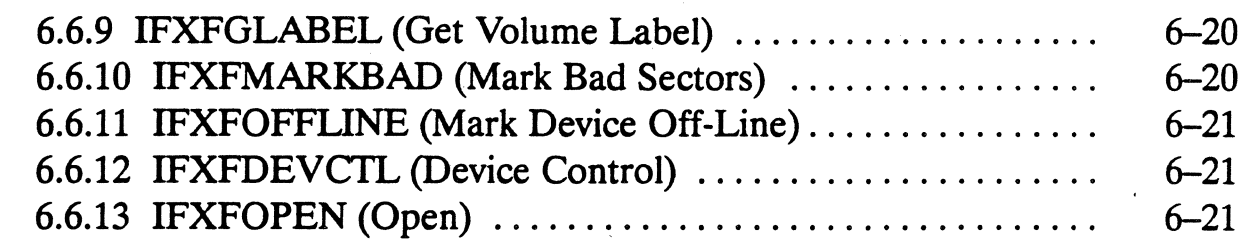

### **Chapter 7 Installing IFX Devices**

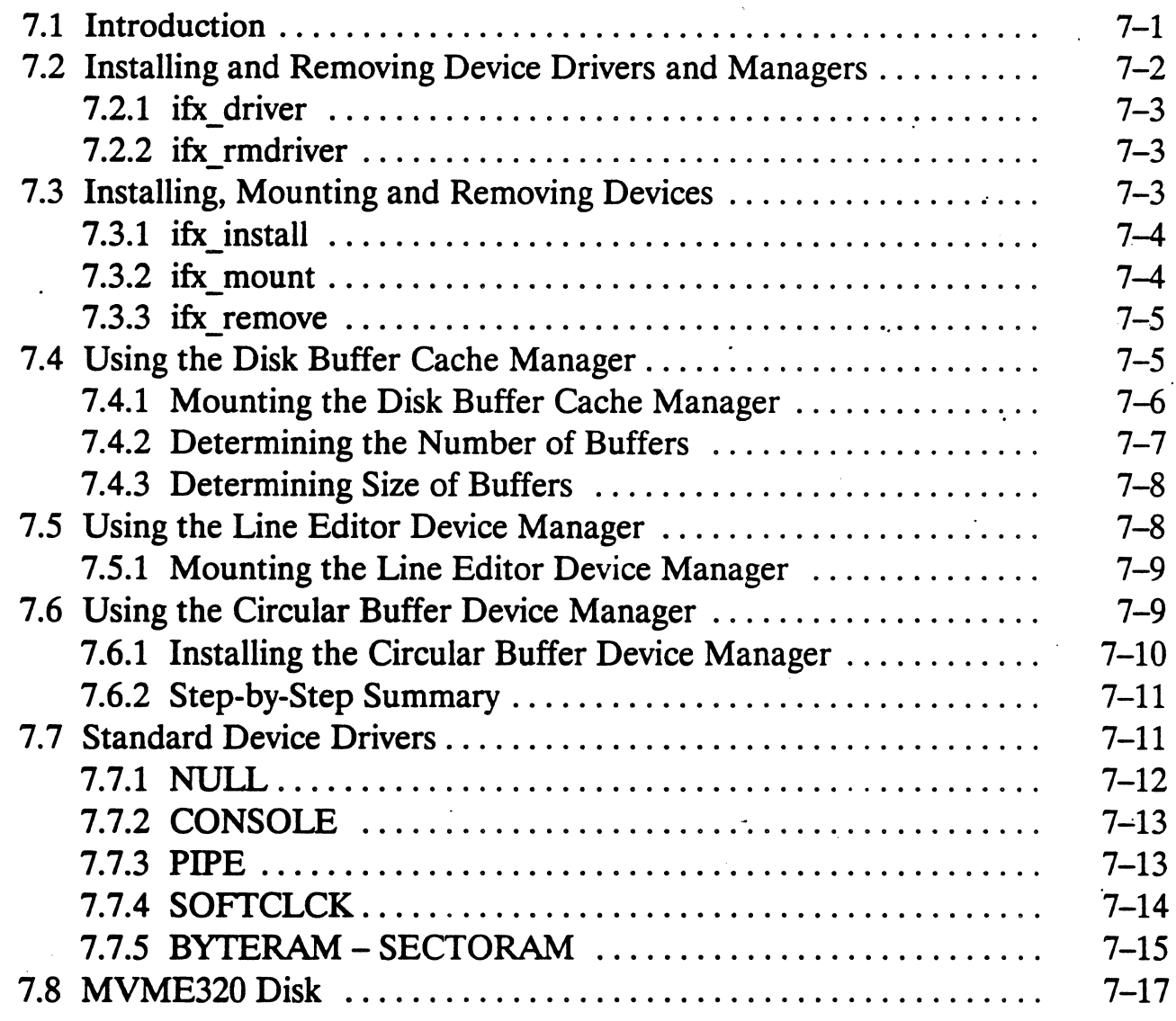

### **Appendix A Example Device Drivers**

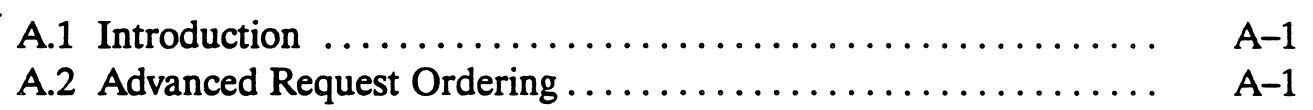

### Appendix B Sample 68000 Device Drivers

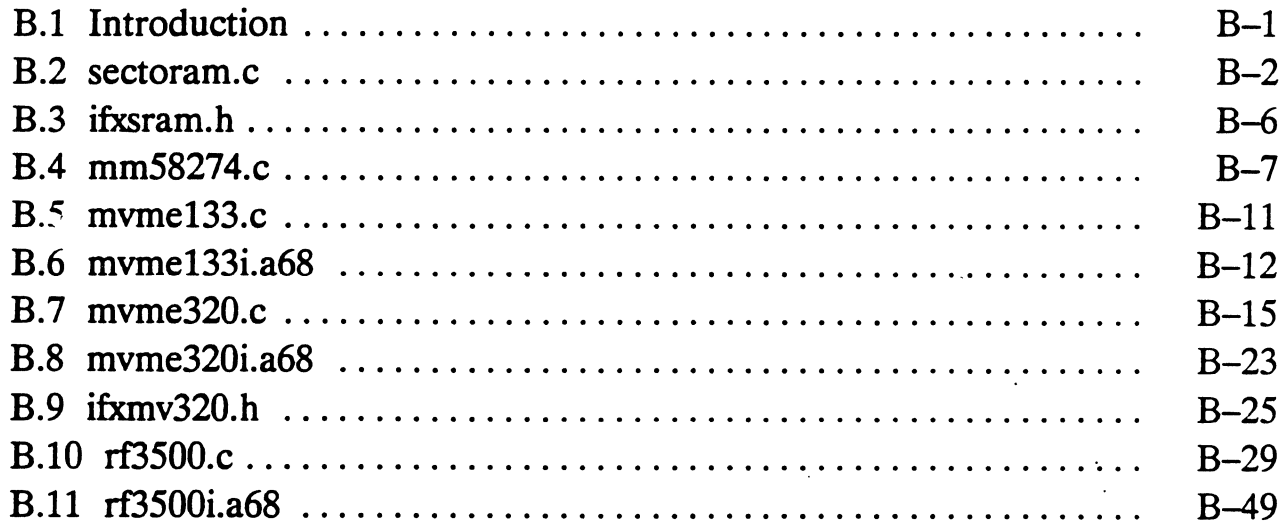

### Appendix C Sample 386 Device Driver

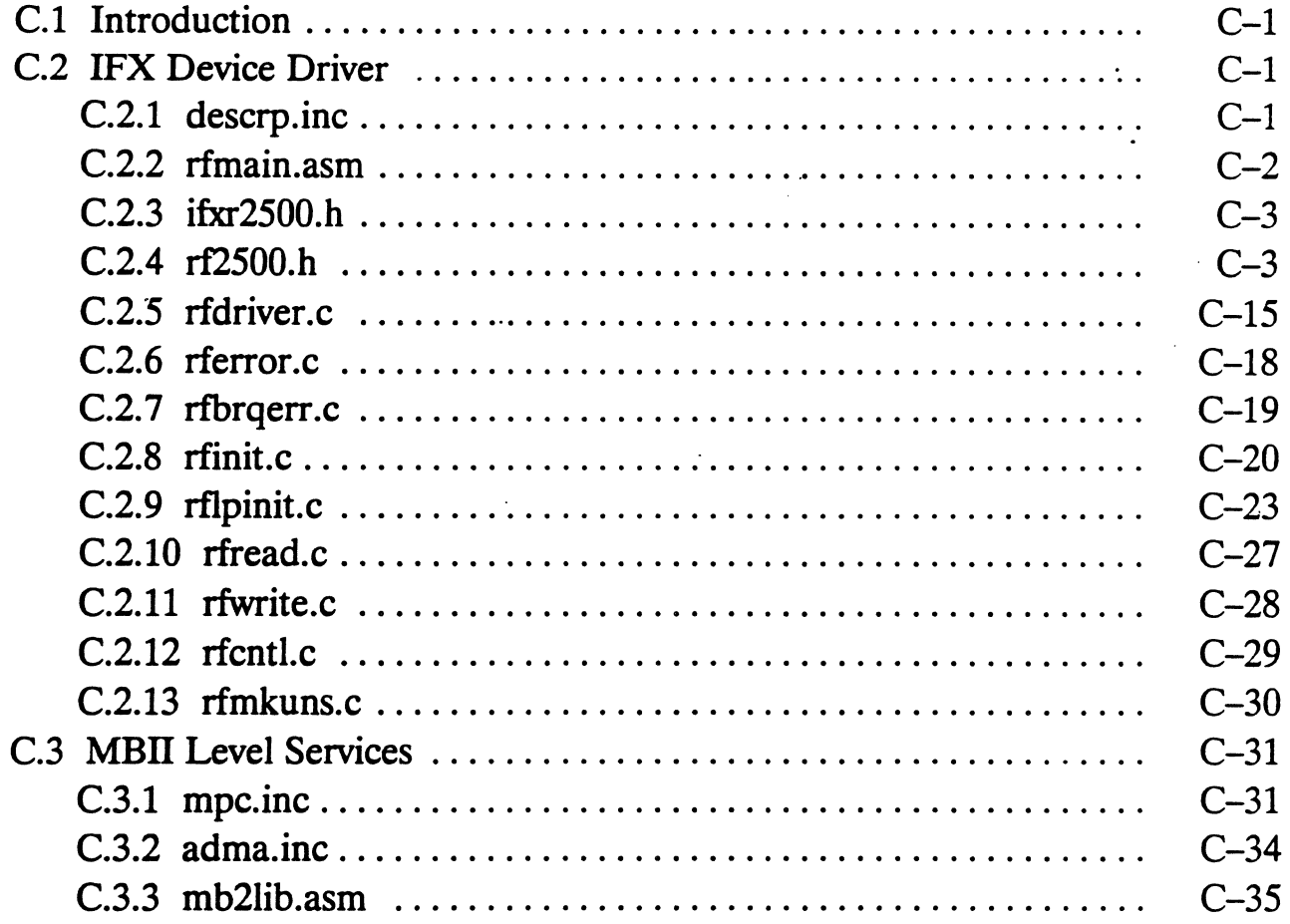

### **Glossary**

### **Index**

### **List of Illustrations**

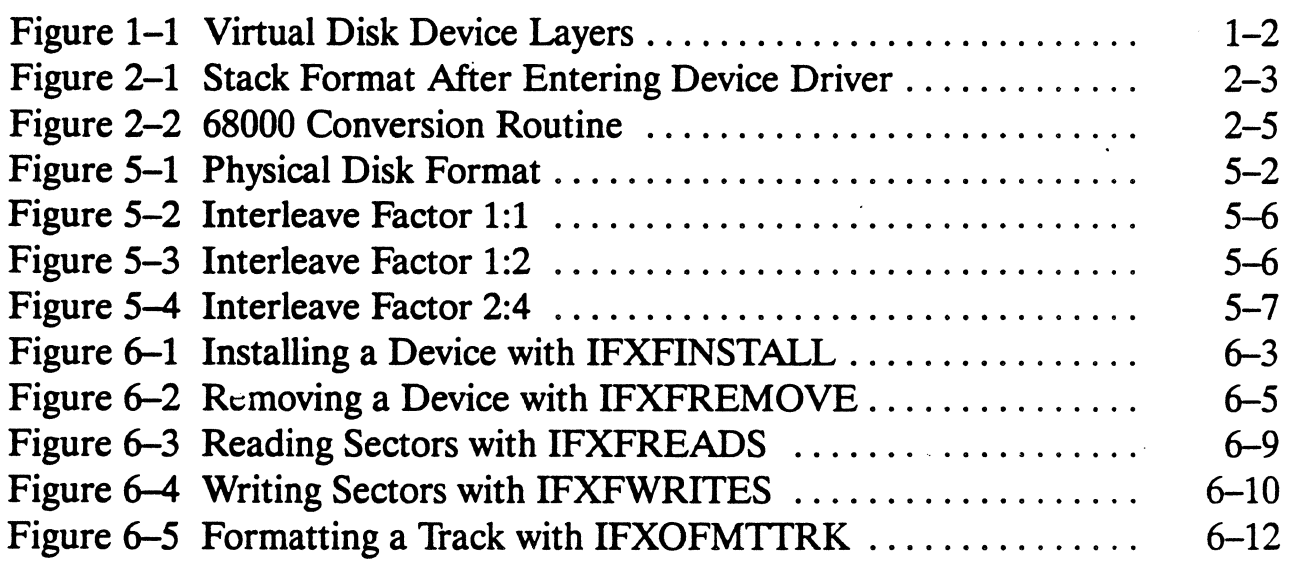

### **List of Tables**

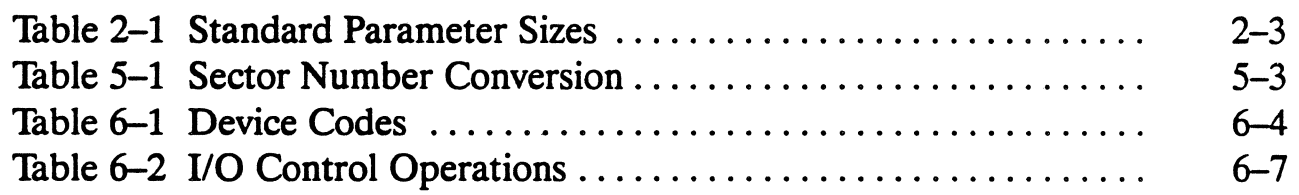

### **List of Examples**

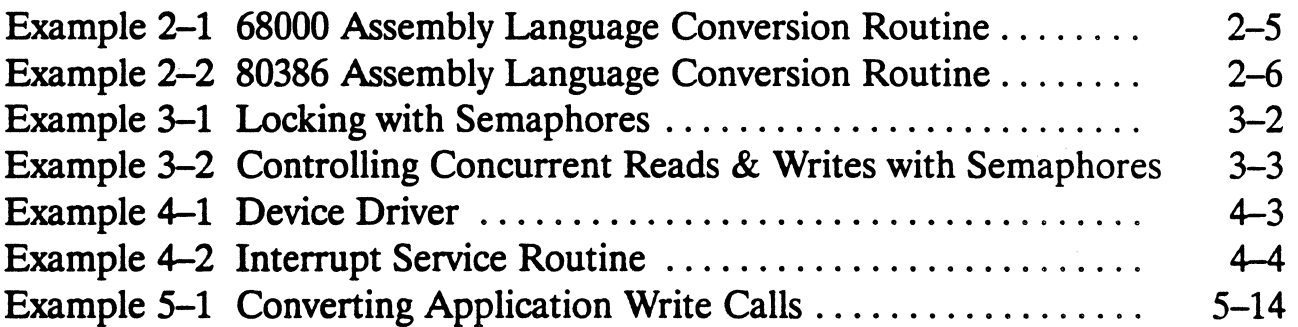

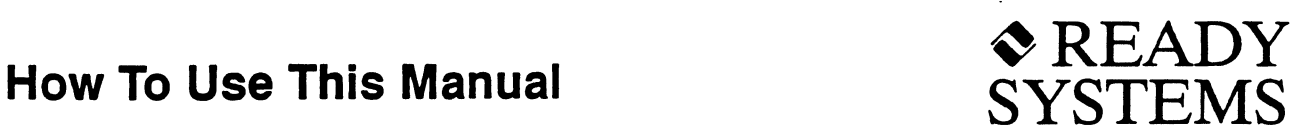

#### **Purpose Of This Manual**

IFX is available for several different microprocessor types. This manual contains information on how to write and install device drivers that are compatible with IFX/68000 version 1.06, IFX/386 version 1.05, and IFX/86 version 1.05.

It also includes samples of some commonly used device drivers and device managers, and examples that illustrate how to maximize your driver's performance. You can use the sample device drivers, which are included on ·your shipping media, to develop your own device drivers.

We recommend that you first install IFX as supplied and test it using the example application given in Appendix D of the *IFX User's Guide.* The example installs IFX standard devices, which require only minimal memory for operation.

Once you have the example application up and running, you can start developing your own device drivers following the guidelines given in this manual. We recommend you develop and test a single device at a time, so that it is easier to locate and correct any problems.

This developer's guide is part two of a two-volume manual set. Part one is the *IFX User's Guide.* It contains general information about IFX that you need to be familiar with before you can successfully write a custom device driver.

#### **Intended Audience**

This manual is for the system programmer who wants to write and install device drivers that are compatible with IFX. Knowledge of the C programming language, assembly language, and the architecture of your target microprocessor would facilitate your understanding of this manual. You should also be familiar with IFX system calls and basic concepts of real-time, multitasking programming. Consult the *IFX User's Guide*  for more information about IFX.

#### **How This Manual Is Organized**

This manual is organized as follows: '

- Chapter 1 defines a device driver and device manager, and their relationship to IFX.
- Chapter 2 presents general calling conventions that are applicable to all device driver types. These conventions must be observed by your device driver in order to maintain compatibility with IFX. .
- Chapter 3 provides guidelines for managing multiple and simultaneous task operations.
- Chapter 4 shows how to implement interrupt handlers.
- Chapter 5 describes how to write a device driver for commonly used device types, such as disk, serial, and clock.
- Chapter 6 provides a reference of the function codes used with IFX device drivers.
- Chapter 7 explains how to install your IFX device driver and device manager.
- Appendices contain source code for sample device drivers that are included on your IFX shipping media, and examples useo to illustrate programming
- · techniques.
- A glossary is provided to explain technical terms that may not be familiar to you. Terms defined in the-glossary are set in bold type throughout the manual.

#### **Where To Start**

You should read Chapters 1, 2, 3, and 4 to familiarize yourself with general concepts that are applicable to all device driver types.

Chapters 5 and 6 provide necessary information for developing an IFX device driver.

To install your device driver, read Chapter 7.

Refer to the appendices for ready-to-use device driver samples and additional help.

#### **Conventions**

There are several conventions you should be aware of as you read the *IFX Device Driver Developer's Guide:* 

- The term device driver is used to encompass both device drivers and device managers.
- Examples and functions are described using standard C language format. C examples frequently use a variable called *status* to receive a function return value. Because this variable is always declared as an *int,* the declaration is not repeated in each example.
- Hexadecimal numbers are represented in standard C language format. They start with  $0x$ . Numbers not prefixed by  $0x$  are decimal numbers.
- A notation, such as  $R[7:0]$ , stands for register R, bits 7 through 0. Bit 0 is the least significant bit.
- Unless stated otherwise, the term *device driver* applies to both true device drivers and device managers. Only when the term *device manager* is used is a distinction made.

#### **Related Documents**

We recommend the following documents for additional information:

- Your VRTX32 user's guide describes the VRTX32 real-time multitasking kernel used with IFX.
- The *IFX User's Guide* describes how to install and use IFX, and it prepares you for developing your own device driver.
- Getting Started With Ready Systems Software Components provides details on the real-time software development process.
- *How to Write a Board Support Package for VRTX* provides information on writing device initialization and device interrupt handler code.
- *Interfacing a lAnguage to Silicon Software Components* provides guidelines for writing an interface that allows a high-level language to make system calls to Ready Systems' software components.
- Interfacing a Language to Silicon Software Components provides guidelines for writing an interface that allows a high-level language to make system calls to Ready Systems' software components:
- *The* C *Programming Language* by Kernighan and Ritchie provides a definition of the C language.

#### **Questions/Suggestions**

If you have questions about IFX that are not answered by this manual, contact Ready Systems Application Engineering Department. To give us suggestions about this manual, use the reader comment card at the back of the manual. If the card is missing, send your suggestions to Ready Systems Technical Publications Department. Contact us at this address:

> Ready Systems 470 Potrero Avenue P.O. Box 60217 Sunnyvale, California 94086 4081736-2600 FAX:4081736-3400 TELEX: 711510608 (domestic) 0231510608 (international)

### Chapter 1 Overview

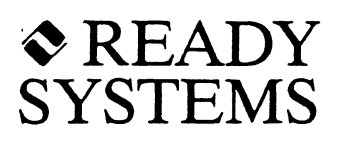

#### 1.1 Introduction

IFX provides several layers of software that your application can use to interact with hardware devices. These layers provide your application with the ability to access a device at different levels of complexity. Your application can work on a high-level with very little knowledge of the underlying device. Or, it can work at a low-level requiring some knowledge of device characteristics.

Each of these layers represents a different way of interacting with a device; thus, they are called virtual devices. Figure 1-1 illustrates the different IFX virtual device layers. A device driver is the function that IFX calls to handle *110* operations on a virtual device. A device manager is a particular type of device. driver that translates high-level *110* requests, such as open *file,* to much simpler operations, such as *read disk sector.* 

While IFX is generic and can be used with any kind of device, the device driver is specific to a particular device. The following built-in device drivers and device managers are included with IFX.

- Console terminal driver
- Pipe driver
- Clock driver
- Null driver
- MS-DOS File Manager
- Disk Buffer Manager
- line-Edit Manager
- Circular Buffer Manager

These device drivers and managers are provided in binary form in the IFX component. Source code for additional device drivers is also provided on your shipping media and in Appendices Band C. The source code includes comments and installation instructions.

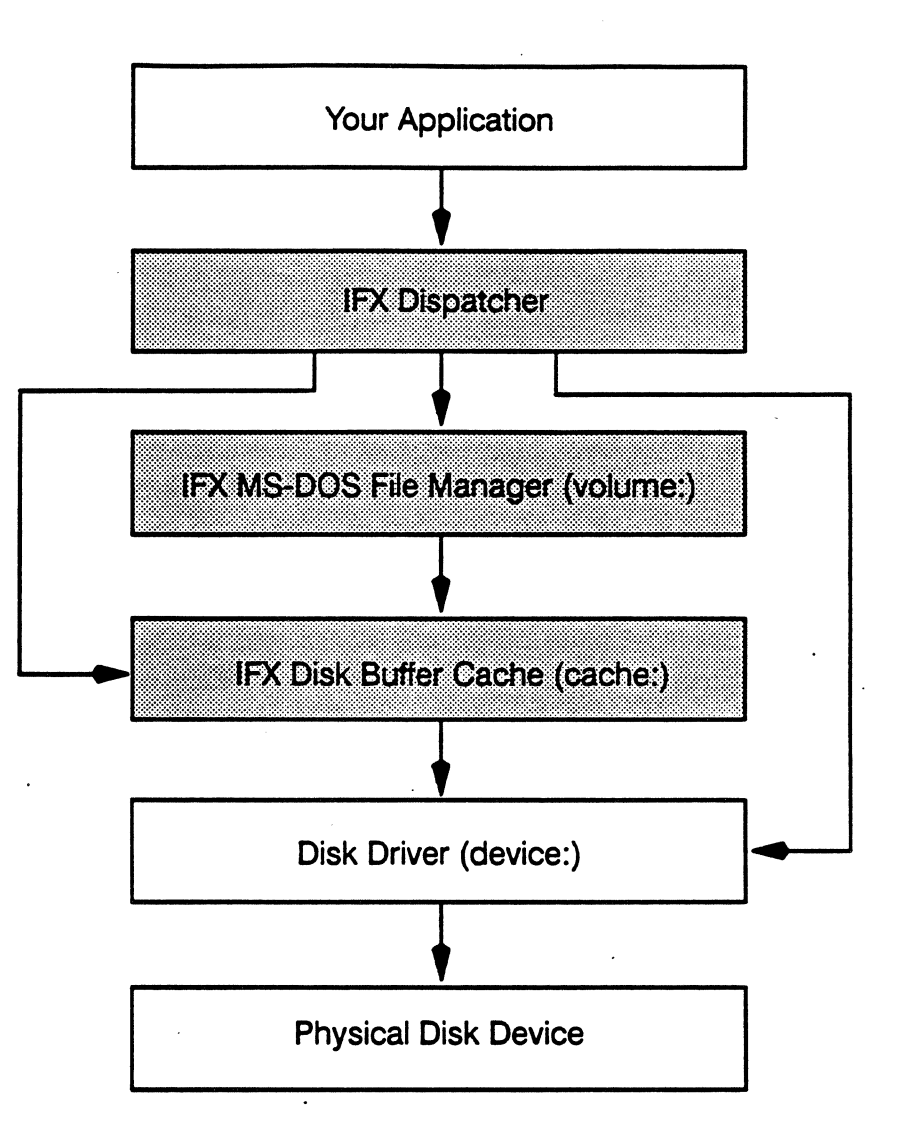

#### **Figure 1-1 Virtual Disk Device Layers**

### **Chapter 2** ~READY **Calling Conventions**

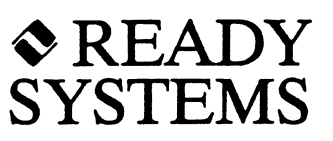

#### 2.1 **Introduction**

~.

All device drivers use a particular set of calling conventions to interact with a device. This chapter explains the guidelines for interfacing IFX device drivers and managers with your device. More detailed information for each device type, and how to install devices can be found in the remaining chapters of this manual.

IFX and the device driver follow the conventions described below.

- The device driver should only be called by IFX. Do not call the device driver directly from an application task or other user code.
- The device driver runs in the context of a task, as opposed to an interrupt handler. However, serial device drivers are devided into two parts: one part runs in a context of a task, and the other part is an ISR.
- IFX calls the device driver with interrupts enabled. If the device driver needs to disable interrupts, it should restore the interrupt status before returning.
- For the M68000 processor family, the device driver executes in supervisor mode. In particular, on the 68020 and 68030, the device driver uses the regular supervisor stack, as opposed to the interrupt stack.
- For the 80386, the device driver executes at privilege level O.
- The device driver is allowed to call VRTX32 services, such as *sc\_pend*, that suspend the caller.
- We do not recommend that the device driver call any IFX services. In particular, be aware of the potential for deadlock if the device driver calls an IFX service that involves another device.
- The device driver should return when it completes its operation or detects an error.

There are also rules that govern the use of parameters, registers, and status codes. These conventions are described in the following sections.

#### 2.1.1 Parameters

The device driver gets its input parameters on the stack. The leftmost parameter is nearest to the top of the stack. The device driver should not remove the parameters from the stack when it returns. That is the responsibility of IFX.

- The first (leftmost) parameter to the device driver is an integer function code that tells the device driver what to do. The various function codes are listed in the appropriate section for each device type. IFX may call the device driver with other function codes and control operation codes that are *not* mentioned in this chapter. Refer to the discussion on Status Codes in Section 2.1.3.
- The second parameter to the device driver is a pointer to its Device Control Block, defined as the IFXDCB structure. Refer to Section 2.2 for more information.
- The third parameter to the device driver is a pointer to a parameter list containing other parameters needed for the specified function. Refer to the appropriate section for each device type for information on the parameter list.

The device driver returns all other outputs indirectly, through input parameters that are actually pointers to where to store the result. This corresponds to *call by reference* in high-level language terminology.

### NOTE]

You should read your C compiler manual for parametepassing conventions. Conventions may vary from compiler to compiler. and even from version to version of the same compiler.

To summarize, IFX calls the device driver in C language as follows:

status = device driver (func code, &IFXDCB, &param\_list);

Figure 2-1 illustrates parameter conventions.

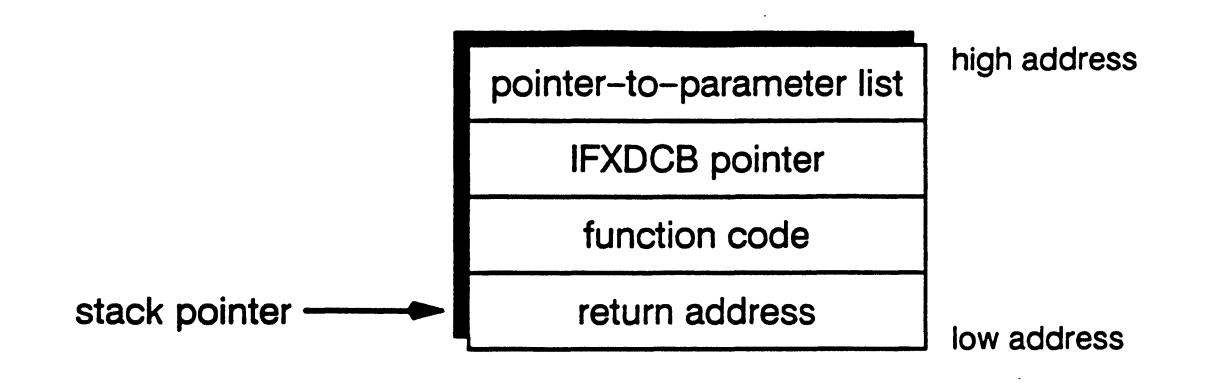

#### Figure 2-1 Stack Format After Entering Device Driver

All of the C device driver examples assume that your compiler pushes parameters onto the stack from right to left, and that the size of each parameter is that shown in Table 2-1. If this is not the case for your compiler (in particular the Alcyon and Intermetrics compilers), you may have to modify your parameter types so that the correct size value is pushed onto the stack.

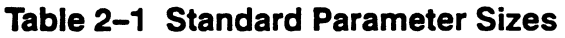

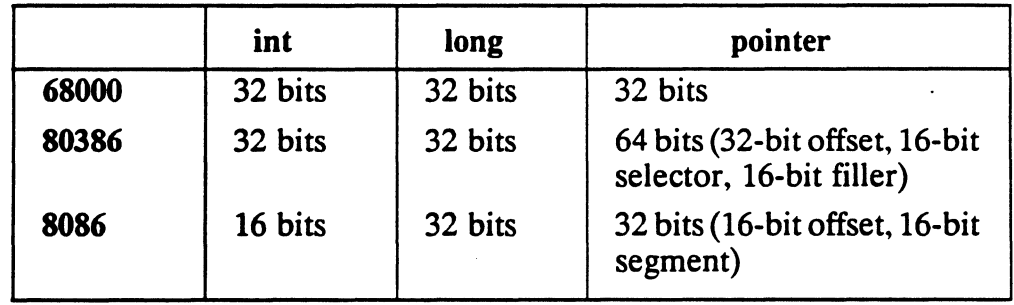

#### 2.1.2 Register Conventions

The device driver is allowed to destroy selected registers. If it uses any others, it should save and restore them.

- For M68000 processors, the device driver is allowed to destroy registers D1. AD, and A1.
- For the 80386 processor, the device driver is allowed to destroy registers EDX, EDI, and ES.
- For iAPX86 processors, the device driver is allowed to destroy registers BX, DX, DI, and ES.

Upon entry to the device driver:

- For M68000 processors, *AS* contains the address of IFX workspace.
- For the 80386 processor, DS contains the selector of IFX workspace.
- For iAPX86 processors, DS contains the segment of IFX workspace.

This fact can be used to your advantage when using the direct-calling convention. Consult the *IFX User's Guide* for more information on IFX workspace.

#### 2.1.3 Status Codes

A status code is an integer value returned by each IFX function that indicates the disposition of the requested operation. Your device driver should do the following:

- Return either zero (RET OK), if successful, or an error status. If the device driver doesn't support a particular feature or understand the function code, it should return the error code IFXENOTIMP.
- Return the status code in register DO for M68000 family processors, EAX for the 80386, and AX for iAPX86 family processors.

#### 2.1.4 Writing a Device Driver in C for IFX/68000

The calling conventions for IFX device drivers are directly compatible with the code generated by the following 68900 C compilers:

- Ready Systems RTC
- Microtec
- Oasys/Green Hills
- Sun-3

For these compilers, you can directly install a C device driver. For other compilers, especially those with different calling conventions, you will need to write an assembly language routine that converts the IFX calling conventions to those used by your compiler.

For example, suppose your C compiler user's guide states that a function is allowed to destroy registers D0, D1, D2, A0, A1, and A2, with return values placed in register D7. The code in Example 2-1 does the conversion:

|              | MOVEM.L $D2/D7/A2$ , $-(SP)$ | * save registers not saved by compiler |  |
|--------------|------------------------------|----------------------------------------|--|
|              | MOVE.L $24(SP)$ , $-(SP)$    | * copy parameter list pointer          |  |
|              | MOVE.L $24(SP)$ , $-(SP)$    | * copy IFXDCB pointer                  |  |
|              | MOVE.L $24(SP)$ , $-(SP)$    | * copy function code                   |  |
|              | JSR C portion                | * call C portion of driver             |  |
|              | LEA $12(SP)$ . SP            | * clean up stack                       |  |
| MOVE.L D7.DO |                              | * move status code to correct register |  |
|              | MOVEM.L $(SP) + D2/D7/A2$    | * restore registers                    |  |
| <b>RTS</b>   |                              | * return to IFX                        |  |

Example 2-1 68000 Assembly Language Conversion Routine

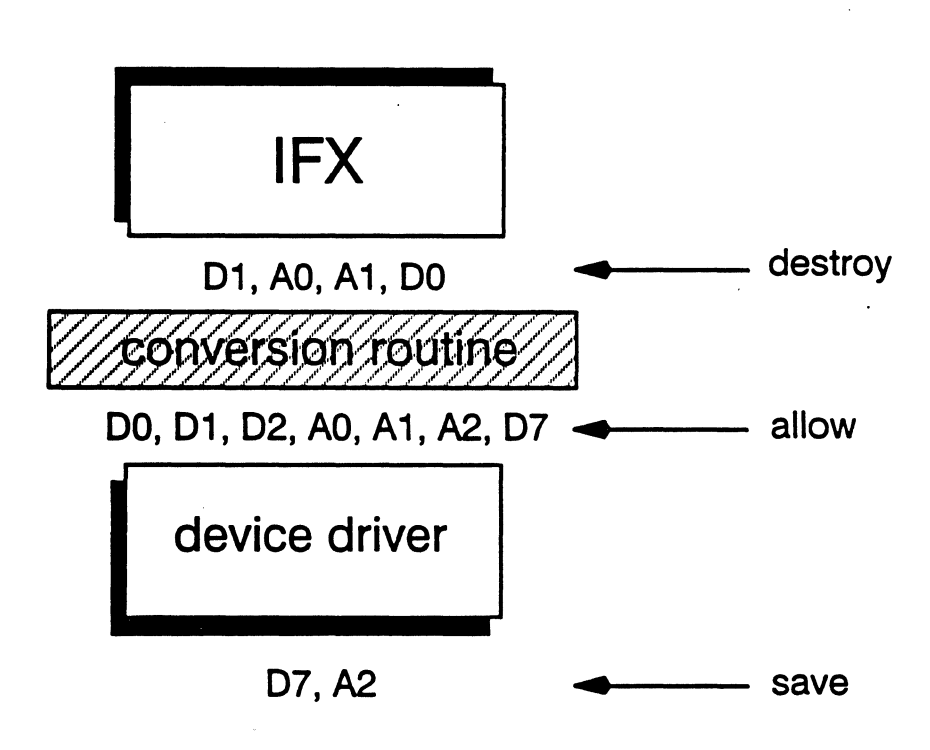

Figure 2-2 68000 Conversion Routine

#### 2.1.5 Writing a Device Driver in C for 1FX/386

For *IFX/386,* there must be an assembly portion for changing the data segment register (DS), since the IFX data segment is different than the driver data segment. The assembly routine in Example 2-2 should be defined as a FAR procedure. The C portion should be defined as "near."

```
push 
move 
push 
push 
mov 
mov 
les 
push 
push 
les 
push 
push 
mov 
push 
call 
add 
pop 
pop 
pop 
DB 
       ebp 
       ebp.esp 
       es 
       ds 
       aX.NEW_DS 
       ds.ax 
       eax. [ebp+018h] 
       es 
       eax 
       eax. [ebp+010h] 
       es 
       eax 
       eax. [ebp+OCh1 
       eax 
       C-portion 
       esp.014h 
       ds 
       es 
       ebp 
       OCBH 
                              Save stack frame register 
                              : Prepare stack frame register
                              Save register to be used 
                              ; Save IFX data segment register
                              ; Restore DS to be the driver data segment register
                             Copy parameter list pointer (onto the stack) 
                              ; Copy IFXDCB pointer (onto the stack)
                             : Copy function code (onto the stack)
                              Call C portion of the driver 
                              Clean up stack 
                              ; Restore IFX data segment register
                              ; Restore registers
                              RETF - far return to the caller.
```
#### Example 2-2 80386 Assembly Language Conversion Routine

#### 2.2 Device Control Block

The Device Control Block, or IFXDCB, is a data structure that is associated with each IFX device. There is one IFXDCB per device. The IFXDCB is allocated by IFX when the device is installed with *ifx\_install* or *ifx\_mount.* The IFXDCB is released by IFX when the device is removed with *ifx* remove. A pointer to the IFXDCB is passed to a device driver as its second parameter.

```
/* Device Control Block */ 
typedef struct IFXOCB { 
   long *reservedl; /* reserved for use by Ready Systems */<br>unsigned char device type; /* null, RAM disk, disk, volume, etc. */
                      device_type; /* null, RAM disk, disk, volume, etc. */
   char reserved2[11]; /* reserved for use by Ready Systems */<br>struct IFXDCB *mounted_on; /* address of underlying device's IFXDCI
                                        /* address of underlying device's IFXDCB */
   char *device driver; /* address of device driver code */
   char *dt; \frac{1}{4} device-type specific information */
   long reserved3[3]; /* reserved for use by Ready Systems */<br>IFXDDCB *my driver: /* address of driver's IFXDDCB */
                     *my driver; /* address of driver's IFXDDCB */
   long reserved4[5]; /* reserved for use by Ready Systems */
} IFXDCB;
```
The IFXDCB contains a number of fields, some of which are undocumented and reserved for use by IFX, and others that are documented and of interest to a device driver. Your device driver should not refer to the undocumented fields, as they are subject to change.

The documented fields are:

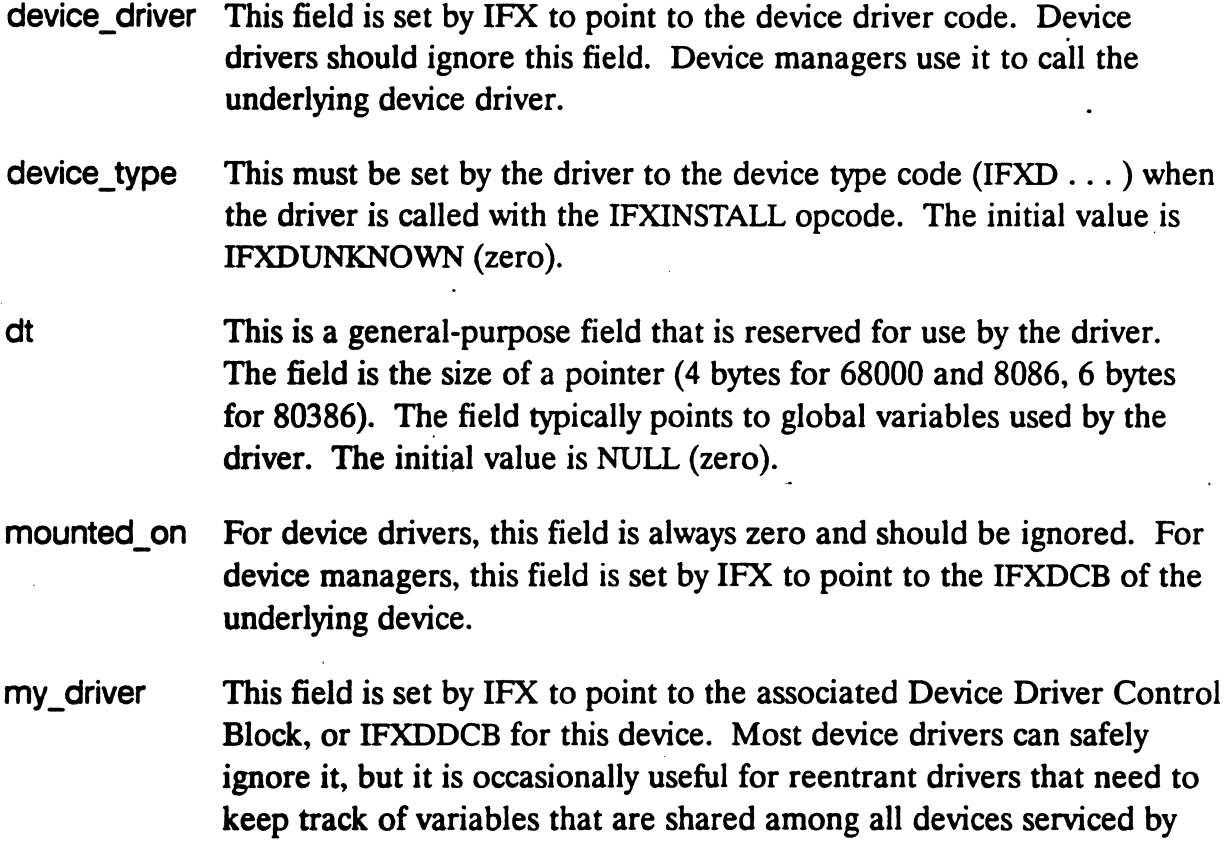

the same driver. Refer to Section 2.3 for more information.

#### 2.3 Device Driver Control Block

The Device Driver Control Block, or IFXDDCB, is a data structure that is associated with each device driver. There is one IFXDDCB per device driver. The IFXDDCB is allocated by IFX when the device driver is installed with *ifx\_driver.* The IFXDDCB is released by IFX when the device driver is removed with *ifx\_rmdriver.* A pointer to the IFXDDCB is stored in field my\_driver of the IFXDCB.

```
/* Device Driver Control Block */ 
typedef struct IFXDDCB {
  long reservedl[5]; /* reserved for use by Ready Systems */
  char 
  long 
} IFXDDCB; 
                 *ddt; /* driver specific information */ 
                  reserved2[2]; /* reserved for use by Ready Systems */
```
The IFXDDCB contains a number of fields, all of which are undocumented and reserved for use by IFX, except for one that is of interest to a device driver. Your device driver should not refer to the undocumented fields, as they are subject to change. The documented field is:

ddt This is a general-purpose field that is reserved for use by the driver. The field is the size of a pointer (4 bytes for 68000 and 8086, 6 bytes for 80386). The field typically points to global variables used by the driver. The initial value is NULL (zero).

### **Chapter 3 Managing Multitasking**

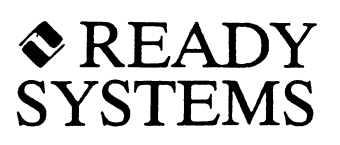

#### **3.1 Introduction**

IFX assumes that the device can perform an unlimited number of 110 operations concurrently. For this reason, IFX does not lock the device during I/O. If the device is *not* capable of concurrent I/O operations, then the device driver is responsible for servicing requests in the appropriate order.

This chapter discusses how to manage concurrent 1/0 operations by using mailboxes, semaphores, and high-level device managers. These locking mechanisms can control concurrent reads and writes, the order in which tasks pend, as well as preemptive device scheduling.

#### **3.2 Locking Mechanisms**

The driver can prevent simultaneous I/O operations by using an appropriate VRTX32 locking mechanism, such as a mailbox or semaphore.

IFX/68000 also provides a very fast semaphore that device drivers can use for locking without incurring the overhead of VRTX32 mailbox or semaphore calls. It is implemented in the IFXSEMA structure contained in the *ifxvisi.h* file. (Consult the *IFX User's Guide* for information on definition files included with your shipping media.) Your shipping media contains assembly language routines that use IFXSEMA. These routines are contained in a file with the filename root of *semavisi* (for example, *semavisi.a68* for the 68000 family of processors).

### **CAUTION**

Avoid using VRTX32 *sc* fpend and *sc* fpost, VRTX32 *sc* lock and *sc* unlock, or interrupt disabling to prevent simultaneous I/O operations. These mechanisms may have potential race conditions (sc\_fpend and sc\_fpost), may disable scheduling too long *(sc\_lock-and sc\_unlock),* or may disable interrupts too long (interrupt disabling).

#### 3.2.1 **Simple Locking**

For most devices, a simple semaphore is adequate for managing multitasking. Example 3-1 provides disk driver code that shows how to use a semaphore to prevent multiple simultaneous 1/0 operations.

```
int disk_driver (opcode, dcb_ptr, plist)
int opcode; 
IFXDCB *dcb ptr;
PL *plist; 
{ 
} 
    static int sema; /* holds semaphore 1D number */ 
    int err; 
    switch (opcode) { 
    case 1FXF1NSTALL: 
        sema = sc\_screen(1, 0, \&err);/* do other initialization here */break; 
   . case I FXFREADS : 
        sc_spend(sema, OL, &err); 
        /* do read here */sc_spost(sema, &err); 
        break; 
    case 1FXFWR1TES: 
        sc_spend(sema, OL, &err); 
        /* do write here */sc_spost(sema, &err); 
        break; 
    case 1FXFREMOVE: 
        sc_sdelete(sema, &err); 
        break; 
    } 
    return err;
```
#### **Example 3-1 Locking with Semaphores**

#### 3.2.2 Concurrent Reads and Writes

There are some devices that can do both a read and a write simultaneously, but no more than one read or write at once. An example of this device type is a serial communication line. By using two semaphores, one for reading and the other for writing, the driver can enforce this rule.

```
int serial_driver (opcode, dcb-ptr, plist) 
int opcode; 
IFXDCB *dcb-ptr; 
PL *plist; 
{ 
} 
    static int read sema, write sema;
    int err: 
    switch (opcode) { 
    case IFXFINSTALL: 
        read\_sema = sc\_screen(1, 0, \text{kerr});write sema = sc screate(1, 0, &err);
        /* do other initialization here */break; 
    case IFXFREAD: 
        sc_spend(read_sema, OL, &err); 
        /* do read here */sc_spost(read_sema, &err);
        break; 
    case IFXFWRlTE: 
        sc_spend(write_sema, OL, &err);
        /* do write here */sc_spost(write_sema, &err);
        break; 
    case IFXFREMOVE: 
        sc_sdelete(read_sema, &err);
        sc_sdelete(write_sema, &err); 
        break; 
    } 
    return err;
```
Example 3-2 Controlling Concurrent Reads and Writes with Semaphores

#### 3.3 Order of Processing Requests

If you use either a mailbox or the IFX fast semaphore, then 1/0 requests that arrive while another I/O operation is active pend in task-priority order. If you use a VRTX32 semaphore, then you can choose whether tasks pend in priority order or first-in first-out order (a parameter to *sc\_screate* selects the order). However, you may desire more sophisticated control over the order in which requests are processed.

For example, for a disk you may want tasks to pend in one of the following orders:

- Shortest seek time first. Choose the I/O request whose starting sector number is nearest to the sector that was just transferred. This tends to reduce the amount .of disk head movement.
- Shortest transfer count first. Choose the I/O request that has the smallest transfer count. This tends to give preference to small 1/0 requests over large 1/0 requests.
- Elevator. Choose I/O requests in increasing order by starting sector number, until there are no more requests. Then choose I/O requests in decreasing order by ending sector number, until there are no more requests. Continue alternating between increasing order and decreasing order. This is called the elevator algorithm because it resembles a building elevator that moves in one direction until there are no more passengers to pick up, then switches direction.

It is not possible to implement any of the above order sequences using a mailbox or semaphore alone. However, by adding data structures to keep track of 1/0 requests that have been received but not started, these orderings and many others can be implemented. The advanced request-ordering example in Appendix A. shows how to do this.

For most applications, we recommend that your driver process requests in either task-priority or first-in first-out order. Experience shows that if the average queue length of waiting requests is small (one or two), then the order of processing requests makes no difference. If the average queue length is large, then the order of processing requests is significant. Yet this indicates that there may be a severe mismatch in performance between the application and the device. Perhaps a faster device is needed rather than clever scheduling.

#### 3.4 Preemptive Device Scheduling

There are considerations for a device driver that completes one I/O operation before it begins the next one. If a low-priority task is in the middle of a long data transfer and a high-priority task calls the driver, then the high-priority task must wait for the low-priority task to finish before it can begin using the device. An advanced driver could implement preemptive scheduling of the device. This type of driver could suspend the low-priority task's I/O operation, then do the high-priority task's I/O, and finally resume the low-priority task's I/O.

For most applications, we do not recommend such elaborate device scheduling. I $\sim$  )lementation of preemptive scheduling is beyond the scope of this manual. Instead,  $\sim$  suggest that you use separate physical devices for critical and noncritical tasks, rather than share a device. For example, critical tasks could use a small hard disk to store incoming data. Noncritical tasks could use a large optical disk to archive this data. Then, periodically, you could copy files from the small disk to the large disk. As a result, there would be no contention for disk resources.

#### 3.5 Locking by High-Level Device Managers

It may appear that a disk device driver is never called simultaneously by more than one task. This is because the higher-level disk managers, such as the disk buffer cache manager and volume manager, use their own semaphores to enforce mutual exclusion. Thus, there is little chance for the disk device driver to be called simultaneously from more than one task, but it is not entirely impossible. For example, if an application task opens the disk device by name, and issues *ifx\_,eads* or *ifx\_writes* calls to the device, then it will bypass the semaphores of the Disk Buffer Cache Manager and the Volume Manager. The result is that the disk device driver can be called simultaneously by more than one task. Therefore, we recommend that your driver include the semaphores to handle this case, even if it appears unnecessary. (See Figure 1–1 for an illustration of virtual device layers.)

#### 3.6 Global Variables

When a driver returns to its caller, any information that it has put in variables on the stack or in registers will be lost. Therefore, if the driver needs to keep information around for a longer period, such as across calls to the driver, it has three choices:

- 1. Keep the information in global variables. This is the simplest solution, but it has the disadvantage of making the driver nonreentrant (the driver can only service one device). If there were more than one device of the same class (for example, two disk drives), then there would be no way for the driver to know which device, and which global variables, it should use.
- 2. If the global storage required is only a few bytes, the driver can simply store the information directly in the dt field of the IFXDCB.
- 3. If the global storage required is greater than the size of a pointer, then the driver should place a pointer to a structure containing the information into the dt field. This pointer should be initialized by the driver when it is called with opcode IFXFINSTALL to point to global variables used by the driver.

#### **3.7 Reentrancy**

Since IFX may reenter the device driver before it exits from a previous call, the device driver *must* be reentrant. A fully reentrant function can be used by more than one task at the same time. The reentrant function can be interrupted at any point and resume processing later at that same point without loss of data. Reentrant functions do not store any data to the data segment (global memory).

To illustrate the need for reentrant code, suppose a task places a value in a global variable. When the task is preempted, a second task might use the same function and overwrite the variable with its own value. When the first task resumes execution, the original value of the variable has been destroyed.

There are many advantages to making your device driver reentrant, such as greater versatility and better structure. A reentrant device driver can service more than one device attached to a single controller board. And if there are several controller boards of the same kind, the device driver can even service more than one controller board.

It is easy to achieve reentrancy. A device driver should only use registers or the stack for local variables, and avoid using global variables, self-modifying code, and other nonreentrant programming practices. If global variables must be used, they should be protected by a locking mechanism around the critical region of code.

#### 3.8 Dependent Devices

IFX assumes that each device is independent of all other devices. However, this is not true if two devices share a common controller board that is not capable of simultaneous 110 operations on both devices. For example, a typical disk controller board can handle up to four disk drives, but can only service one disk drive at a time. If you have dependent devices, add a locking mechanism in each device driver around the critical region of code.

#### 3.9 Direct Memory Access

Many intelligent device controllers support Direct Memory Access (DMA). DMA is a technique whereby an external device can transfer large amounts of information to and from the processor's memory without the processor having to be involved. This offers improved performance since the device can access memory in bursts at full bus speed while the processor also continues to independently execute at almost full speed.

Memory that can be accessed by both the processor and via DMA is called dual-ported memory. Dual-ported memory is addressed in two different ways depending on who is using it. The address used by the processor is called the internal address. The address used by DMA is called the external address. These two addresses often differ by a fixed constant.

All address parameters passed to a device driver by IFX are internal addresses. It is the device driver's responsibility to convert between internal addresses and external addresses as necessary.

For example, the MVMEI33 68020 processor board includes 1 megabyte of memory. This memory, as seen by the processor, is always addressed as OxOOOOOOOO to OxOOOFFFFF (internal address). As seen from the VMEbus, however, the memory can be located on any I-megabyte address boundary (external address). The actual address boundary is selected by option jumpers on the MVMEI33 board. Therefore, if the external address range was jumpered as Ox00200000 to OxO02FFFFF, then the device driver would have to add 0x00200000 to any internal address in order to convert it to an external address.

 $\mathcal{L}^{\mathcal{L}}(\mathcal{L}^{\mathcal{L}})$  and  $\mathcal{L}^{\mathcal{L}}(\mathcal{L}^{\mathcal{L}})$  and  $\mathcal{L}^{\mathcal{L}}(\mathcal{L}^{\mathcal{L}})$ 

### **Chapter 4 Handling Interrupts**

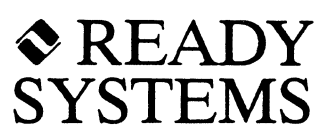

#### **4.1 Introduction**

IFX does not have special features related to interrupts, yet most device drivers generate and wait for interrupts as part of their normal operation.

When IFX calls a device driver, it expects the driver to perform the operation and then return to IFX with a status code. If the driver happens to use interrupts, this is of no concern to IFX and should be completely hidden from it. An IFX driver is simply a subroutine that is called at task level. Since the driver executes at task level, it is free to use VRTX32 features such as mailboxes, queues, semaphores, and event flags to manage interrupts.

This chapter shows the recommended ways for a device driver to manage interrupts using VRTX32 interrupt handlers.

This information is not applicable to serial drivers that are used with the Circular Buffer Manager. Refer to Chapter 5 for information on handling serial interrupts.

#### **4.2 Mailboxes**

The simplest VRTX32 feature for managing interrupts is the mailbox. A mailbox is a pointer-sized variable that you define, located in user read/write memory. Mailboxes coordinate data transfer between a device driver and the interrupt handler. Mailboxes are fast and easy to use, so in the absence of other considerations, we recommend that you use a mailbox to handle interrupts. -

We assume your device generates an interrupt when it completes an operation. Therefore, the steps below should be followed in the driver to use a mailbox:

- 1. Initialize mailbox to zero.
- 2. Start the I/O operation.
- 3. Issue the *scyend* call to wait for an interrupt. An optional timeout may be used if there is a chance that the interrupt won't happen.
- 4. If the *scyend* returns a timeout error code, then cancel the I/O and return an error code.
- 5. Clean up after the 1/0 operation is done.

The interrupt service routine should look like this:

- 1. Save register DO, AX, or EAX, depending on the processor.
- 2. Issue UI\_ENTER for 80386 and 8086, or 68000 and 68010, if interrupt stack switching is enabled.
- 3. Save other registers used by interrupt service routine.
- 4. Check the device to make sure that it caused the interrupt. If not, go to step 7.
- 5. If device returns a small amount of data at the end of the 1/0 operation, the interrupt service routine should acquire this data from the device and save it in a global variable. Large amounts of data (more than a few bytes) should be transferred at task level to minimize the interrupt service routine execution time.
- 6. Issue the *sc<sub>.</sub> post* call, passing it the address of the mailbox and any nonzero message. This marks the task pending for the mailbox as ready to run.
- 7. Restore registers other than DO, AX, or EAX.
- 8. Issue the UI\_EXIT call. This schedules the task to run.

Example 4-1 shows a device driver that uses a mailbox with a corresponding 68000 interrupt service routine (shown in Example 4-2). The device is capable of reading a large number of bytes through direct memory access (DMA), and generating a single interrupt when the transfer is done.

```
char *mailbox; 
void device_driver (opcode, dcb-ptr. plist) 
int opcode; 
IFXDCB *dcb-ptr; 
struct { 
    char *buffer; 
    long desired_count; 
    long *actual_count; 
} *plist; 
{ 
    int err; 
    switch (opcode) { 
    \ddotsccase IFXFREAD: 
        mailbox = 0;/* set up DNA controller here, using 
            'plist->buffer' and 'plist->desired_count' 
        */ 
        /* start read operation here */ 
        sc_pend (&mailbox, OL, &err);
        /* now the read is done */*plist->actual_count = plist->desired_count;
        break; 
    \ddotsc} 
    return err; 
}
```
**Example 4-1 Device Driver** 

```
interrupt_service_routine: 
        MOVE.L DO,-(SP) 
        MOVEQ.L #UIFENTER, DO
        TRAP 10 
        MOVEM.L DI/AO,-(SP) 
        BTST.B #DONE, IO port
        BEQ.S not_done 
        MOVEA.L #mailbox.AO
        MoveQ.L #1, D1
        MOVEQ.L #SCFPOST, DO
        TRAP 10 
not_done: 
        MOVEM.L (SP)+,DI/AO 
        MOVEQ.L #UIFEXIT.DO
        TRAP 10 
                                 * save DO 
                                 * issue UI_ENTER call 
                                 * save other registers 
                                 * check if I/O is done 
                                 * if not, ignore interrupt 
                                * load mailbox address 
                                * load message to post 
                                 * issue SC_POST call 
                                 * restore other registers 
                                 * issue UI EXIT call .
                                 * this also restores DO
```
#### Example 4-2 Interrupt Service Routine

#### 4.3 Event Flags

Another VRTX32 feature suitable for managing interrupts is the event flag group. An event flag group is a global, long-word (32-bit) structure in VRTX32 W. ;rkspace. Each of the 32 bits in the event flag group is an event flag. The main advantage of event flags over mailboxes is that you can wait for more than one event. With a mailbox, you can wait for only one event. A detailed example of event flag use can be found in Appendix A

#### 4.4 Using UI\_ENTER and UI\_EXIT

The first instruction of an interrupt service routine is UI\_ENTER, and the last is UI\_EXIT. The UI\_ENTER and UI\_EXIT pair serves three purposes:

- Prevents preemption in the middle of an interrupt service routine
- Ensures correct functioning of the task rescheduling mechanism
- Implements the optional interrupt stack switching mechanism for processors that do not have built-in stack switching

To be safe we recommend that you always use VI\_EXIT, and always use VI\_ENTER except for 68000 family processors.

It is possible to achieve a slight performance improvement by not using UI ENTER and UI\_EXIT in an interrupt service routine, if certain strict conditions are met. The rules are summarized below:

- If the interrupt service routine does not make any system calls and cannot possibly be interrupted by another interrupt service routine which contains UL ENTER or UL EXIT, then both UL ENTER and UL EXIT may be omitted.
- For 68000 and 68010 processors, UI\_ENTER may be omitted if interrupt stack switching is not enabled.
- If the interrupt service routine handles non-maskable interrupts, or for 68000 family processors, handles interrupts at or above component disable level, then the interrupt service routine *must not* use VI\_ENTER or VI\_EXIT, and must not make system calls.

If you do not follow these rules, any of the following things can happen:

- Interrupt service routines may be preempted
- Low priority tasks may run instead of high priority tasks
- Interrupt stack switching may not occur even when it is enabled
- ." System may crash

You should use caution in omitting UI\_ENTER and UI\_EXIT. For additional information about UI ENTER and UI EXIT, consult your VRTX32 user's guide.

#### **4.5 Writing an Interrupt Service Routine In C**

It is possible to write an IFX interrupt service routine in C, but you must first write a small assembly language program. The calling conventions of C compilers are incompatible with processor conventions for interrupt service routines. The assembly language code converts between the two conventions. Even C compilers that have an option to produce interrupt code, still need this assembly language program because they do not generate the required VI\_ENTER and VI\_EXIT system calls (refer to Section 4.4).

C code for an interrupt service routine looks like this:

```
void c_code()
\mathcal{R}_{\mathcal{A}}/* body of interrupt service routine goes here * / 
}
```
If the C compiler supports run-time stack overflow detection, this feature must be disabled since an interrupt service routine can be called in the context of any task stack.

The remainder of this section contains assembly language examples for each of the processors supported by IFX and for representative C compilers. For other compilers, consult your compiler documentation for calling conventions.

#### Processor: 68000 or 68010 Compiler: Ready Systems RTC, Oasys/Green Hills, Microtec

```
XREF .c_code
isr:
```

```
MOVE.L DO,-(SP) * save DO 
MOVEQ.L #UIFENTER, DO * issue UI_ENTER call
TRAP 10 
MOVEM.L DI/AO/A1,-(SP) * save registers not saved by compiler 
JSR .c_code * call C function
MOVEM.L (SP)+,DI/AO/Al * restore other registers 
MOVEQ.L #UIFEXIT, DO * issue UI_EXIT call
TRAP 10
```

```
Processor: 68020 or 68030 
Compiler: Ready Systems RTC, Oasys/Green Hills, Microtec
```

```
XREF .c_code
isr: 
     MOVE.L DO,-(SP) * save DO 
     MOVEM.L DI/AO/AI, -(SP) * save registers not saved by compiler
     JSR .c_code * call C function
     MOVEM.L (SP)+,DI/AO/Al * restore other registers 
     MoveQ.L #UIFEXIT, DO * issue UI_EXIT call
     TRAP 10
```
### Processor: **68020 or 68030**  Compiler: **Sun-3**

isr:

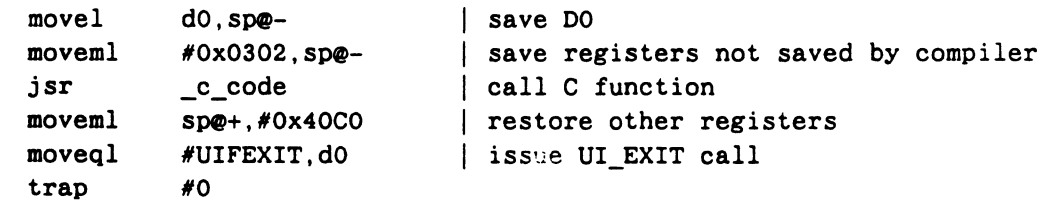

 $\ddot{\phantom{a}}$ 

### Processor: **80386**  Compiler: **Metaware**

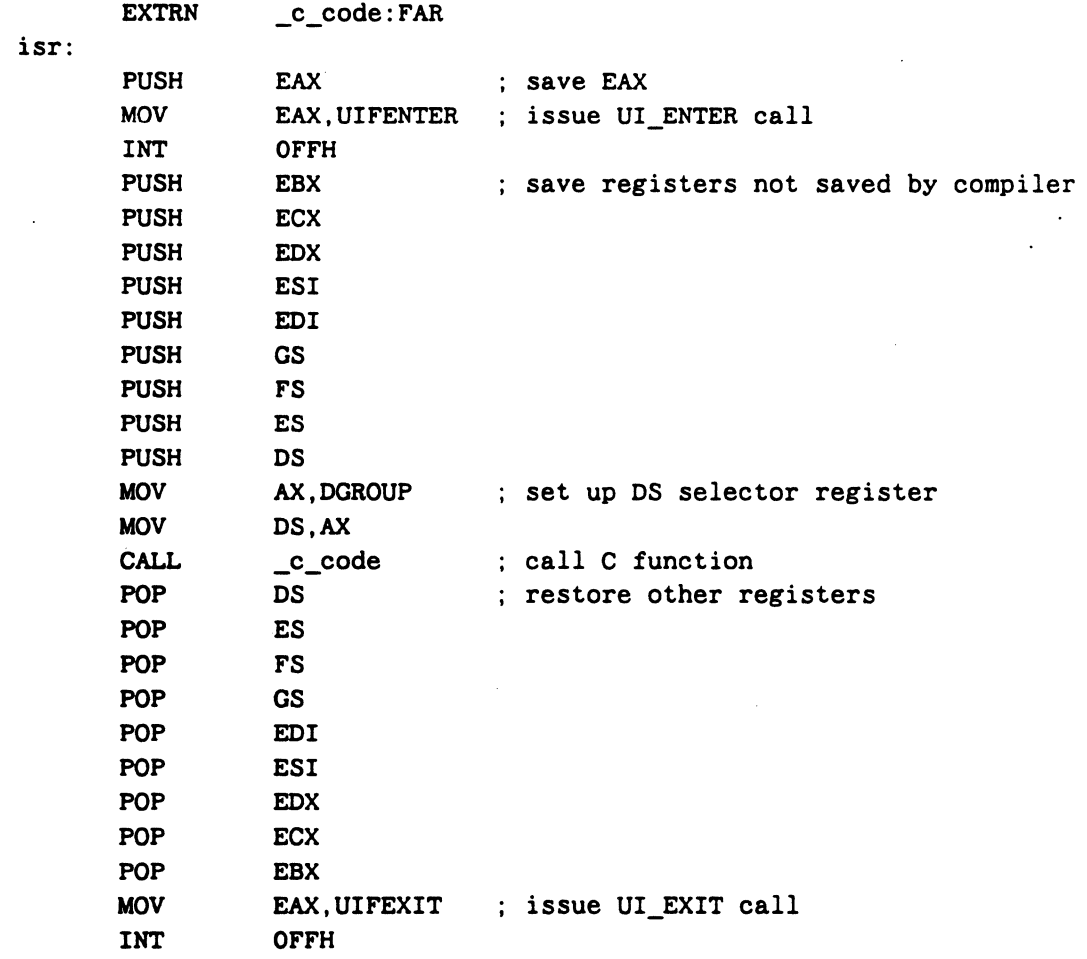

### Processor: 8086 Compiler: Microsoft

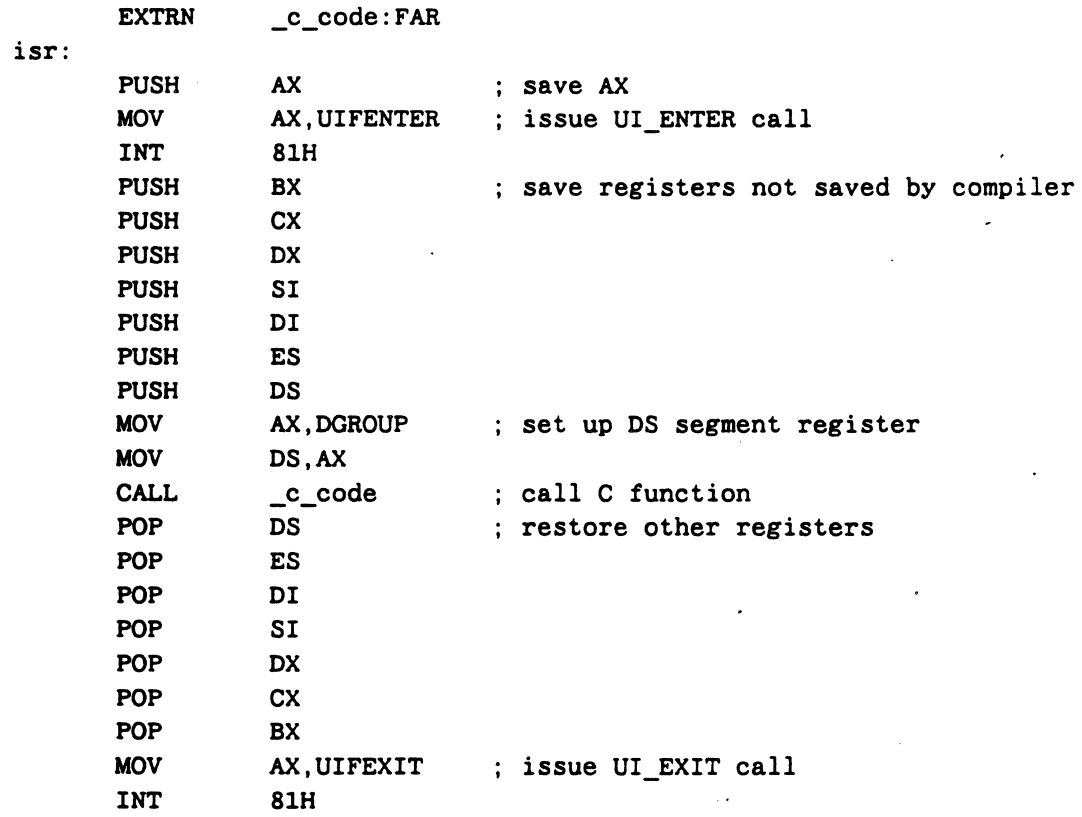

### 4.6 Installing Interrupt Service Routines

This section shows how to install an interrupt service routine for each of the processors supported by IFX. In each case, the symbol *vector* is the interrupt vector number, and the symbol isr is the starting address of the interrupt service routine. If the interrupt service routine is written in C, *isr* refers to the assembly language portion of the interrupt service routine.

#### 68000

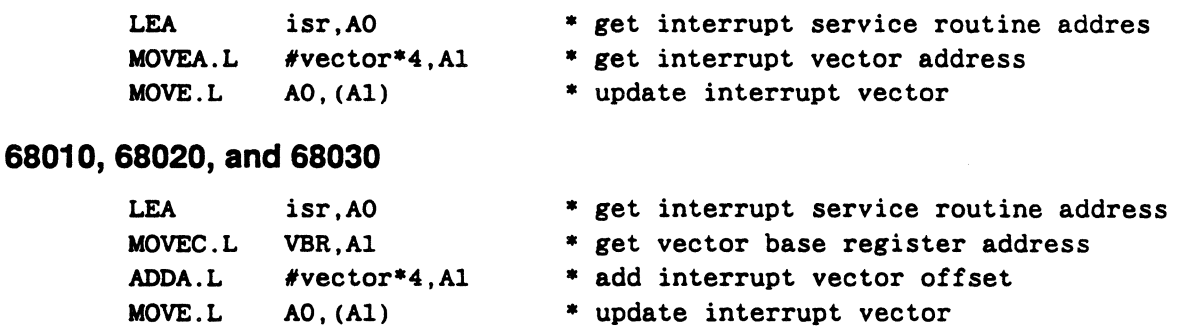

#### **80386**

```
;Step 1: Build the IDT alias descriptor for the IDT 
; If: IDT_ALIAS_DES = IDT alias within the GDT
     IDT_BASE = the new IDT base address
     IDT_SIZE = 2 * bigger interrupt number
     STD DATA ACCESS = 092h
     STD DATA_GRAN = 040h
     ES is prepared to have the GDT base address. 
        The structure of each GDT entry is of the DESC structure. 
DESC STRUC 
     \lim_{x \to 0} 0 15 DW 0 ; limit bits (0..15)bas 0 15 DW 0 ;base bits (0..15)bas_16_23 DB 0 ; base bits (16..23)<br>access DB 0 : access byte
     access DB 0 ;access byte 
     gran DB 0 ; granularity byte
     bas_24_31 DB 0 ;base bits (24 .. 31) 
DESC ENDS 
     MOV EAX,IDT_BASE 
     MOV ·Word ptr ES:[IDT_ALIAS_DES].bas_0_15,AX 
     SHR EAX, 16
     MOV Byte ptr ES: [IDT_ALIAS_DES].bas_16_23,AL 
     MOV Byte ptr ES: [IDT_ALIAS_DES].bas_24_31,AH 
     MOV Word ptr ES: [IDT_ALIAS_DES].lim_0_15,IDT_SIZE - 1 
     MOV Byte ptr ES:[IDT_ALIAS_DES].access,STD_DATA_ACCESS 
     MOV Byte ptr ES: [IDT_ALIAS_DES].gran,STD_DATA_GRAN 
Step 2: Set up the ISR interrupt gate 
; If: ISR name = the ISR to be set
     ISR\_CODE_DES = the code descriptor in which ISR_name resides\cdotINT\_entry\_no = the IDT entry numberINT ACCESS = OEEOOh\cdotES is prepared to have the IDT base address. 
\bulletThe structure of each IDT entry is of the INTDESC structure 
IDTDESC STRUC 
     IDT off 0 15 DW 0 ; code offset (0..15)lOT_selector DW 0 ;code selector 
    IDT_access DW 0 ;access word 
    lDT_off_16_31 ow 0 ;code offset (16 .. 31) 
lDTDESC ENDS 
    MOV EAX,offset ISR_name 
    MOV word ptr ES: [INT_entry_no*8].lDT_off_O_15,AX 
    SHR EAX, 16
```

```
MOV word ptr ES: [INT_entry_no*8].IDT_off_16_31,AX
MOV word ptr ES: [INT_entry_no*8l.IDT_selector,ISR_CODE_DES 
MOV word ptr ES: [INT entry no*8], IDT access, INT ACCESS
```
#### **8086**

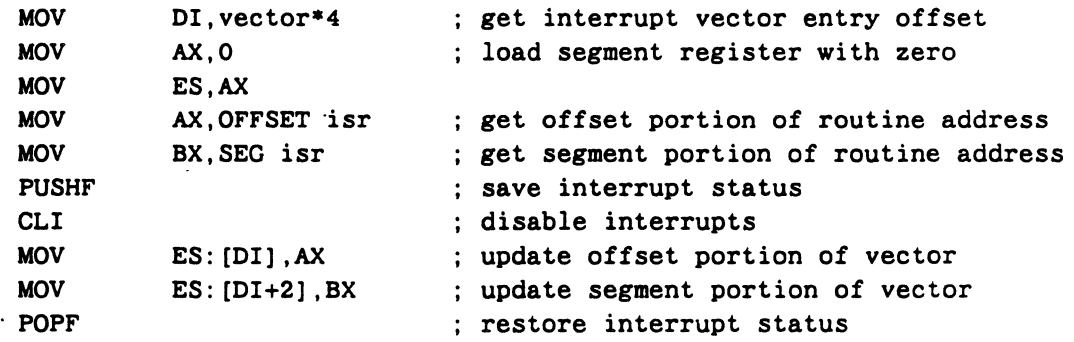

### **4.7 Using Time-outs**

A typical device driver follows these steps:

- 1. Initiates the 1/0 operation
- 2. Waits for the 1/0 to complete
- 3. Returns results to the application

But what if step 2 never finishes; that is, the I/O never completes? Should the device driver then wait indefinitely and never return to the application?

There are many reasons why the operation might not terminate:

- External device does not respond
- Hardware failure
- Lost interrupt

Many of these causes are transient in nature. It is intolerable in a real-time system for a single failure, especially a temporary failure, to cause the application to suspend indefinitely.

It is the responsibility of the device driver to recover from these situations. The driver should either retry the operation or return an error code to the application, depending on the severity of the error.

The recommended way for a device driver to recover is to use time-outs. A time-out is a maximum period of time that the driver is willing to wait for the I/O operation to complete. If the operation does not finish Within that interval, then the operation is said to have "timed out."

A device driver that supports time-outs follows these steps:

1. Initiates the I/O operation

- 2. Waits for the I/O to complete, or for a time-out
- 3. If the 1/0 completes, then returns results to the application
- 4. Otherwise, if the 1/0 times out, returns an error code to the application
- 5. Returns results to the application

All VRTX32 synchronization features, such as mailboxes, queues, semaphores, and event flags, support time-outs. All pend system calls, such as *sc\_pend*, *sc\_qpend*, *sc* spend, and *sc* fpend, include a time-out parameter. This parameter, if nonzero, specifies the maximum number of clock ticks that the caller is willing to pend. If the corresponding post call is not called within the time-out period, then the pend call returns error code ER\_TMO.

A first attempt to support time-outs might look like this:

```
#define TIMEOUT lOOL 
char *mailbox;
int device_driver (opcode, dcb-ptr, plist) 
int opcode; 
IFXDCB *dcb ptr;
struct { 
    char *buffer:
    long desired count;
    long *actual count;
} -plist; 
{ 
    int err, status; 
    switch (opcode) { 
    \ddotscase IFXFREAD: 
        mailbox = 0:
        /* set up DMA contoller here, using
            'plist->buffer' and 'plist->desired_count' 
        \star
```

```
} 
    1* start read operation here *1 
    sc_pend (&mailbox, TIMEOUT, &err);
    if (err == RET OK) \{*plist->actual_count = plist->desired_count; 
        status = RET_OK;} else if (err == ER TMO) {
        *plist->actual count = OL;status = IFXETlMEOUT; 
    } 
    break; 
return status;
```
The interrupt handler is:

}

```
void interrupt_handler() 
{ 
     int err; 
     sc_post(\text{dmailbox}, (char *) 1, \text{derr});
}
```
There is a subtle race condition in the above code. What happens if the time-out occurs and *sc pend* returns ER\_TMO, then the I/O operation eventually completes long after the device driver has returned to the application? This could be disastrous, since the data buffer is overwritten, although the application no longer expects it to be modified.

The missing step is I/O cancellation. After a time-out, the device driver must cancel the I/O operation so that it cannot complete later on. The revised device driver code looks like this:

```
} else if (err == ER_TMO) {
     1* cancel IIO operation here *1 
     *plist - \text{2actual_count} = 0L;
     status = IFXETIMEOUT:
} 
\dddot{\phantom{0}}
```
There is still one more race condition in the above code. What happens if the I/O operation completes after the *sc\_pend* call returns error code ER\_TMO, but before the I/O is canceled? The window of time during which this could occur varies from a few microseconds to much longer, depending on whether the device driver is the highest priority task in the system.

A solution is to add a flag variable, which is set by the interrupt handler upon  $I/O$ completion. The device driver checks this flag after *sc pend* returns, rather than rely on the error code returned by *sc pend*. This check and the following I/O cancellation must be a single atomic (indivisible) operation. The recommended way to do this is to disable interrupts before checking, and enable interrupts again after the I/O is canceled.

The final device driver code looks like this:

```
'define TIMEOUT 100L 
char *mailbox; 
int flag; 
int device_driver (opcode, dcb-ptr, plist) 
. int opcode; 
IFXDCB *dcb-ptr; 
struct { 
    char *buffer; 
    long desired_count; 
    long *actual count;
} *plist; 
{ 
    int err, status; 
    switch (opcode) ( 
    \mathbf{1}case IFXFREAD: 
        mailbox = 0;flag = 0;1* set up DMA contoller here, using 
            'plist->buffer' and 'plist->desired_count' 
         *1 
              1* start read operation here *1 
         sc_pend (&mailbox, TIMEOUT, &err);
         disable_interrupts(); 
         if (flag) ( 
             enable interrupts();
             *plist->actual_count - plist->desired_count; 
             status = RET_OK;} else ( 
             1* cancel 1/0 operation here *1 
             enable_interrupts(); 
             *plist->actual count = OL;
             status = IFXETIMEOUT;
         } 
        break; 
    } 
    return status; 
}
```
The final interrupt handler is:

```
void interrupt handler()
{ 
} 
    int err; 
    sc_post(&mailbox, (char *) 1, &err);
    flag = 1;
```
Note that even in this solution, there is a chance that the I/O could complete between the if flag test and the point where the 1/0 is canceled. This would not result in an interrupt since interrupts are disabled at that point. There is no way to avoid this race condition, as the processor and the device are inherently asynchronous. The worst that could happen is that the driver could declare a time-out error, although the I/O completed successfully, and it would attempt to cancel the I/O unnecessarily. Because of the slight possibility of this unavoidable condition, the device hardware must be designed in such a way that there are no ill effects from canceling the 1/0 after it has completed.

## Chapter 5 Device Driver Guidelines

# ~READY **SYSTEMS**

### 5.1 Introduction

This chapter describes how to write a device driver for different kinds of devices. It includes information on disk, serial, and clock device drivers, and device managers. You should be familiar with the general information in Chapter 2 and your *IFX User's Guide* before proceeding with development of a device driver.

### 5.2 Disk Device Drivers

This section briefly explains the media structure of an IFX disk, then shows how to write a disk device driver. For each function code that IFX uses to call the driver, this section describes the parameter list and the actions the driver should perform. You should refer to Chapter 6 for detailed information on function calls.

### 5.2.1 Physical Format

A disk contains a fixed number of concentric cylinders. Each cylinder is made up of one or.more tracks (one per surface). Each track is subdivided into several fixed-length data blocks called sectors. The number of sectors per track and tracks per cylinder varies depending on the media format. Similarly, the size of each sector also varies, but 512 bytes is the most common value.

A sector, as shown in Figure 5-1, is the unit of transfer from the disk to memory (for reading), and from memory to the disk (for writing). It is not possible to transfer a partial sector. However, it is possible to transfer more than one sector, if they are contiguous (next to each other in order by logical sector number).

IFX refers to sectors by their sector number, which is an integer from zero to the total number of sectors minus one. Except during track-by-track formatting, IFX does not deal with tracks or cylinders, and makes no assumptions about the order of sectors on the disk. This is considered the responsibility of the disk device driver. For this reason, IFX is compatible with media that do not have a uniform number of sectors per track, such as optical disks.

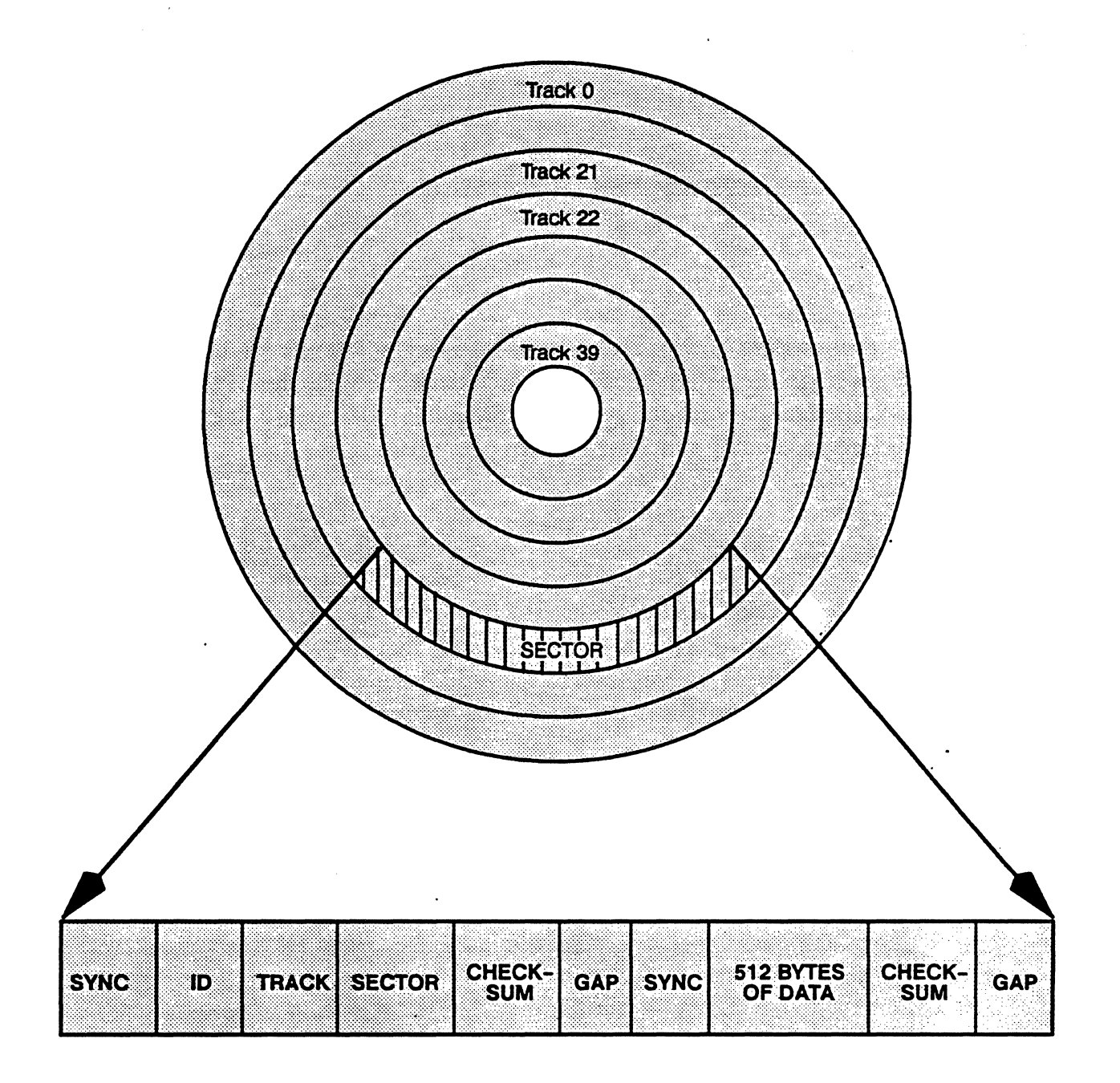

**Figure 5-1 Physical Disk Format** 

 $\bullet$ 

During track-by-track formatting, IFX refers to cylinders by their cylinder number, which is an integer from zero to the total number of cylinders minus one. Similarly, IFX refers to tracks by their track number, which is an integer from zero to the total number of tracks per surface minus one.

Disk drive and controller manufacturers may use the term *sector number* to refer to the numbering of sectors within a given track. In this context, a sector number is an integer from one to the number of sectors per track. To avoid confusion, we refer to this type of sector number as a physical sector number. A sector number as defined in the previous paragraph is refered to as a logical sector number. Unless otherwise stated, Ready Systems documentation uses only logical sector numbers.

Apply the equations below (for devices that have uniform number of sectors per track only) to convert from logical sector numbers to physical sector, track, and cylinder numbers:

*\_\_ .r* .oJ *logical sector "",lnuer* - ~::..--- *total cylinders .1. logical sector* mod *(sectors per track x tracks per cylinder)* ~a~-~-----~--~~----~~-~ *sectors per track physical sector* .. *(logical sector* mod *sectors per track)* + 1

Table 5-1 illustrates these equations for a 5 $\chi$ -inch diskette with 9 sectors per track, 2 tracks per cylinder, and 40 cylinders.

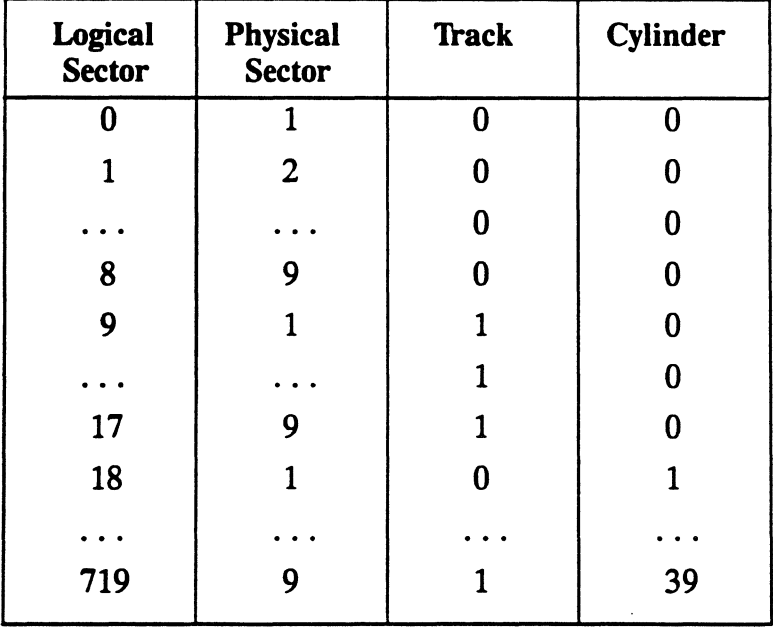

### Table 5-1 Sector Number Conversion

#### 5.2.2 Logical Format

Application programs normally do not access a disk at the physical level of sectors, tracks, or cylinders. Instead they access the disk at the logical level of files, directories, and volumes. It is the responsibility of the disk driver to implement the physical level, and the responsibility of the IFX volume manager to implement the MS-DOS 4.0 logical level.

#### 5.2.3 Formatting the Disk

As described above, data on the physical media is separated into sectors. The separation between sectors is called the format of the disk. The format has these functions:

- Defines the structure of a sector
- Locates the data of a sector
- Compensates for variations in the recording media, drive head, or drive motor

Formatting is the process of writing the format pattern and initial data to each sector of the disk. A distinction is made between physical formatting and logical formatting. Physical formatting writes the timing information for each sector onto the disk, as opposed to logical formatting, which imposes a logical structure of files and directories.

Physical formatting destroys any data previously stored in each sector by overwriting it with a meaningless pattern, while logical formatting merely makes that data inaccessible by name. If you were to compare a disk to an audio cassette tape, then physical formatting of a disk is equivalent to erasing the whole tape in a bulk eraser machine. Logical formatting is analogous to changing the label that indicates the songs on the tape.

It is the responsibility of the disk driver to do physical formatting only. Logical formatting is the responsibility of higher-level software, such as the volume manager.

Many disk controllers have the ability to format an entire disk in a single operation. For this reason, IFX first calls the driver with the control code IFXOFMTDSK to format a disk. If the driver returns IFXENOTIMP, indicating that the controller cannot format the whole disk"at once, then IFX assumes that the controller supports track-by-track formatting. It then calls the the driver repeatedly with the control code IFXOFMTrRK, passing the cylinder and track numbers each time.

### 5.2.4 **Byte-Swapping**

At the physical media level, each disk sector contains a fixed number of 8-bit bytes. However, at the logical level, it is necessary to combine several bytes to represent 16-bit and 32-bit integers. There are two standard representations for integers as byte sequences, known as *big-endian* and *little-endian.* The big-endian order is used by Motorola processors, while little-endian is used by Intel processors.

Since MS-DOS disk media was originally used only by the Intel 8086 processor, the MS-DOS logical media format contains integers in the little-endian order. When accessed by a Motorola processor, it is necessary to swap the bytes to big-endian order.

However, your 68000 family disk device driver should *not* swap bytes to compensate for the different byte ordering. The IFX/68000 file manager is designed to do all the necessary byte-swapping. In general, your disk device driver should not do any . byte-swapping at all.

The following value types are swapped by the  $IFX/68000$  file manager:

- Directory entry date, time, file length, and starting cluster
- File Allocation Table (FAT) entries
- BIOS Parameter Block (BPB) field
- Master boot sector partition table fields

Data files are not swapped by IFX. Therefore, if you are transporting only ASCII data files between a PC and a 68000 system, you will have no problem. If any files contain binary integer data, then byte-swapping may need to be done at the application level (that is, after the *ifx read* and before the *ifx write*). Do not byte-swap in the device driver because that would swap all bytes, including those values that are not supposed to be swapped.

There is one exception to the rule for disk device driver byte-swapping: If your disk controller swaps bytes automatically in the hardware, then your device driver must unswap the bytes to restore them to the correct order. Virtually no disk controllers have this feature, but we know of at least one disk controller that does do this. Therefore, please check your disk controller reference manual to make sure that it doesn't do the swapping.

#### 5.2.5 Sector Interleaving

Normally, the physical sector numbers (as defined in Section 5.2.1) are assigned in increasing numerical order, as shown in Figure 5-2 below.

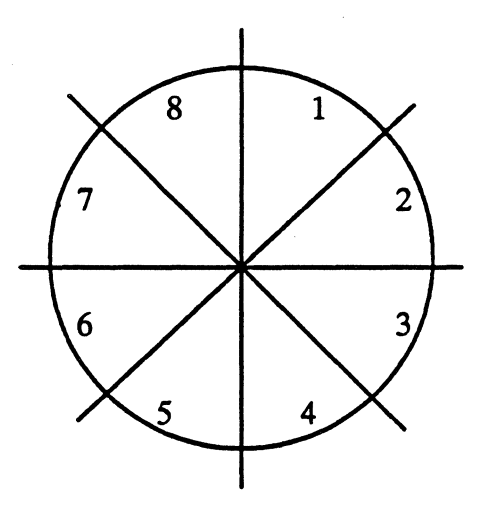

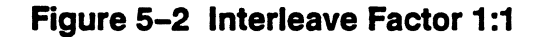

Sector interleaving is a convention for assigning physical sector numbers in an order that skips alternating sectors. The interleave factor is a ratio expressed as N:M, where N indicates how many physical sector numbers are assigned after every M sectors of rotation. For example, the disk in Figure 5-2 has an interleave factor of 1:1, or no interleaving. The disk in Figure 5-3 has an interleave factor of 1:2. The sector interleaving is chosen during formatting.

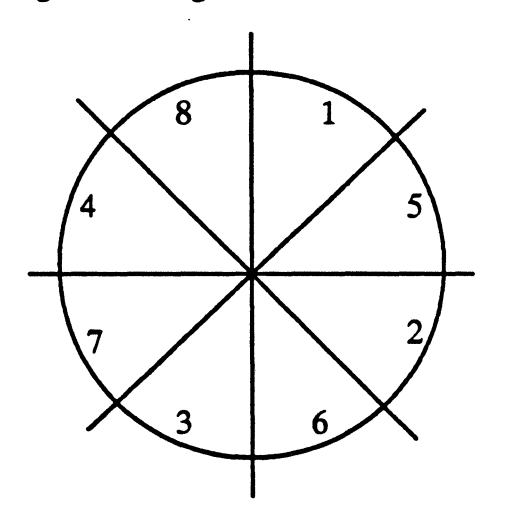

Figure 5-3 Interleave Factor 1:2

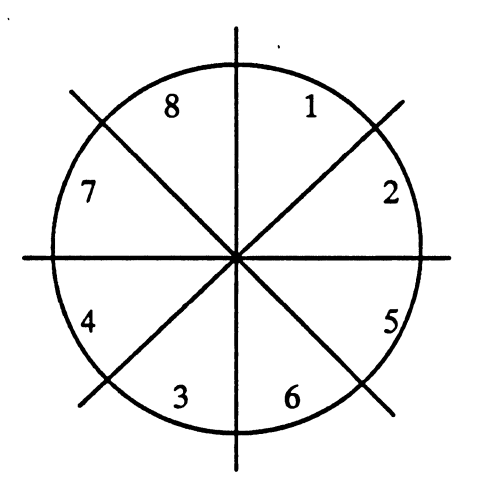

The disk in Figure 5-4 below has an interleave factor of 2:4.

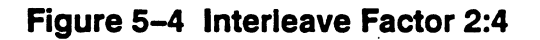

The mean time to read one sector on either of these disks is  $\chi$  revolution (to wait for the sector to arrive under the head), plus  $\chi$  revolution (to transfer the data). Now suppose that the application reads one sector and processes the data, which takes a few milliseconds, then reads the next sequential sector. On the disk with the 1:1 interleave factor, by the time the application is ready to read the second sector. the beginning of that sector has already passed by the head. Therefore, the application must wait for another full revolution before the second sector arrives under the head again. The mean time to read two sectors in this way is:  $\frac{1}{2} + \frac{1}{8} + 1 + \frac{1}{8}$ , or 1\% revolutions.

Compare this with a disk that has a 1:2 interleave factor. The time to read the second sector after reading the first sector is  $\frac{1}{4} + \frac{1}{8}$  revolutions, giving a mean time to read both sectors of only  $\frac{1}{2} + \frac{1}{8} + \frac{1}{8}$ , or  $\frac{1}{8}$  revolutions. This is twice as fast!

From this discussion, it might seem that interleaving is the best way to improve your disk performance. A long time ago when memory was expensive, this was true. But now memory is relatively cheap, and so it is better to speed up your disk 1/0 through buffering. The IFX disk buffer cache manager reduces the number of disk operations by reading and writing more sectors than your applications ask for. Later, when the application asks for the next sector, it is taken from the buffer instead of having to do another disk operation. The reduced number of disk accesses more than compensates for the time wasted due to transferring unnecessary sectors.

For almost all applications, the disk buffer cache performs much better than interleaving. Only for systems that are extremely short on memory should you choose an interleave factor other than 1:1.

#### 5.2.6 MuHiple Sector Transfers

IFX assumes that the disk device driver can transfer an unlimited number of contiguous sectors in a single operation. Some floppy disk controllers can transfer up to one track per operation, while some SCSI controllers can transfer up to 256 sectors at once. If your disk controller has limitations such as these, then your device driver should contain a loop to do as many separate transfers as necessary, in order to satisfy the request. Be sure to update the actual count after each transfer, so that if an I/O error occurs, the actual count correctly reflects the number of sectors that were successfully transferred before the 1/0 error.

### 5.3 Serial Device Drivers

This section explains how to write a serial device driver. The serial device-driver, supplied by either you or Ready Systems, implements low-level hardware-specific serial I/O operations, such as initialization and receiver/transmitter interrupts.

A serial device driver is different from other kinds of IFX device drivers because it contains several parts.

- The device driver proper is a routine that IFX only calls for device installation, device removal, and 1/0 control operations. The device driver also includes the transmitter driver, a routine that IFX calls to transmit the first character of a given output stream. IFX does not call the device driver routine for normal 1/0 <sup>~</sup>transfers, except for the initial call to the transmitter driver to send the first character.
- The receiver Interrupt Service Routine (ISR) is an interrupt service routine that handles interrupts for incoming characters.
- The transmitter Interrupt Service Routine (ISR) is an interrupt service routine that handles interrupts when the transmitter is ready to accept another character.

This section discusses the serial 1/0 process, the Serial Control Block used by the serial device ISRs, ISR calling conventions. and the serial device driver proper.

### 5.3.1 **Serial** 1/0

The IFX Circular Buffer Manager maintains separate first-in-first-out (FIFO) buffers for reads and writes from a serial device. The *ifx\_write* function places characters into the output buffer. When the buffer is full, application tasks suspend until there is room in the buffer. The *ifx read* function retrieves characters from the input buffer. When the buffer is empty, application tasks suspend until there is a character in the buffer. The default size of each FIFO buffer is 64 bytes, but this can be changed when the device is installed. Due to the way the buffers are implemented, I-byte is reserved, so actually there are only 63 buffer bytes available for use.

ISRs call two routines within IFX to pass characters, one at a time, to and from the buffers. These two routines are called serial\_receive\_character and serial\_transmit\_ready. The routines are called by a direct procedure call instruction (such as JSR or CALL) to avoid the overhead of going through the VRTX32 component routing, which uses a software trap instruction such as TRAP or INT. The parameters are passed in registers instead of on the stack. This makes these routines extremely fast.

The receiver ISR calls *serial receive character* to transfer each character to the input buffer as the character is received from the USART. If an application task is waiting for a character during an *ifx\_read,* the received character is transferred directly to the application buffer. Otherwise, the character is placed at the end of the input (type-ahead) buffer. If this buffer is full, error code IFXEBUFFULL is returned.

When the USART generates a transmit-ready interrupt, the transmitter ISR is invoked. This ISR calls *serial\_transmit\_ready* to tell IFX that the device is ready. If there are characters in the output buffer, the next one is returned to the ISR. The ISR can output the character directly, or it can call the transmitter driver routine to output the character. (The transmitter ISR does not have to use the transmitter driver, but it is recommended for well-structured programs.) The transmitter driver transmits the character to the USART, enables interrupts from the USART if they were disabled, then returns.

If the output buffer is empty, *serial transmit ready* returns the IFXEBUFEMPTY error code to the transmitter ISR. IFX notes the ready status of the USART. When the ISR sees the error code, it does not call the transmitter driver routine, but simply exits. The next time *ifx\_write* puts a character into the empty output buffer and the device is ready, IFX calls the transmitter driver routine directly to transmit the character.

### 5.3.2 Serial Control Block (IFXSCB)

Because the IFX serial calls are designed to be called from high-speed interrupt service routines, the overhead associated with a device name lookup would be unacceptable. To increase performance, you specify the device by the address of the internal IFX data structure called the Serial Control Block (lFXSCB), rather than by its name. IFX passes the IFXSCB address to the serial device driver when the device is installed. The driver should save the IFXSCB address in a global variable that is accessible to the interrupt service routines.

The IFXSCB looks like this:

```
typedef struct { 
    void (*serial_receive_character)();
    int (*serial transmith.ready)():} IFXSCB;
```
The fields serial receive character and serial transmit ready contain the addresses of the corresponding IFX routines. In the C declaration of the IFXSCB, these fields are shown as being C function pointers. However, these routines can be called only from assembly language due to their special calling conventions. Refer to the *ifxvisi.inc* file on your shipping media for an assembly language definition of the IFXSCB.

A serial device driver can report 1/0 errors up to the application level as follows: To 'cause an error code to be returned from *ifx\_read,* the driver should set the long word at offset Ox14 within the IFXSCB to that error code. The error code is then returned to the current *ifx read* request along with a short actual count. If there is no current *ifx\_read* request, then the error code is returned to the next *ifx\_read* request along with a zero actual count. Similarly, to cause an error code to be returned from *ifx\_write,* the driver should set the long word at offset Ox7C within the IFXSCB to that error code. This method of reporting errors up to the application level is likely to change in the next version of *IFX/68000.* Therefore, you should isolate any code that relies on this technique, so that it can be easily changed in the future.

### 5.3.3 ISR Operation

For higher performance, the conventions of the receiver ISR and transmitter ISR are different than those of the device driver.

The receiver ISR is invoked by an interrupt when the device receives a character. It should take the character from the device, then pass the character to IFX by calling IFX's serial receive character routine.

- M68000 family processors. Before calling the *serial receive character* routine, the receiver ISR should set register A0 to point to the IFXSCB, and  $D1[7:0]$  to the character that was just received. Upon return, DO contains either RET\_OK or IFXEBUFFULL, if the type-ahead input buffer is full. In the latter case, the character passed in D1[7:0] is discarded. The *serial\_receive\_character* routine destroys registers *AO-A2IDO-D2.*
- iAPX86 processors. The receiver ISR should set ES:BX to point to the IFXSCB, and CH to the character that was received. The *serial receive character routine* destroys registers  $AX/BX/CX/DX/SI/DI/ES$ .

The transmitter ISR is invoked by an interrupt when the device is ready to transmit another character. It should get the next character from IFX by calling IFX's *serial transmit ready* routine. If a character is available for transmission, it should transmit the character to the device.

- M68000 family processors. Before calling the *serial transmit\_ready* routine, the transmitter ISR should set register AO to point to the IFXSCB. Upon return, either DO contains RET\_OK, and register D1[7:0] contains the character to be transmitted, or DO has the error code IFXEEBUFEMPTY. There are two reasons why status code IFXEBUFEMPTY may be returned: Either the transmit buffer is empty, or the buffer is not empty, yet transmission is temporarily disabled because an XOFF (Control S) was received. The *serial transmit ready* routine destroys registers AO-A21D0-D2.
- iAPX86 processors. The ISR should set ES: BX to point to the IFXSCB. Upon return, AX contains the status code and CH contains the character to be transmitted. The *serial transmit ready* routine destroys registers *AXIBX/CXIDX/SIIDIIES.*

### 5.4 **Clock Device Drivers**

This section explains how to write a clock device driver. IFX calls the clock device driver periodically to determine the current date and time, or to change the date and time.

The time and date are stored in the IFXTIME data structure, shown below:

```
typedef struct IFXTlME { 
   unsigned char hour; /* 0 to 23 */unsigned char minute; /* 0 to 59 */unsigned char second; /* 0 to 59 */<br>unsigned char year; /* 0 = 1900 */
   unsigned char year; /* 0 = 1900 *,<br>unsigned char month; /* 1 to 12 * /unsigned char month;
   unsigned char day; /* 1 to 31 */
   short reserved: /* reserved */
} IFXTlME;
```
Clock device drivers should observe these properties of the IFXTIME structure:

- The hour is in the range 0 to 23 (military format), not 0 to 11 (AM/PM format).
- The year is in the range 0 to 199, corresponding to 1900 to 2099.
- The driver must handle February 29 during leap years. For the range 1901 to 2099, a simple test for leap year is "(year  $\& 3$ ) = = 0".
- The driver is not responsible for keeping track of the day of the week (Sunday, Monday, etc.).

When the application calls *ifx stime*, IFX first checks the time for validity. If the time is invalid, IFX returns error code IFXEBADTIME to the application without calling the driver. Likewise, when the application calls *ifx gtime*, IFX calls the driver with function code IFXFGTIME, then checks the time that the driver returned for validity. If the time is invalid, IFX returns error code IFXEBADTIME to the application.

### 5.5 **Custom and Block Device Drivers**

This section summarizes how to write a driver for a device type other than disk, serial, clock, manager, or pathname (volume). This information also applies to a serial driver that does not use the Circular Buffer Manager. Examples of such devices include printers, tape drives, etc.

Your driver only needs to implement five function codes: IFXFINSTALL, IFXFREMOVE, IFXFREAD, IFXFWRITE, and IFXF10CTL. For all other function

codes, the driver should return error code IFXENOTIMP. The driver should handle IFXFINSTALL and IFXFREMOVE in the normal way. When the driver is called with IFXFREAD or IFXFWRITE function codes, it should transfer the data between the application program's buffer and the device buffer. (You should consult your device controller hardware manual for information about how to do this, since it is very device-specific.) When the driver is called with the IFXFIOCTL (I/O control) function code, the driver should examine the first parameter, which is an integer control code. This control code indicates which control operation should be performed. You can add new control operations that are device-specific, such as "rewind tape" or "skip file." These control operation codes should have the form "0xFFXX" to avoid overlapping with standard control codes.

### 5.6 Device Managers

A device manager does not access hardware devices directly. Instead, it converts application 110 requests to simpler requests and passes these on to another device driver to do the real work.

#### 5.6.1 Installation

Device managers are installed with the *ifx\_mount* system call rather than *ifx\_instalJ,* as shown below:

extern int device manager(); status = ifx driver("MNGRDRVR", device manager); status =  $ifx_mcount("manager::", "device::", "MNGRDRVR", parameters ...):$ 

In this example, the underlying device is called *device:,* the managing device is called *manager:,* and the device manager is called *MNGRDRVR.* Additional parameters to *ifx\_mount* are ignored by IFX, but are passed on to the device manager.

### 5.6.2 Calling the Underlying Driver

Two fields in the IFXDCB data structure are of particular interest to a device manager: mounted on and device driver. The mounted on field contains a pointer to the IFXDCB of the underlying device. This pointer can be used to locate the address of the underlying device driver, device driver. Then it is a simple matter to call the underlying driver by following the same calling conventions described in Chapter 2.

Example 5-1 shows a device manager that converts an application *ifx\_write* request to a call to the underlying driver to write a sector to disk.

```
int device_manager(func_code. dcb-ptr. plist) 
int func_code; 
IFXDCB *dcb-ptr; 
PL *plist; 
{ 
} 
    struct { 
        char *buffer_address; 
        long sector number;
        long number_of_sectors; 
        long *actual_count; 
    } params; 
    long actual; 
    switch (func_code) { 
    case IFXFWRITE: 
    } 
        params.buffer\_address = ...;params.sector number = \dots;params.number_of_sectors = lL; 
        params. actual_count = 4 actual_count;status = (*dcb ptr->mounted on->device driver)(IFXFWRITES, dcb ptr->mounted on, &params);
        break; 
    return status;
```
### **Example 5-1 Converting Application Write Calls**

In Example 5-1, the parameter list *params*, which is passed to the device driver, is identical to the parameter list defined under IFXFWRITES in Chapter 6. The underlying device driver is called through an indirect C function call. The second parameter to the driver is its own IFXDCB pointer.

It is possible to write a device manager entirely in C, provided that the calling conventions of the C compiler are identical to those given in Chapter 2. For other compilers, you will need to write a small assembly language routine that converts the calling conventions of your compiler to those of IFX.

Appendix A contains an example device manager that maintains statistics about a disk device.

### 5.7 Pathname Driver

A pathname driver is a device driver or manager that implements the *pathname*  function codes. These function codes are characterized by their first parameter, which is always a NULL-terminated ASCII string. By the time the driver is called with a pathname function code, the IFX dispatcher has already stripped off any leading device name from the pathname. For example, for both of the following calls to *ifx\_create,* the driver is called with function code IFXFCREATE and pathname equal to the string *file:* 

```
status = ifx_sdefault("device:");status = ifx_ccreate("file");status = ifx_ccreate("device:file");
```
### 5.7.1 Implementing IFXFOPEN

The implementation of all pathname function codes, except for IFXFOPEN, is fairly straightforward. However, the correct implementation of IFXFOPEN requires some additional discussion.

When a pathname driver is called with function code IFXFOPEN, the driver should call *ifx\_attach* to allocate a descriptor ID. Consult the *IFX User's Guide* for the formal declaration of *ifx\_attach.* The parameters to *ifx\_attach* are:

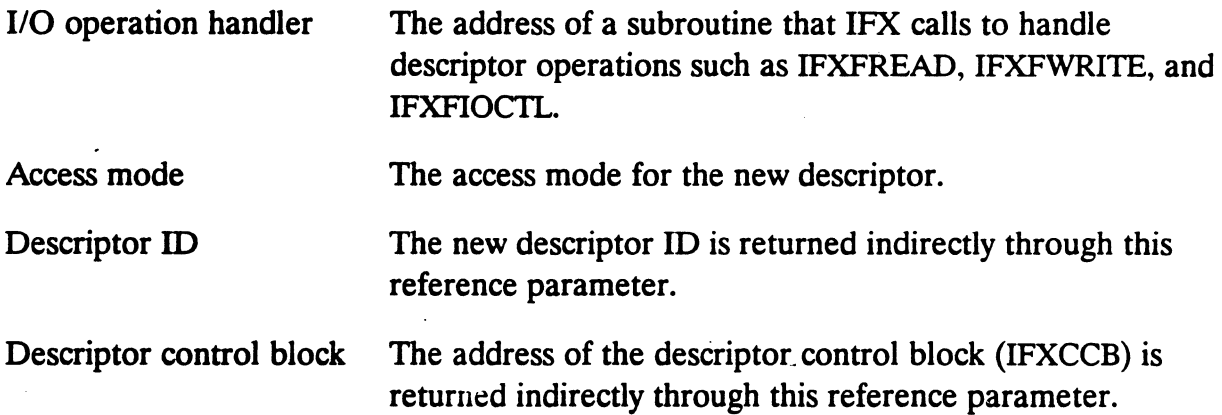

If *ifx\_attach* returns an error code, then the pathname driver should abort the open operation and return the error code back to the caller. If *ifx\_attach* returns RET\_OK, then the descriptor has been partially created in an embryo state. This means that the descriptor ID number is assigned, but attempts to do I/O operations on this descriptor fails with error code IFXEDESCNOPEN. as if the descriptor were not open.

To complete the initialization of the descriptor, the pathname driver must set two fields in the IFXCCB (refer to Section *5.7.3* for more information on IFXCCB):

- Set the u field of IFXCCB to point to a driver-defined data structure that identifies this descriptor.
- Set the ready field of IFXCCB to 1.

Now the descriptor creation is complete and the descriptor is ready for use.

### *5.7.2 1/0* **Handler**

If the application performs an I/O operation on the descriptor, IFX calls the descriptor I/O handler with these parameters:

status - IO\_handler(func\_code, ccb-ptr, plist);

The I/O handler routine should be declared as follows:

```
int IO_handler(func_code, ccb-ptr, plist) 
int func_code; 
IFXCCB *ccb-ptr; 
PL *plist; 
\left\{ \right.int status; 
     switch (func_code) { 
    case IFXFREAD: 
          \dddot{\phantom{0}}break; 
    case IFXFWRlTE: 
          \ldotsbreak; 
    case IFXFIOCTL: 
          \ddotscbreak; 
    default: 
          status = IFXENOTIMP:
          break; 
     } 
    return status; 
}
```
In many ways, an I/O handler routine looks almost identical to a device driver. It implements the same function codes, same parameter lists, and same calling conventions. The only difference is that the second parameter is a pointer to an IFXCCB, rather than to an IFXDCB.

### 5.7.3 Descriptor Control Block

The Descriptor Control Block (IFXCCB) is a data structure that is associated with each descriptor. There is one IFXCCB per descriptor. The IFXCCB is allocated by IFX when the descriptor is created with *ifx\_attach*. The IFXCCB is released by IFX when the descriptor is deleted with  $i\hat{k}$  close. A pointer to the IFXCCB is passed to an  $I/O$ handler as its second parameter. The IFXCCB contains a number of fields, some of which are undocumented and reserved for use by IFX, and others that are documented and of interest to an 1/0 handler. Your 1/0 handler should not refer to the undocumented fields, since they are subject to change. The documented fields are:

access mode The access mode of the descriptor, as specified in *ifx\_open.* The *ifx* attach call sets this field and the I/O handler should not change it thereafter.

current position The current position of the descriptor, as set by *ifx\_sposn.* 

- u This is a general-purpose field that is reserved for use by the 1/0 handler. The field is the size of a pointer (4 bytes for 68000 and 8086, 6 bytes for 80386). The field typically points to a data structure used by the I/O handler. The initial value is NULL (zero).
- ready This is a Boolean field that indicates whether I/O operations are allowed on the descriptor. The initial value is FALSE (zero). The 1/0 handler should set it to TRUE (one) when it is ready to accept 1/0 operations.

```
/* Descriptor Control Block */
```

```
typedef struct IFXCCB { 
  long reserved1[3];
  unsigned short access_mode; 
  char reserved2[2];
   long current_position; /* position in units of bytes */
  char *u;
  long reserved3;
  unsigned char ready; 
  char reserved4[3];
} IFXCCB; 
                                 /* reserved for use by Ready Systems */ 
                                 /* access mode option bits */ 
                                 /* reserved for use by Ready Systems */ 
                                 /* descriptor specific information */ 
                                 /* reserved for use by Ready Systems */ 
                                 /* whether descriptor is ready for I/O */
                                 /* reserved for use by Ready Systems */
```
 $\mathcal{L}(\mathcal{L}(\mathcal{L}))$  and  $\mathcal{L}(\mathcal{L}(\mathcal{L}))$  . The contribution of  $\mathcal{L}(\mathcal{L})$ 

# Chapter 6 Supporting Function Codes

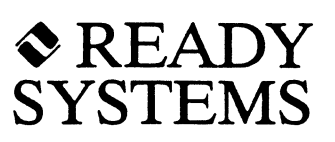

### 6.1 Introduction

This chapter lists the functions that a device driver should support. When IFX calls the driver, it passes a function code, a pointer to the Device Control Block (IFXDCB). and a pointer to the parameter list.

Function codes are classified as either generic or device-specific. Generic function codes are applicable to all device types. Device-specific function codes are unique to one device type.

Within these two categories, there are required function codes and optional function codes. Required function codes must be implemented by the driver, but optional function codes may be ignored. If the driver chooses to ignore an optional function code, it should return the error code IFXENOTIMP.

The IFXDCB is a data structure that is associated with each IFX device. Refer to Chapter 2 for details about IFXDCB.

The parameter list supplies necessary data to the device driver that is specific to each function. The parameter list varies for each function code and so it is expressed as a  $C$ union:

```
union { 
     struct { 
      } ul; 
      struct { 
      } u2; 
      \ddot{\phantom{0}}} parameter_list;
```
I The parameter list for each function is defined within the discussion of that function.

### 6.2 Generic Function Codes

The function codes below must be supported by all device drivers. This section covers general information that is applicable to all device types. Device-specific information can be found in Sections 6.3 through 6.5.

### 6.2.1 IFXFDRIVER (Install Driver)

The parameter list points to the third parameter of *ifx\_driver.* For example, if the driver is installed this way:

```
status = ifx_driver("DRIVER", device_driver, OxFFFC040L, 2.0);
```
then the parameter list is:

```
struct { 
} ; 
    long pl; 
    double p2; 
                   /* OxFFFFC040L */ 
                  /* 2.0 */
```
This allows any driver-specific parameters to be put at the end of the *ifx\_driver* call. These extra parameters are not used by *ifx\_driver* itself, but can be used by the device driver.

As there are no devices installed yet when the driver is called with this function code, the IFXDCB data structure cannot be a real one. Instead, IFX constructs a temporary dummy IFXDCB whose only valid field is my\_driver. This field points to the IFXDDCB of the driver.

The device driver should:

1. Initialize data structures shared by all devices serviced by this driver

2. Set the IFXDDCB ddt field to point to global variables used by the driver

3. Return RET\_OK, IFXENOTIMP, or an error code

If the driver returns an error code other than IFXENOTIMP, then the driver is not installed.

### 6.2.2 IFXFRMDRIVER (Remove Driver)

There is no parameter list.

As there are no longer any devices installed when the driver is called with this function code, the IFXDCB data structure cannot be a real one. Instead, IFX constructs a temporary dummy IFXDCB whose only valid field is my\_driver. This field points to the IFXDDCB of the driver.

The device driver should:

1. De-initialize data structures shared by all devices serviced by this driver

2. Return RET OK, IFXENOTIMP, or another error code

By the time the driver is called with function code IFXFRMDRIVER, it is too late for the driver to prevent itself from being removed. If the driver returns an error code other than IFXENOTIMP, then the driver is removed, but the error code is still passed back to the application.

#### 6.2.3 IFXFINSTALL (Install Device)

The parameter list points to the third parameter of *ifx\_install.* For example, if the device is installed this way:

```
status = ifx_install("device:", "DRIVER", 12345, "hello");
```
then the parameter list is:

```
struct { 
    int p1; 
   char *p2; 
\}/* 12345 */ 
                /* "hello" */
```
This allows any driver-specific parameters to be put at the end of the *ifx\_install* call. These extra parameters are not used by *ifx install* itself, but can be used by the device driver.

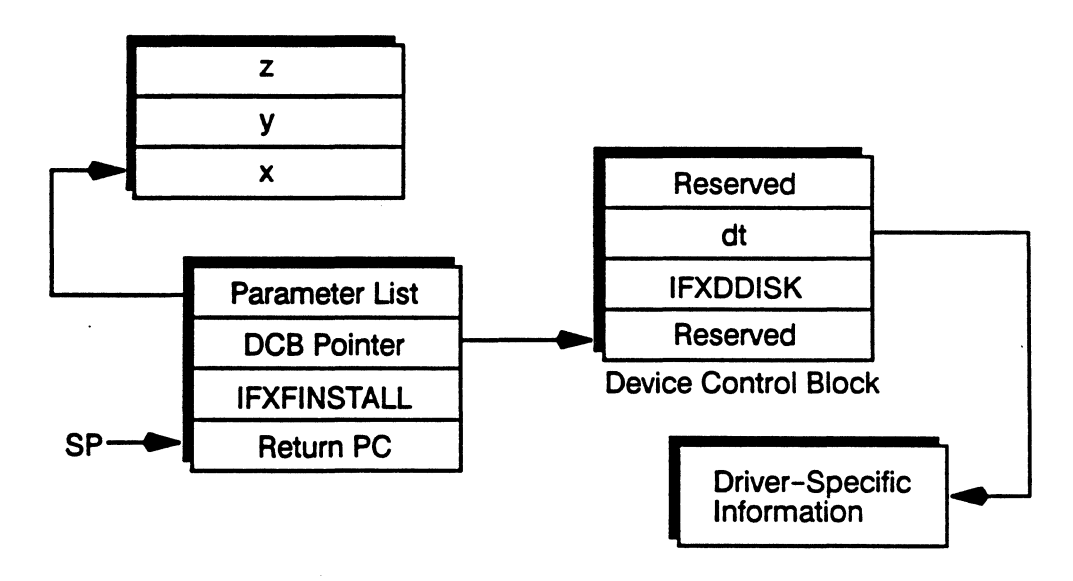

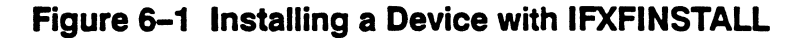

The device driver should:

1. Initialize the device

2. Set up interrupt vectors

3. Set the IFXDCB device\_type field to one of the codes in Table 6-1

4. Set the IFXDCB dt field to point to global variables used by the driver

5. Return RET\_OK or an error code

If the driver returns an error code other than RET\_OK or IFXENOTIMP, then the driver is not installed.

| <b>Device Type</b> | <b>Device Code</b> |
|--------------------|--------------------|
| <b>Disk</b>        | <b>IFXDDISK</b>    |
| Serial             | <b>IFXDSERIAL</b>  |
| Clock              | <b>IFXDCLOCK</b>   |
| Other              | 0xF0 to 0xFF       |

Table 6-1 Device Codes

### 6.2.4 IFXFREMOVE (Remove Device)

There is no parameter list.

The device driver should:

- 1. De-initialize the device
- 2. Restore interrupt vectors
- 3. Return RET\_OK, IFXENOTIMP, or another error code

By the time the driver is called with function code IFXFREMOVE, it is too late for the driver to prevent the device from being removed. If the driver returns an error code other than IFXENOTIMP, then the device is removed, but the error code is still passed back to the application.

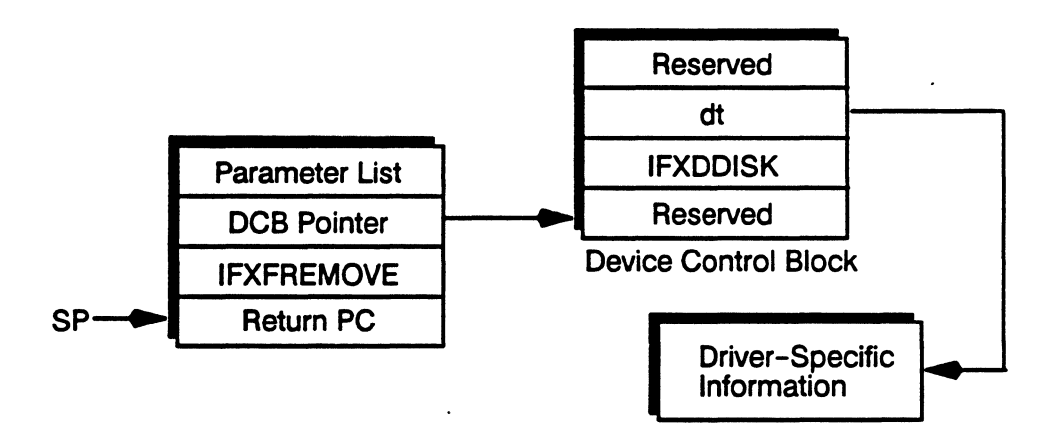

### Figure 6-2 Removing a Device with IFXFREMOVE

### 6.2.5 IFXFIOCTL (1/0 Control)

The parameter list is:

```
struct { 
    int control_code; 
    /* additional parameters here */ 
\} ;
```
Control codes are classified as either generic or device-specific. Generic control codes are applicable to all device types, while device-specific control codes are unique to one device type.

Within these two categories, there are required control codes and optional control codes. Required control codes must be implemented by the driver, but optional control codes may be ignored. If the driver chooses to ignore an optional control code, it should return the error code IFXENOTIMP.

Following the control code are additional parameters, which supply necessary data to the device driver that is specific to each control operation. The additional parameters vary for each control code, so they are expressed as a C union:

```
struct { 
    int control_code; 
    union { 
         struct { 
              \ddots} ul; 
         struct { 
              \ddots} u2; 
     } additional-parameters; 
} parameter_list;
```
The additional parameters for each control operation are defined within the discussion of that operation.

Many I/O control operations are implemented by the device driver itself. However, there are a few control operations that are implemented by higher-level device managers or by the IFX dispatcher. Table 6-2 shows the standard control operations and which layer is responsible for implementing each. Optional operations are marked with an asterisk.

### 6.2.6 **IFXFDEVCTL** (Device Control)

The parameter list is:

```
struct { 
\}:
    char *path_name;
    int control_code; 
    /* additional parameters here */
```
It is not necessary for the device driver to implement the IFXFDEVCTL operation. The IFX dispatcher automatically translates IFXFDEVCfL to the corresponding IFXOIOCfL operations. The driver should return IFXENOTIMP for this function code.

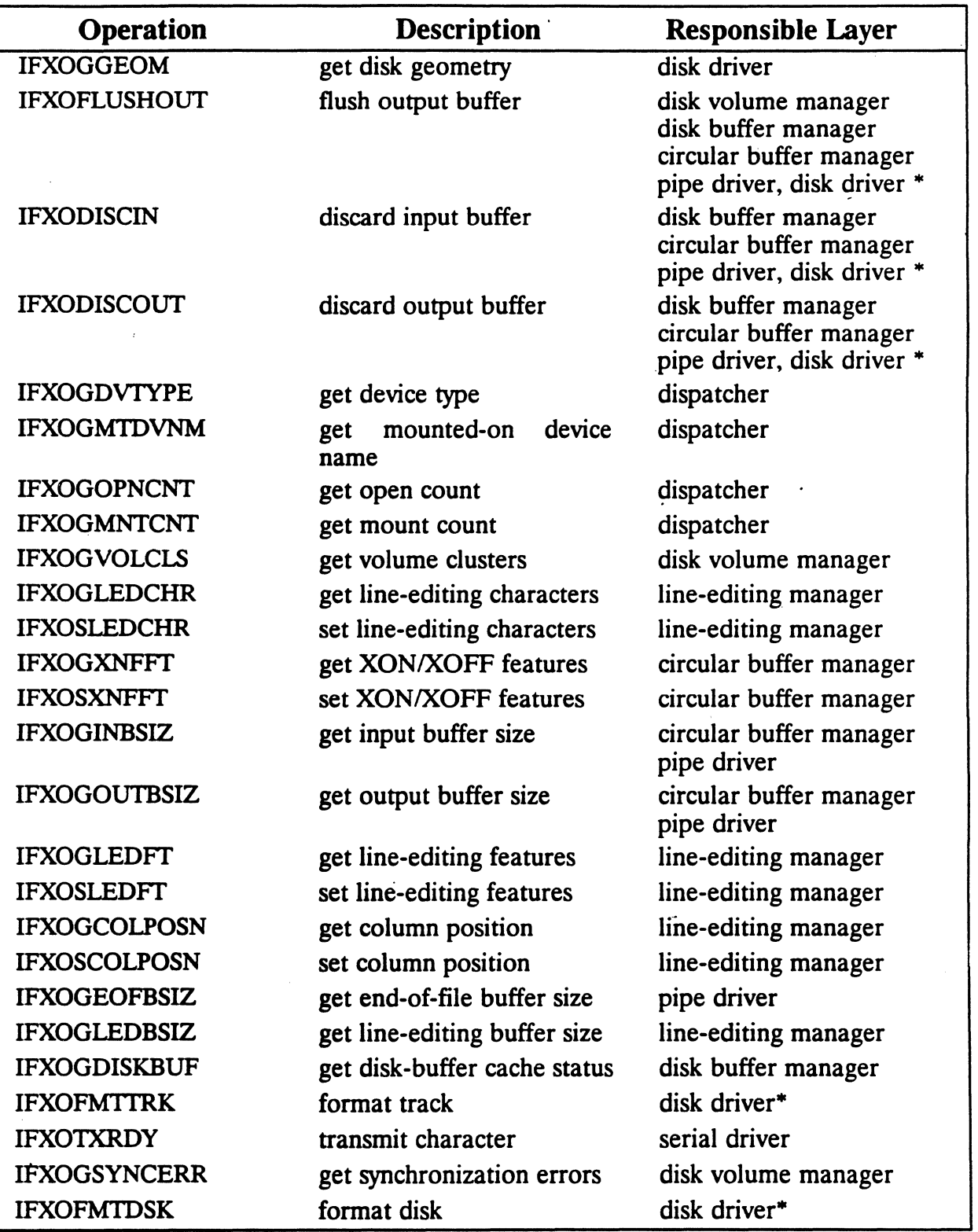

 $\overline{\cdot}$ 

 $\ddot{\phantom{a}}$ 

Table 6-2 1/0 Control Operations

### **6.2.7 IFXFACANCEL (Asynchronous Cancel)**

The parameter list is identical to one passed to a previous 1/0 function. It is *not* the parameter list of the IFXFACANCEL caller. Thus, if the device driver can support more than one 1/0 operation at once, the parameter list can be used to determine which operation should be canceled.

IFX may need to call a device driver while there is an 1/0 operation in progress (for example, canceling an asynchronous 1/0). In this case, the three parameters to the device driver are:

- 1. The device driver should return RET\_OK for opcode IFXFACANCEL, even if it cannot determine which 1/0 request is being canceled.
- 2. The driver should arrange for the other execution thread that was doing the 1/0 to receive a short actual transfer count and error code IFXEASCANCEL.
- 3. The driver should support asynchronous cancellation if the device is slow, meaning that it can take an indefinite time for the device to complete an  $I/O$ operation. For such devices, supporting asynchronous cancellation allows the application to recover from the pending 1/0 operation.

When the driver is called with opcode IFXFACANCEL, it should:

- 1. Check for I/Os in progress. If no I/O is in progress, then go to the last step.
- 2. Compare the parameter list address to that of the current 1/0 operation. If it does not match, then go to the last step. Note that there may be more than one active 1/0 operation. In this case, the driver should compare the parameter list address to that of each active 1/0 operation.
- 3. Attempt to cancel the 1/0 operation. ·If the 1/0 cannot be canceled because it has progressed too far, then go to the last step.
- 4. Arrange for the driver to return error code IFXEASCANCEL (asynchronous 110 canceled) to the I/O initiator, for the actual transfer count to be less than the desired transfer count.
- 5. Return RET\_OK.

### 6.3 Supporting Disk Function Codes

The function codes below must be supported by disk device drivers.

### 6.3.1 IFXFREADS (Read Sectors)

The parameter list is:

```
struct { 
\mathcal{E}:
    long sector_position;
    char *buffer_address; 
    long number_sectors; 
    long *actual_count;
```
The device driver should:

- 1. Transfer number\_sectors sectors, beginning from disk sector number sector\_position, to memory at buffer address.
- 2. Set the variable pointed to by actual count to the number of sectors that were successfully transferred.
- 3. Return RET\_OK, IFXEIOERR, or a more specific I/O error code, such as IFXECRCERR, IFXEIOTIMOUT, IFXESECNTFND, or IFXESEEKFAIL.

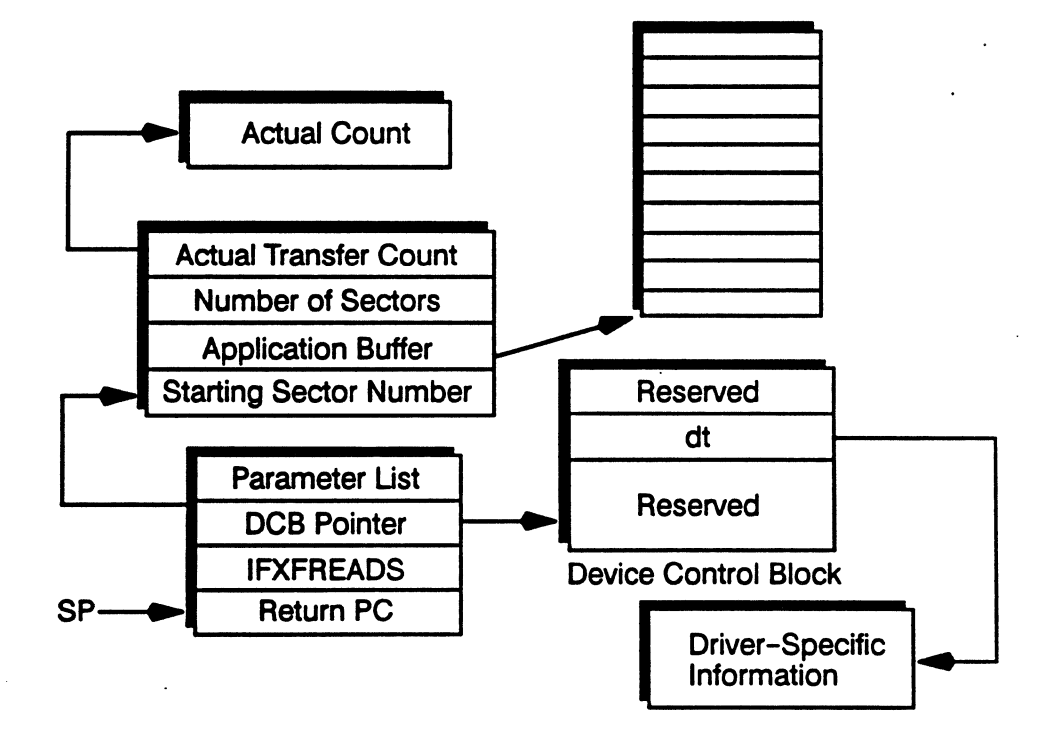

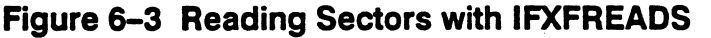

### 6.3.2 IFXFWRITES (Write Sectors)

The parameter list is:

```
struct { 
\}:
    long sector_position;
    char *buffer address;
    long number sectors;
    long *actual count;
```
The device driver should:

- 1. Transfer number sectors sectors, from memory at buffer address, to disk beginning with sector number sector position.
- 2. Set the variable pointed to by actual count to the number of sectors that were successfully transferred.
- 3. Return RET\_OK, IFXEIOERR, IFXERDONLYM, or a more specific 1/0 error code, such as IFXECRCERR, IFXEIOTIMOUT, IFXESECNTFND, or IFXESEEKFAIL.

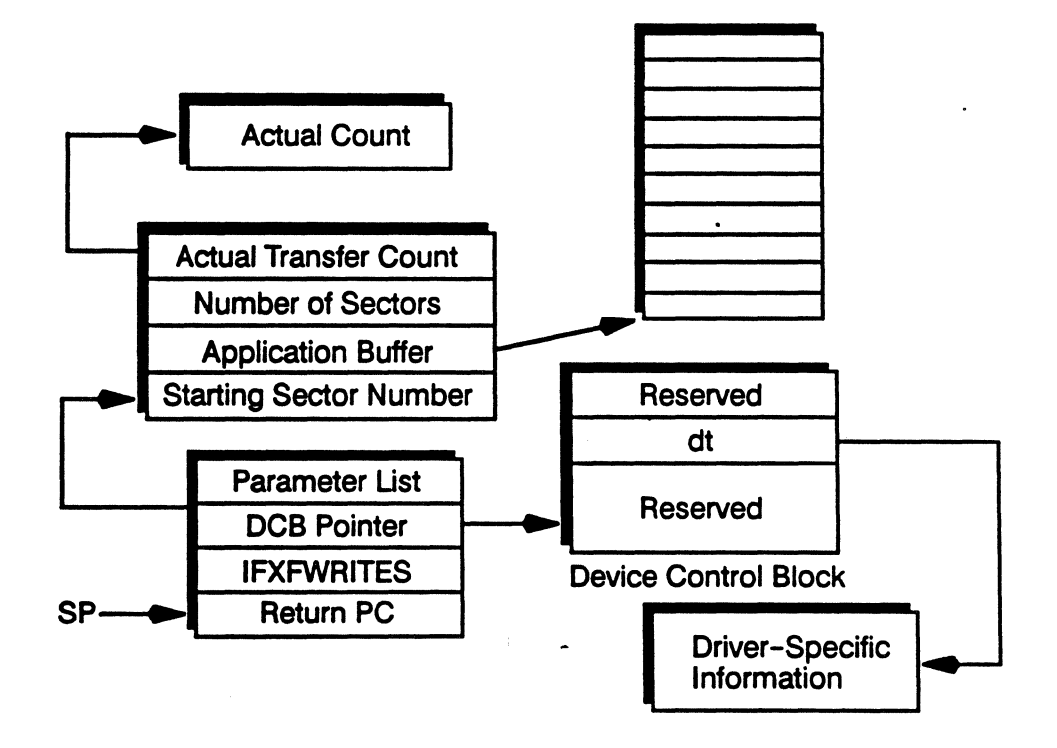

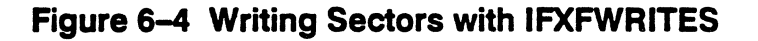
#### 6.3.3 IFXFIOCTL (1/0 Control)

The control codes below must be supported by disk device drivers.

#### IFXOGGEOM (Get Disk Geometry)

The additional parameters are:

```
struct { . 
    IFXGEOMETRY *disk_geometry;
\}:
```
The device driver should:

- 1. Return information about the physical configuration in the various fields of the disk\_geometry structure. This tells IFX what the disk looks like. The disk geometry returned by the driver must satisfy these constraints:
	- sector size must be a power of 2 between 128 and 32768
	- sectors\_per\_track must be greater than 0
	- tracks\_per\_cylinder must be greater than 0
	- $\bullet$  total cylinders must be greater than 0
	- total sectors must be equal to the product of sectors per track,
	- tracks per cylinder, and total cylinders

The disk geometry should describe the entire disk, including any boot sectors, partition tables, and all partitions. The volume manager will take care of subdividing the disk, if necessary.

2. Return RET\_OK

#### IFXOFMTDSK (Format Disk)

There are no additional parameters.

The device driver should format the entire disk. If the device driver is incapable of formatting the entire disk in one operation, then the driver should return error code IFXENOTIMP. IFX will then call the device driver with control opcode IFXOFM'ITRK once per track and cylinder to format the disk a track at a time.

If the device driver is capable of formatting the entire disk in one operation, then the driver should:

- 1. Format the entire disk, or
- 2. Return RET\_OK, IFXEIOERR, IFXERDONLYM, or a more specific I/O error code

# IFXOFMTTRK (Format Track)

The additional parameters are:

```
struct { 
\} ;
    int cylinder; 
    int track;
```
The device driver should:

- 1. Format the specified track.
- 2. Return RET\_OK, IFXEIOERR, IFXERDONLYM, or a more specific I/O error code

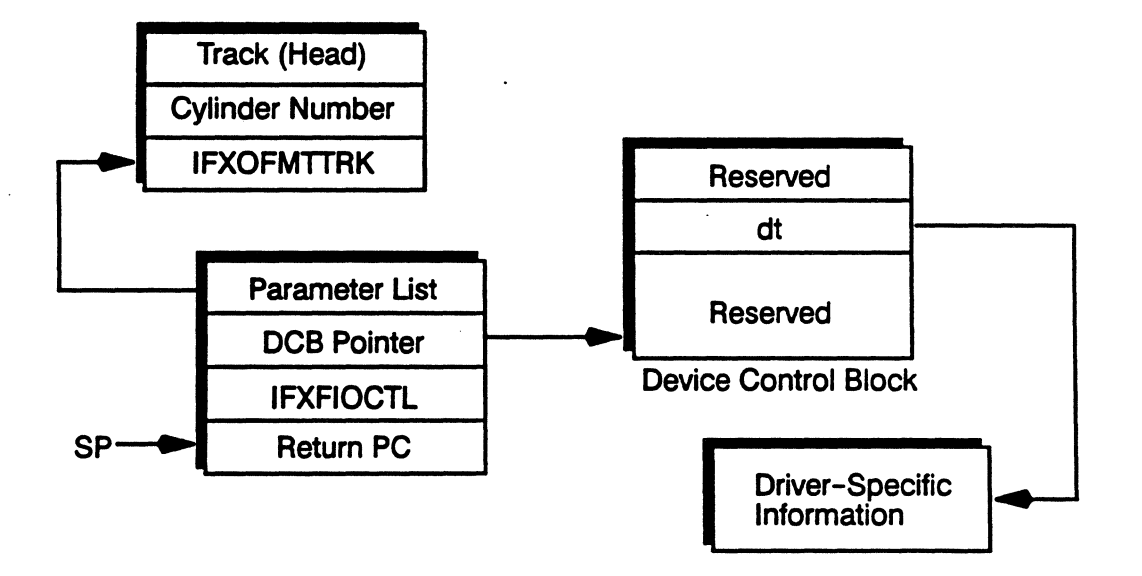

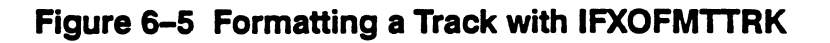

### **IFXODISCIN (Discard Input Buffer)**

There are no additional parameters.

IFXODISCIN tells the driver to discard all buffered data, including dirty buffers. The driver need only implement this operation if the disk controller supports hardware buffering (in addition to IFX's disk buffer cache). The only input parameter is the control operation code.

The device driver should:

- 1. Discard all buffered data (including dirty buffers), if the controller has hardware buffering.
- 2. Return RET OK, if the controller has hardware buffering and the buffers were successfully discarded. Return IFXENOTIMP, if the controller does not have hardware buffering. Or, return an I/O error code, such as IFXEIOERR, IFXERDONLYM, or another I/O error code, if the operation was attempted but not successful.

#### **IFXODISCOUT (Discard Output Buffer)**

There are no additional parameters.

IFXODISCOUT tells the driver to discard only dirty buffered data. The driver need only implement this operation if the disk controller supports hardware buffering (in addition to IFX's disk buffer cache). The only ir out parameter is the control operation code.

The device driver should:

- 1. Discard all dirty buffers, if the controller has hardware buffering.
- 2. Return RET\_OK, if the controller has hardware buffering and the buffers were successfully discarded. Return IFXENOTIMP, if the controller does not have hardware buffering. Or, return an I/O error code, such as IFXEIOERR, IFXERDONLYM, or another 110 error code, if the operation was attempted but not successful.

#### **IFXOFLUSHOUT (Flush Output Buffer)**

There are no additional parameters.

IFXOFLUSHOUT tells the driver to flush all dirty buffered data to the disk. The driver need only implement this operation if the disk controller supports hardware buffering (in addition to IFX's disk buffer cache). The only input parameter is the control operation code.

The device driver should:

- 1. Flush all dirty buffers to the disk, if the controller has hardware buffering.
- 2. Return RET\_OK, if the controller has hardware buffering and the buffers were successfully discarded. Return IFXENOTIMP, if the controller does not have hardware buffering. Or, return an I/O error code, such as IFXEIOERR, IFXERDONLYM, or another I/O error code, if the operation was attempted but not successful.

# 6.3.4 IFXFACANCEL (Asynchronous Cancel)

IFX does not call the device driver with the IFXFACANCEL function code, if you access the disk through the Volume Manager or Disk Buffer Cache Manager. The two disk managers support asynchronous I/O, but not asynchronous cancel.

It is not necessary for your driver to implement the IFXFACANCEL opcode for disk device drivers, because modem disk controllers have a time-out mechanism. They either complete an I/O operation or return an error code. They do not hang if the disk is offline or if there is no media in the drive.

For most applications, we recommend that the disk device driver return error code IFXENOTIMP for this opcode.

If you access the disk directly by opening the raw sector-oriented device for asynchronous sector transfers, then you may want to implement asynchronous cancel in the driver.

IFXFACANCEL uses the same parameter list as that used to initiate the I/O for IFXFREADS, IFXFWRITES, or IFXFIOCTL (Sections 6.3.1, 6.3.2, and 6.3.3).

The device driver should:

- 1. Check if there is currently a IFXFREADS, IFXFWRITES, or IFXFIOCTL operation in progress. If no  $I/O$  is in progress, then go to the last step.
- 2. Compare the parameter list address to that of the current I/O operation. If it does not match, then go to the last step.
- 3. Attempt to cancel the I/O operation. If the I/O cannot be canceled because it has progressed too far, then go to the last step.
- 4. Arrange for the IFXFREADS, IFXFWRITES, or IFXFIOCTL to return error code IFXEASCANCEL (asynchronous I/O ca~celed), and for the actual transfer count to be less than the desired transfer count.
- 5. Return RET OK.

# 6.4 Supporting Serial Function Codes

The function codes below must be supported by serial device drivers.

#### 6.4.1 IFXFINSTALL (Install Device)

The parameter list points to the sixth parameter of  $if x$  *install.* For example, the device is installed like this:

```
status = ifx_install("serial:", "CIRCULAR",
            device_driver, 64, 64, 12345, "hello");
```
Then the parameter list is:

```
struct { 
    int pI; 
   char *p2; 
\}:
                 /* 12345 */
                  /* "hello" */
```
This allows any driver-specific parameters to be put at the end of the  $i\pi$  *install* call. These extra parameters are not used by *ifx\_install* itself, but can be used by the device driver.

The device driver should:

- 1. Initialize the device (reset the USART, set up baud rate generator, initialize USART features, set up interrupt vectors, and so forth).
- 2. Save the contents of the IFXDCB dt field in a global variable, for later use by interrupt service routines. This is a pointer to the IFXSCB. Do *not* change the value in the dt field. Also, do not set the device\_type field. It has already been set to IFXDSERIAL.
- 3. Return RET OK.

#### 6.4.2 IFXFIOCTL (1/0 Control)

IFX uses the IFXFIOCTL operation to call the device's transmitter driver routine. In addition, the driver can implement other device-specific control operations.

For calls to the transmitter driver, the parameter list is:

```
struct { 
\} ;
    int control_opcode; 
    int character;
```
The control operation code for the transmit driver is IFXOTXRDY. The device driver should transmit the supplied character to the device (by calling an assembly language routine), then return RET\_OK. This is how IFX calls your driver to transmit the very first character, or to transmit the first character after a period of not transmitting characters. It is not intended to be used by an application program.

For other control operations, the parameter list is:

```
struct { 
    int control_opcode; 
\}:
```
The number and type of parameters following control opcode vary according to the control operation.

IFX does not define any standard control operations that the serial driver has to implement. However, typical operations might get and set the baud rate, number of data bits, number of stop bits, parity, control a modem, and so forth.

The device driver should return IFXENOTIMP if a control opcode is not implemented.

# **NOTE**

You should define new control operation codes in the range of FFOOH to FFFFH to distinguish them from future IFX opcodes.

### 6.4.3 IFXFACANCEL (Asynchronous Cancel)

IFX never calls the device driver with the IFXACANCEL function code. Asynchronous cancel is handled entirely by the Circular Buffer Manager without any assistance from the device driver.

# 6.5 Supporting Clock Function Codes

The function codes below must be supported by clock device drivers.

### 6.5.1 IFXFGTIME (Get System Time)

The parameter list is:

struct { IFXTlME \*time;  $\lambda$ :

The device driver should:

- 1. Determine the current date and time by reading from the hardware clock.
- 2. Fill in the fields of the structure pointed to by the IFXTIME parameter.
- 3. Return RET\_OK.

#### 6.5.2 IFXFSTIME (Set System Time)

The parameter list is:

```
struct { 
    IFXTlME *time; 
\}:
```
The device driver should:

1. Use the values from the IFXTIME parameter to reset the hardware clock.

2. Return RET\_OK.

# 6.6 Supporting Pathname Function Codes

The function codes below may be supported by pathname device drivers. All function codes are optional except for IFXFOPEN, which is required.

### 6.6.1 IFXFCREATE (Create File)

The parameter list is:

```
struct { 
     char *pathname; 
} ;
```
The device driver should create the specified file and return a status code.

# 6.6.2 IFXFDELETE (Delete File)

The parameter list is:

```
struct { 
    char *pathname; 
    int options; 
\}:
```
The possible option bits are:

IFXRMARKBAD Mark file as bad IFXRRDONLY Delete read-only files

The device driver should delete the specified file and return a status code.

# 6.6.3 IFXFMKDIR (Make Directory)

The parameter list is:

struct { char \*pathname; } ;

The device driver should create the specified directory and return a status code.

# 6.6.4 IFXFRMDIR (Remove Directory)

The parameter list is:

```
struct { 
    char *pathname; 
    int options: 
}:
```
The possible option bits are:

**IFXRRECURS** IFXRMARKBAD **IFXRRDONLY** Remove subdirectories recursively Mark file as bad Delete read-only files

The device driver should remove the specified directory, and, possibly, any subdirectories and files within that directory, then return a status code.

# 6.6.5 **IFXFRENAME (Rename File)**

The parameter list is:

```
struct { 
\mathcal{E}:
     char *old-pathname; 
     char *new_pathname;
```
The device driver should rename the specified file to the new name or directory and return a status code.

### 6.6.6 **IFXFSWKDIR (Set Working Directory)**

The parameter list is:

```
struct { 
    char *pathname; 
} :
```
The device driver should check that the specified pathname exists and that it refers to a directory. It then should set the working directory of the calling task to this directory. The calling task can be determined by calling *sc\_tinquiry.* After setting the working directory, the driver should return a status code.

# **6.6.7 IFXFGWKDIR (Get Working Directory)**

The parameter list is:

```
struct { 
\} ;
    char *empty_string; 
    char *pathname;
```
The device driver should check that the first parameter is an empty string. If so, the driver should copy the current working directory of the calling task to the pathname buffer. The calling task can be determined by calling *sc\_tinquiry.* After copying the working directory, the driver should return a status code. If the first parameter is not an empty string, the driver should return error code IFXECHRAFfNAM.

# 6.6.8 IFXFSLABEL (Set Volume Label)

The parameter list is:

```
struct { 
\}:
    char *empty_string; 
    char *label;
```
The device driver should check that the first parameter is an empty string. If so, the driver should set the new volume label, then return a status code. If the first parameter' is not an empty string, the driver should return error code IFXECHRAFTNAM.

# 6.6.9 IFXFGLABEL (Get Volume Label)

The parameter list is:

```
struct { 
\cdotchar *empty_string;, 
    char *label;
```
The device driver should check that the first parameter is an empty string. If so, the driver should copy the current volume label to the label buffer, then return a status code. If the first parameter is not an empty string, the driver should return error code IFXECHRAFTNAM.

# 6.6.10 IFXFMARKBAD (Mark Bad Sectors)

The parameter list is:

```
struct { 
} ; 
    char *empty_string; 
    long start_sector; 
    long number_of_sectors;
```
The device driver should check that the first parameter is an empty string. If so, the driver should mark the specified range of sectors as unusable, then return a status code. If the first parameter is not an empty string, the driver should return error code IFXECHRAFTNAM.

### 6.6.11 IFXFOFFLINE (Mark Device Off-Line)

The parameter list is:

```
struct { 
    char *empty_string; 
    int error_code; 
} ;
```
The device driver should check that the first parameter is an empty string. If so, the driver should mark the device as off-line, so that future calls to the driver return the specified error code. If the first parameter is not an empty string, the driver should return error code IFXECHRAFTNAM.

#### 6.6.12 IFXFDEVCTL (Device Control)

The parameter list is:

```
struct { 
\} :
    char *empty_string; 
    int control_code; 
    /* additional parameters here */
```
The device driver should return error code IFXENOTIMP. Then IFX will call the driver again with function code IFXFIOCTL and the same parameter list. In this way, the driver only needs to implement IFXFIOCTL, but the application can call both *ifx\_ioctl*  and *ifx\_devctl.* 

### 6.6.13 IFXFOPEN (Open)

The parameter list is:

```
struct { 
\} :
    char *pathname;
    int access_mode; 
    int *descriptor;
```
The device driver should:

- 1. Check that the specified pathname exists and that the access mode is compatible with this file.
- 2. Allocate a descriptor by calling *ifx\_attach.*
- 3. Set the u field in IFXCCB to point to a driver-defined data structure that identifies this descriptor.
- 4. Set the ready field in IFXCCB to 1.
- s. Return a status code.

# Chapter'7 Installing IFX Devices

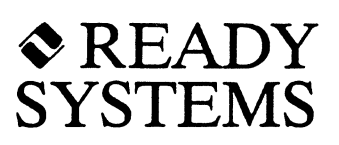

# 7.1 Introduction

Ready Systems provides a collection of device drivers and device managers that you can use with IFX. Some of the device drivers and managers are built-in to the IFX component, while others are samples that are included on your shipping media to be used as templates in creating your own device drivers.

This chapter explains how to install the device drivers included in the IFX package, as well as drivers that you may write.

To get started quickly using IFX devices, use the example routine provided in Appendix D of the *IFX User's Guide.* This routine installs all the IFX standard devices. Then. for more details, read this chapter.

For two common device types, there are additional software layers between the application and the device driver. These are called device managers. A device manager looks like a device driver to IFX. However, when a device manager is called by IFX to perform a low-level operation, the manager examines the parameters and calls another device driver or manager to actually do the data transfer.

IFX includes the following device managers:

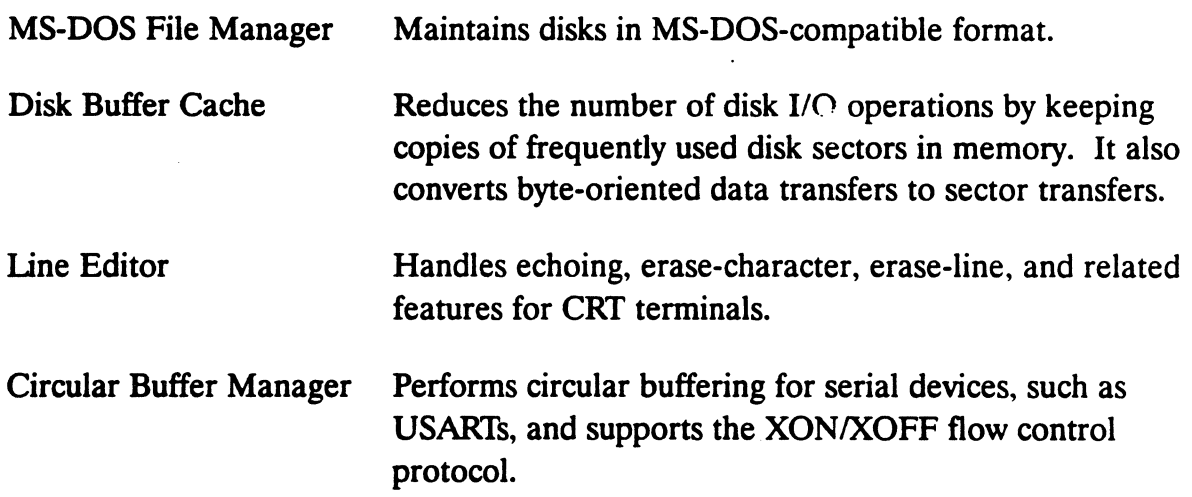

Some of these device managers make use of one another to do their work. The MS-DOS Volume Manager requires the disk buffer cache or the byte-oriented RAM disk. The line editor requires the circular buffer manager or IFX's standard console device. The disk buffer cache requires a disk driver, and the Circular Buffer Manager requires a serial driver. Ultimately, all device managers end up calling a device driver.

Before installing a device manager, you must install the device driver. The parameters for installing a device driver vary depending on the driver. Refer to Section 7.7 for information on installing the IFX standard device drivers.

The rest of this chapter contains C code that refers to standard IFX device drivers and managers by name.

# 7.2 **Installing and Removing Device Drivers and Managers**

IFX includes several built-in device drivers and managers, which are listed below:

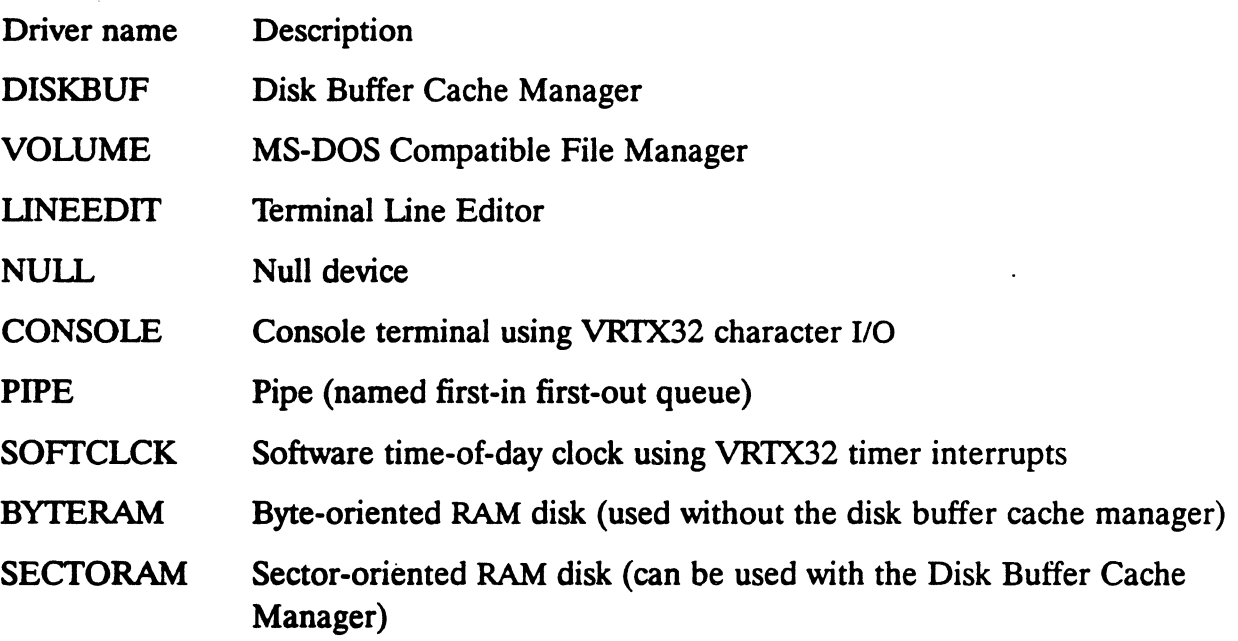

These standard device drivers and managers are automatically installed by the *ifx\_init*  call. If you only use these drivers and managers, then you can skip the remainder of this section.

If you have written your own device driver or manager, you must install it before you can install the device that uses this driver. This is done with the *ifx\_driver* call. You normally install device drivers during system initialization. However, you can also install device drivers dynamically, during application run-time. This allows you to have device driver code that is loaded into memory only when it is needed.

To complement the ability to dynamically install a device driver, IFX also provides the function *ifx rmdriver* to take the device driver out of the system.

This section deals only with the installation and removal of device drivers in your system, and assumes that the device driver is already written.

#### 7.2.1 ifx driver

The *ifx\_driver* call installs either a device driver or a manager. Call *ifx\_driver* as follows:

```
status = ifx_driver(name, driver, parameters... );
```
The *ifx* driver has two required parameters:

- The name parameter is the name your program uses to refer to the device driver.
- The driver parameter is the address of the device driver.

The *ifx\_driver* call accepts additional parameters, which *ifx\_driver* ignores and passes on to the device driver. .

IFX uses a far call when it calls a device driver. When the driver's address is passed as a parameter, the compiler pushes its offset only. The descriptor of the driver should be passed separately, immediately after.

### 7.2.2 ifx rmdriver

The *ifx* rmdriver call removes either a device driver or a manager. Call *ifx rmdriver* as follows:

status = ifx rmdriver(name);

The *ifx rmdriver* has one required parameter:

• The name parameter is the name your program uses to refer to the device driver.

# 7.3 **Installing, Mounting and Removing Devices**

IFX needs to know all about the devices in the system. It finds out about devices through the *ifx\_install* and *ifx\_mount* calls, which you should call during system initialization. However, you can also install devices dynamically during application run-time. This allows you to have devices that load into memory only when they are needed.

To complement the ability to install a device, IFX also provides the function *ifx\_,emove*  to take the device out of the system.

**Servi** 

This section deals only with the installation and removal of devices in your system, and assumes that the device driver or manager is already written.

#### *7.3.1* **Ifx-'nstall**

The *ifx* install call installs a simple device. (To install a mounted device, use the *ifx\_mount* call described below.) Call *ifx\_install* as follows:

```
status = ifx_install(name, driver, parameters... );
```
The *ifx* install call has two required parameters:

• The name parameter is the name your program uses to refer to the device.

• driver is the parameter name of the device driver.

The *ifx* install call accepts additional parameters, which *ifx* install ignores and passes on to the device driver.

#### *7.3.2* **Itx\_mount**

This section explains how to mount the Disk Buffer Cache Manager and Line Device Manager. Note that IFX's Circular Buffer Device Manager is installed using *ifx\_install*  rather than *ifx\_mount.* Consult the *IFX User's Guide* for information on installing the MS-DOS file manager.

The *ifx* mount call mounts an IFX device manager on top of an installed device. Use *ifx mount* with the following device managers:

- DISKBUF Disk Buffer Cache Manager
- VOLUME MS-DOS-compatible file manager, which is usually mounted on top of DISKBUF. Consult the *IFX User's Guide* for details on mounting parameters and options.

LINEEDIT Terminal Line Editor Manager (mount on top of CIRCULAR)

Call *ifx\_mount* as follows:

```
status = ifx_mount(name, devname, manager, parameters...);
```
The *ifx* mount call has three required parameters:

•

- The name parameter is the name your program uses to refer to the mounted virtual device (for the MS-DOS File Manager, this device is called a *volume).*
- The devname parameter is the name you have assigned to a device in a previous *ifx\_install* or *ifx\_mount* call.
- The manager parameter is the name of an IFX standard device manager.

The *ifx\_mount* call accepts additional parameters, which *ifx\_mount* ignores and passes on to the installed device or manager. Note that you can mount a device manager on top of another device manager, as well as on top of a device. For example, the MS-DOS-compatible file manager is usually mounted on top of the Disk Buffer Cache Manager, which is mounted on top of the disk device driver.

#### 7.3.3 Ifx\_remove

The *ifx* remove call removes a simple device or mounted device. It calls the device driver to do any necessary cleanup, then removes the device name from the IFX tables. Call *ifx\_remove* as follows:

 $status = ifx_meanove(name);$ 

#### **Parameters**

The *ifx* remove call has one required parameter: the device name, which is described in Section 7.3.1.

# 7.4 Using the Disk Buffer Cache Manager

The Disk Buffer Cache Manager is designed to be used in conjunction with a disk device driver to increase disk performance and simplify the implementation of the driver. The Disk Buffer Cache Manager:

- Reduces the number of disk I/O operations by using a modified least-recently used (LRU) algorithm
- Converts the application's byte-oriented I/O requests into sector-oriented operations that the disk driver can understand
- Improves performance by writing data to disk in an order that reduces disk head motion

• Improves reliability by using advanced algorithms to determine when to write critical information to disk

The existence of the Disk Buffer Cache Manager means that any given application call mayor may not cause an actual disk access. In some cases, an application *read* call can cause a disk *write* (if a buffer needs to be flushed so that data can be read into it). An application *write* call can cause a disk *read* (if the write does not completely cover a sector). Also, disk accesses do not necessarily occur strictly in LRU order. The Disk Buffer Cache Manager writes buffers in a way that improves reliability.

For example, the Disk Buffer Cache Manager writes all data first, followed by directory and File Allocation Table (FAT) updates. This means that in the worst case, data might be lost, but the disk structure is not corrupted. For the same reason, related directory and FAT information is written with consecutive write operations to reduce the chance that. for example, a file's allocation is changed without the corresponding FAT entry being changed to reflect the new allocation.

To improve performance, the disk buffer cache is bypassed for transfers of large quantities of data. The cutoff point is twice the buffer size. Data transfers for less than this amount go through the buffer cache. Data transfers for more than this amount go . directly to the disk. There are a few exceptions to this rule. In particular, if the disk contains bad sectors in the region of the transfer, or if some of the data in the region of the transfer is dirty (needs to be written to disk), then the cutoff point is different.

# 7.4.1 **Mounting the Disk Buffer Cache Manager**

To meunt the Disk Buffer Cache Manager on top of an installed disk driver, use the *ifx\_mount* call. It is mounted on top of the disk device driver. which must already be installed. Consult the *IFX User's Guide* for information on mounting the MS-DOS-compatible file manager on top of the Disk Buffer Cache Manager.

Use this template to mount the Disk Buffer Cache Manager:

```
#define name "cache:"
#define devname "disk:"
#define manager "DISKBUF"
#define num buffers 8
#define buffer_size 1
status = ifx_mount(name, devname, manager, num_buffers, buffer_size);
```
In this example, cache: is the name you assign to the mounted cache manager, disk: is the name of the previously installed disk device driver. and DISKBUF is the name of JFX's Disk Buffer Cache Manager.

The num buffers parameter is the number of buffers in the cache (the default is one buffer if this parameter is zero). The buffer size parameter is the size of each buffer in sectors (the default is one sector if this parameter is zero). These two parameters have an important role in the reliability and performance of the buffer cache, so they are discussed in some detail here.

#### 7.4.2 **Determining the Number of Buffers**

In general, the more buffers, the better the performance and the better the reliability. The optimal number of buffers is roughly dependent on:

- The number of open files
- The number of tasks accessing the disk
- The number of directory and file allocation operations in your application

. A good rule-of-thumb to start with is this:

number\_of\_buffers =  $2 *$  number of open files and directories + 3

Note that for real-time, high-performance applications, it is best to keep the directory and file allocation operations at a minimum. For example, it is best to pre-allocate the space for a file when it is first created. Subsequent write operations can then fill the file without having to constantly increase its allocation. This both ensures that the file's data is contiguous for fast access, and that time is not required for repeated allocation operations.

As a worst case, imagine two tasks, each extending a different file that had not been pre-allocated. This would result in space being allocated to the files in an interleaved fashion, thus fragmenting the disk. The files would take longer to extend, due to repeated allocation operations and FAT modifjcations. In addition, later sequential access to the files would take longer, because of their fragmented nature.

You should experiment to arrive at the best number of buffers. One way you can test whether your number was correct is to retrieve the disk buffer information by issuing *ifx devctl* with the IFXOGDISKBUF control operation code. This returns disk buffer information in the IFXDISKBUF structure.

```
IFXDISKBUF diskbuf; 
status = ifx_devctl("volume:", IFXOGDISKBUF, & diskbuf);
```
The IFXDISKBUF lock\_failures field indicates the number of times the disk cache's internal buffer lock mechanism failed, which indicates that you should either:

- Use more buffers
- Mount the volume with a shorter synchronization interval, so the buffer cache is flushed to disk more often
- Use programming techniques such as file pre-allocation to reduce the number of directory and file aIIocation operations

Ideally, lock failures should be zero. If it is not zero, it means your performance and reliability are probably not as high as they could be. A lock failure means that IFX was not able to write buffers containing related critical information to the disk consecutively. A lock failure does not mean that any disk corruption has occurred or that any data has been lost. However, it does indicate that there is a greater potential for disk corruption or data loss should the disk media be prematurely removed or a system crash occur.

### 7.4.3 Determining Size of Buffers

This parameter should take one of these values:

- A value of one sector is appropriate if your application's data access is totally random or if your memory is extremely limited. Neither of these conditions apply for most applications.
- A value equal to one track is usually best because the disk hardware can very quickly access an entire track. If memory is limited or data access is somewhat random, you can choose a number that divides evenly into the track size (for example, three sectors for a diskette with nine-sector tracks).
- If you have a multiple-head disk drive and are transferring fairly large amounts of data, a value that is a multiple of the track size might be appropriate. This is because once the disk head is at a given cylinder, it can quickly access all the tracks in that cylinder.

The above guidelines provide a starting point for determining buffer size. The final value, however, depends on your disk device and application. You may need to experiment before you arrive at the correct value.

# 7.5 Using the Line Editor Device Manager

The Line Editor Device Manager is designed to be mounted on top of an IFX terminal device driver/manager. It adds features such as buffering, echoing, and line-editing. It also simplifies the implementation of the driver.

You can install the Line Editor Device Manager on top of either IFX's Circular Buffer Manager or IFX's console device driver.

#### 7.5.1 Mounting the Line Editor Device Manager

Mount a line editor device using the *ifx\_mount* call:

```
'define name "console:" 
'define physicalname "consraw:" 
#define manager "LINEEOIT" 
#define line length 80
status = ifx_mcount(name, physicalname, manager, line length);
```
The name parameter is the name your program uses to refer to the Line Editor Device Manager. The rawname parameter is the name you used to install IFX's Circular Buffer Manager or console device.

The manager parameter is the name of IFX's standard line Editor Device Manager (the string LINEEDIT). The line length parameter is an integer value that gives the maximum line length in bytes.

# 7.6 Using the Circular Buffer Device Manager

The Circular Buffer Device Manager handles the circular buffer used by a terminal device driver. Its installation creates a physical device that can also serve as the underlying device for the line editor device manager.

The Circular Buffer Device Manager works differently than most device drivers and managers. Instead of being installed on top of a device driver, it is installed together with a device driver. The device driver does not need to be previously installed, for the installation uses the driver address rather than a logical name assigned at installation.

# **NOTE**

The Circular Buffer Device Manager cannot be installed with IFX's console device driver. The console driver is a special device that provides its own circular buffering. Both can coexist in the same system, but they cannot be installed together as one unit.

The Circular Buffer Device Manager cannot be shared with RTscope. If you want to share a serial port between IFX and RTscope, and you also have several other serial ports, we recommend that you make the first device a console device and the others circular buffer devices. Then simply install RThcope in the *one channel* configuration. Consult your RTscope user's guide for more information.

# 7.6.1 **Installing the Circular Buffer Device Manager**

Install the Circular Buffer Device Manager with the *ifx\_install* call *(not* the *ifx\_mount*  call). Note that *ifx\_install* is used differently in this case than it is for other kinds of device driver installation.

```
#define name "serial:" 
#define manager "CIRCULAR" 
#define drive "MYDRIVER" 
#define in buf size 64
#define out_buf_size 64 
status = ifx install(physicalname, manager,
    driver, in_buf_size, out_buf_size);
```
The physical name parameter is the name your program uses to refer to the device. The circular mgr parameter is the name of IFX's standard Circular Buffer Device Manager (the string *CIRCULAR).* The driver parameter is the name of the terminal device driver (the string *MYDRIVER).* 

The in but size parameter is an integer value that gives the size (in bytes) of the type ahead buffer used for input from the device. The out\_buf\_size parameter is an integer value that gives the size (in bytes) of the buffer used for output to the device. Both the input and output buffer sizes must be a power of 2. The buffers can hold one fewer character than the size specified. The default size is 64 when you specify a zero parameter.

Once you have successfully called *ifx\_init,* you can issue other IFX calls. You must install an IFX device before you can make any 1/0 calls on that device. Because interrupts are disabled before the *vrtx\_go* call and enabled after the *vrtx\_go* call, you must install some devices either before or after *vrtx\_go*:

• Install devices that can generate unsolicited interrupts *before* calling *vrtx\_go*. This ensures that the device-handling interface is properly set up before *vrtx\_go* enables interrupts.

 $\mathcal{A}$ 

- Install (or mount) device drivers and managers that might pend during installation *after vrtx-go.* In particular, you must mount MS-DOS volumes after *vrtx go.* A pend that occurs while interrupts are disabled can result in a system hang.
- Install devices that meet neither of the above conditions either before or after vrtx go.

### 7.6.2 Step-by-Step Summary

A typical program that uses IFX does the following:

- 1. Initializes VRTX32 with the *vrtx\_init* call
- 2. Initializes IFX with the *ifx\_init* call
- 3. Installs devices that generate interrupts that cannot be disabled with the *ifx\_install* call
- 4. Sets multitasking in action with VRTX32's *vrtx-B0* call
- 5. Installs remaining devices with the *ifx\_install* call, and mounts device managers with the *ifx\_mount* call
- 6. Performs 110 using the installed devices and mounted managers

If there are no devices to be installed at step 3, it is permissible to call *ifx\_init* between steps 4 and 5, rather than at step 2.

Refer to Chapter 1 for information on IFX devices and virtual devices. Consult your VRTX32 user's guide for information on the *vrtx\_init* and *vrtx-B0* calls.

# 7.7 Standard Device Drivers

IFX comes packaged with several standard device drivers that you can install using *ifx install.* Ready Systems also provides sample device drivers on your shipping media to use as templates in developing your own device drivers.

Each standard device driver is reentrant and position-independent, and uses no read/write memory other than IFX workspace. Standard device drivers are also available in source code format.

Below is a list of the standard device drivers currently available. The list gives the standard device name, followed by the device description.

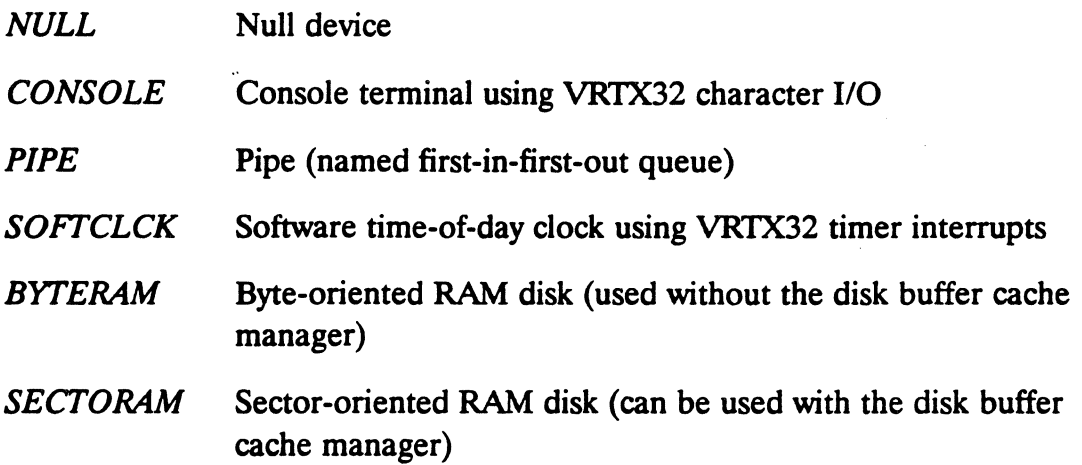

Many of these device drivers can be installed several times using different device names and installation parameters. The following sections describe each of these devices and how to install them.

*IFX/86* is delivered in several files. The main file includes the IFX dispatcher and managers. Each of the drivers above is delivered separately. In order to provide position independence, their actual address should be passed to IFX in RUN-TIME. Therefore, for all drivers you should give the logical name by using the *ifx\_driver* call.

# 7.7.1 *NULL*

# **Description**

The null device is useful as a sink or empty source for data during testing. Writes to the null device are ignored, and reads return an immediate IFXEEOF error code.

### **Installation**

Install the null device this way:

```
#define name "null:" 
#define driver "NULL" 
status = ifx_install(name, driver);
```
The name parameter is the name your program uses to refer to the device. The null\_driver parameter is the name of IFX's standard null device driver (the string NULL).

The null device can be installed more than once under different names.

# *7.7.2* **CONSOLE**

#### **Description**

The console terminal device translates *ifx read* and *ifx write* calls into VRTX32 *sc putc* and *sc getc* calls. You must provide the VRTX32 interrupt handlers that issue the *ui rxchr* and *ui txrdy* calls. This device is handy for bringing up IFX on a system that . previously used VRTX32 alone.

This device does *not* implement any line-editing functions. For that, you' must mount IFX's line editor manager on top of this device (refer to Section 7.5).

The console terminal device uses a server task that handles XON/XOFF protocol. The server task has task ID zero and the same priority as the task that installs the console device with *ifx\_install.* 

#### **Installation**

Install the console device as follows:

```
'define name "consraw:" 
'define driver "CONSOLE" 
status = ifx install(name. driver);
```
The name parameter is the name your program uses to refer to the device. The console driver parameter is the name of IFX's standard console device driver (the string *CONSOLE).* 

You should install the console terminal device only under one name.

The console terminal device can be shared with RTscope, if desired, since it actually uses VRTX32 to do the work. To share the console device with RTscope, simply install RThcope in the *one channel* configuration. Consult your RTscope user's guide for more information.

# *7.7.3* **PIPE**

### **Description**

This device is a first-in-first-out queue, similar to the UNIX pipe except that it has a name. One task can open the pipe for writing, and another task for reading. If more than one task opens it for writing (or reading), then the tasks intersperse data. However, each read or write operation is atomic; that is, all the data from a given operation is transferred before the data from another operation is transferred.

Associated with each pipe is a buffer containing data that has been written by one task, but has not yet been read. The larger this buffer, the fewer the number of task switches that occur.

When you open a descriptor to a pipe device for writing, then write some data and close the descriptor, a special end-of-file mark is placed into the stream. The task reading from the pipe receives the error code IFXEEOF when it tries to read the last data from the buffer before the end-of-file mark. Further reads succeed and return more data.

#### **Installation**

This example installs a pipe device with a buffer of 1024 bytes and up to eight end-of-file marks. The buffer is allocated from IFX workspace.

```
'define name "pipe:" 
'define driver "PIPE" 
'define bufsize 1024 
'define eofmarks 8 
status = ifx_install(name, driver, bufsize, eofmarks);
```
The name parameter is the name your program uses to refer to the device. The driver parameter is the name of IFX's standard pipe device driver (the string *PIPE).* 

The bufsize parameter is an integer value that gives the pipe buffer size in bytes. The default size is 512 when you give a zero parameter. The eofmarks parameter is an integer value that specifies the number of end-of-file marks allowed. A default value of 16 end-of-file marks is used when you give a zero parameter. Both the pipe and the end-of-file buffer size must be a power of 2.

The pipe device can be installed more than once, under different names, to create several pipes.

# *7.7.4* **SOFTCLCK**

# **Description**

IFX files have a time stamp that records the date and time a file was created or last modified. Many systems have a hardware time-of-day clock that can be used to obtain the date and time for this purpose.

If your system does not have a hardware time-of-day clock, but does have a repeating interrupt that invokes the VRTX32 *ui\_timer* call, then this device driver can maintain the date and time in software. All you have to do is tell it how many clock ticks there are per second.

Using the software time-of-day clock requires that you call *ifx\_stime* during system startup, or else the date and time are initialized to 01/01180 00:00:00.

The software time-of-day clock depends upon the VRTX32 system call *sc gtime*, which returns a count of clock ticks since *vrtx<sub>-Ro</sub>.* Every time an application or the volume manager calls *ifx-glime*, the driver calls *sc-glime*. It then subtracts the previous time from the current time. This shows how many clock ticks have passed since the last time *ifx gime* was called. This difference is converted to seconds, minutes, hours, etc., and it is added to the clock. There is no server task involved.

#### **Installation**

Install the software clock device as follows:

```
'define name "clock:" 
'define driver "SOFTCLCK" 
'define ticks 100 
status = ifx install(name, driver, ticks);
```
The name parameter is the name your program uses to refer to the device. The driver parameter is the name of IFX's standard software clock device driver (the string SOFTCLCK).

The ticks parameter is an integer value that specifies the number of *ui* timer interrupts per second.

The software clock device should be installed only once. Once it is installed, it cannot be removed.

#### *7.7.5* **BYTERAM - SECTORAM**

#### **Description**

IFX includes two RAM disk drivers:

• The *BYTERAM* driver performs byte-oriented I/O operations, where data transfers occur as byte strings of any length that do not have to start on a sector boundary. You must not use the disk buffer cache manager with this RAM disk. • The SECTORAM driver performs sector-oriented I/O operations, where data transfer starts at sector boundaries and occurs in blocks that must be a multiple of the disk sector size. You must mount the disk buffer cache manager on top of this RAM disk (although you will not realize a performance improvement, since the RAM disk exists in memory, as do the disk buffers).

These device drivers emulate a disk drive with 1 cylinder, 1 track, and a specified number of sectors of fixed size. The data is kept in read/write memory rather than on a real disk. A RAM disk is useful in the initial stages of developing and debugging an application before the physical disk driver has been written.

#### **Installation**

This example installs the byte-oriented RAM disk within the IFX workspace. The RAM disk has 100 512-byte sectors.

```
#define sector_size 512 
#define total_sectors 100 
#define name "ram:" 
#define driver "BYTERAM" 
#define address (char *) 0 
status = ifx_install(name, driver, sector_size,total_sectors, address);
```
The name parameter is the name your program uses to refer to the device. The driver parameter is the name of one of IFX's standard RAM disk device drivers. The sector\_size parameter is an integer value that gives the size of each sector in bytes (512) is recommended). The total sectors parameter is an integer value that gives the number of sectors desired.

The address parameter is a pointer value that specifies the starting address of the RAM disk. A zero address causes the driver to allocate the storage from IFX workspace. Because IFX workspace is initialized to zero, you cannot keep data on a RAM disk between installations if you select a zero address. Therefore, always format a RAM disk when you mount a volume on top of it (or on top of the disk buffer cache, if you are using a sector RAM disk).

Each RAM disk device can be installed more than once, under different names, to create several RAM disks.

# 7.8 MVME320 Disk

#### **Description**

The MVME320 disk device driver supports the Motorola MVME320, MVME320A. MVME320A-l, and MVME320B, and MVME320B-l disk controllers.

#### Installation

The MVME320 disk device driver should be installed as follows:

```
'define nameO "diskO:" 
'define namel "diskl:" 
'define driver "MVME320" 
'define unitO 0 
#define unit1 1
'define eca (char *) 0 
'define cylinders 0 
extern int MVME320DeviceDriver(); 
status = ifx_driver(driver, MVME320DeviceDriver);
status = ifx_install(name0, driver, unit0, eca, cylinders);status = ifx_install(namel, driver, unitl, eca, cylinders);
```
The name parameter is the name your program uses to refer to the device. The driver parameter is the name of the device driver (the string MVME320). The unit parameter consists of two bits. Bits 0 and 1 are the disk drive number and are determined by a jumper on the disk drive itself.

The eca parameter should either be zero, or the address of an ECA data structure. If the eca is zero, then the driver will assume an ECA for a 40-cylinder, 2-head, 9-sector, 5J(-inch floppy disk. Please see your MVME320 hardware manual for information about the ECA data structure.

The cylinders parameter should be the number of cylinders on the disk. If this parameter is zero, then a default value of 40 cylinders is used.

If the driver returns status code IFXENOMEMORY when it is installed, the *malloe*  function can't allocate memory space for the ECA data structure. You should check your C run-time library malloc\_table and make sure you have declared enough memory blocks.

 $\label{eq:2.1} \mathcal{L}(\mathcal{L}^{\text{max}}_{\mathcal{L}}(\mathcal{L}^{\text{max}}_{\mathcal{L}}))\leq \mathcal{L}(\mathcal{L}^{\text{max}}_{\mathcal{L}}(\mathcal{L}^{\text{max}}_{\mathcal{L}}))$ 

# Appendix A **Example Device Drivers**

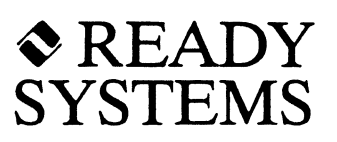

# **A.1 Introduction**

This appendix contains code fragments that are used to illustrate IFX interaction with applications, device drivers, and Interrupt Service Routines (ISRs). Although these examples are accurate for the point they attempt to illustrate, they are not complete device drivers and should be regarded as such. These examples are not included on your shipping media.

# **A.2 Advanced Request Ordering**

```
1* This device driver shows how to process 1/0 requests in any order *1 
#include <compiler.h> 
#include <vrtxvisi.h> 
#include <ifxvisi.h> 
#define MAX_REQUESTS 10 1* max. waiting 1/0 requests *1 
#define TOO MANY REQUESTS OxFF01
1* State of each 1/0 request in queue *1 
#define EMPTY 0 
#define READY 1 
#define ACTIVE 2 
#define DONE 3 
                                1* slot is available for use *1 
                                 1* 1/0 is ready to be started *1 
                                 1* 1/0 is currently in progress *1 
                                 1* 1/0 is done *1 
1* Parameter list passed to driver for IFXFREADS or IFXFWRITES *1 
typedef struct { 
    long starting_sector; 
    char *buffer; 
    long number_of_sectors; 
    long actual sectors;
} PLIST; 
                                1* starting sector number *1 
                                 1* application data buffer *1 
                               1* desired transfer count *1 
                                1* actual transfer count *1 
1* Information about one 1/0 request in queue *1 
typedef struct { 
    int state; 
    int opcode; 
                                 1* see 1/0 states defined above *1 
                                 1* IFXFREADS or IFXFWRlTES *1
```

```
1* parameter list pOinter *1 
                                         1* 1/0 error code *1 
                                        1* posted to when done *1 
                                        1* priority of requesting task *1 
     PLIST *plist; 
     int status; 
     char *mailbox; 
     int priority; 
     long count; 1* unique count assigned to request *1 
} REQUEST; 
1* Device driver entry point *1 
int device driver (opcode, dcb ptr, plist)
int opcode; 
IFXDCB *dcb-ptr; 
PLIST *plist; 
\left\{ \right.extern REQUEST *insert_request(), *pick-priority(); 
     static REQUEST requests [MAX_REQUESTS] ; 
     static int sema; <br>
\begin{array}{ccc} \n\text{static} & \text{int} & \text{error} \\ \n\text{static} & \text{long} & \text{count=OL}; \\
\end{array}<br>
\begin{array}{ccc} \n\text{vector} & \text{if} \\ \n\text{number} & \text{of} \text{requests} \\ \n\end{array} and \begin{array}{ccc} \n\text{matrix} & \text{if} \\ \n\text{number} & \text{if} \\ \n\end{array}static int active-O; 1* whether an 1/0 request is active *1 
                                        \frac{1}{4} number of requests made so far \frac{1}{4}REQUEST *r; 1* current 1/0 request *1 
     int err, status, info[3]; 1* error codes *1 
     REQUEST *( *pick)() = pick\_priority;switch (opcode) { 
     case IFXFINSTALL: 
          sema = sc \text{ }screate(0, 0, \text{ } \&err);for (r = requests; r < \& requests[MAX\_REQUESTS]; ++r)r->state = EMPTY;
          1* do other initialization here *1 
          status = RET OK;
          break; 
     case IFXFREADS: 
     case IFXFWRlTES: 
          sc_spend(sema, OL, &err);
          if (active) { 
               sc_spost(sema, &err); 
               sc_pend(&r->mailbox, OL, &err);
               status = r->status;
               r->state = EMPTY;
               break; 
          } else { 
             r-insert_request(opcode, plist) 
               for (r = requests; r < &requests[MAX REQUESTS]; ++r)
                     if (r->state == EMPTY)break; 
               if (r > = \&_requests[MAX_REQUESTS]) {
                    sc_spost(sema, &err); 
                    status = TOO_MANY_REQUESTS;
                    break;
```

```
} 
         } 
             } 
             sc_tinquiry(info, 0, &err); 
             r->count = +-count;
             r\rightarrowpriority = info[2];
             r->state = READY;
             r->opcode = opcode;
             r->plist = plist;
             r->mailbox = 0;
             active = 1;
             sc_spost(sema, &err); 
             status = do.io(open, plist);for (i,:) {
             } 
                 sc_spend(sema, OL, &err); 
                 r = (*pick) (requests, MAX_REQUESTS);
                 r->state = ACTIVE;
                 sc_spost(sema, &err); 
                 if (!r) {
                  } 
                     active = 0;break; 
                 r->status = do io(r->opcode, r->plist);
                 r->state = DONE;
                 SC-post(&r->mailbox. (char *) 1, &err); 
         break; 
    case IFXFREMOVE: 
         sc_sdelete(sema, &err); 
         status = RET OK;break; 
    } 
    return status; 
1* This function does the real 1/0 and returns a status code *1 
int do_io(opcode, plist) 
int opcode; 
PLIST *plist; 
{ 
    return RET_OK; 
} 
1* Pick request which has the highest task priority *1 
REQUEST *pick-priority(requests, max_request) 
REQUEST *requests; 
int max_request; 
{
```

```
} 
    REQUEST *r, *best request = 0;
    int highest_priority = -1, highest_count = 0;
    for (r = requests; r < \& requests(max\_request); ++r)if (r->state == READY && r->priority >= highest_priority &&
         } 
                                  r->count > highest_count) { 
             highest_priority = r->priority;
             highest count = r->count;
             best\_request = r;return best_request; 
/* Pick request which has been waiting the longest time */REQUEST *pick_fifo(requests, max_request)
REQUEST *requests; 
int max_request; 
{ 
} 
    REQUEST \text{*r}, \text{*best\_request} = 0;
    long highest count = OL;
    for (r = requests; r < \& requests[\max\_request]; ++r)if (r\rightarrow state == REDY \& x \rightarrow count > highest_count)'highest count = r->count;
             best request = r;
         } 
    return best_request; 
/* Pick request which has the shortest seek time */ 
REQUEST *pick_shortest_seek(requests, max_request) 
REQUEST *requests; 
int max_request; 
{ 
    static long current sector = 0L;
    REQUEST *r, *best_request = 0;
    long distance, shortest_distance = Ox7FFFFFFFL; 
    for (r = requests; r < \& requests[\max\_request]; ++r)if (r->state == READV) {
             distance = labs(r->plist->starting\_sector - current\_sector);if (distance < shortest_distance) { 
                 shortest_distance = distance;
                 best request = r;
             } 
         } 
    if (best_request) 
        current_sector = best_request->plist->starting_sector + 
                              best_request->plist->actual_sectors;
```

```
return best_request; 
} 
/* Pick request which has the smallest transfer count */ 
REQUEST *pick smallest transfer(requests, max request)
REQUEST *requests; 
int max_request; 
{ 
    REQUEST *r, *best request = 0;
    long smallest transfer = -1L;
    for (r = requests; r < \&_requests[max request]; ++r)
        if (r->state -- READY && r->plist->actual_sectors < smallest_transfer) 
{ 
} 
        } 
             smallest\_transfer = r->plist->actual sectors;best request = r;
    return best_request; 
/* Pick request according to the elevator algorithm */typedef enum {up, DOWN} DIRECTION; 
REQUEST ·pick_elevator(requests, max_request) 
REQUEST *requests;
int max_request; 
\{ \cdot \}static long current_sector = 0L;
    static DIRECTION current_direction = UP; 
    REQUEST *r, *best up = 0, *best down = 0, *best request = 0;
    long shortest_up = 0x7FFFFFFFL, largest_down = -1L;
    for (r = requests; r < \& requests[\max request]; ++r)
        if (r->state == READV) {
        } 
            if (r->plist->starting_sector >= current_sector) { 
                 if (r->plist->starting_sector < shortest_up) { 
                     shortest_up = r->plist->starting_sector; 
                     best_up = r;} 
             } else { 
            } 
                 if (r->plist->starting_sector > largest_down) { 
                     largest_down = r->plist->starting_sector; 
                     best\_down = r;} 
    best request = 0;
    switch (current_direction) { 
    case UP:
```
}

```
if (best_up) 
        best\_request = best\_up;else if (best_down) { 
        current direction = DOWN;
        best\_request = best\_down;} 
    break; 
case DOWN: 
    if (best_down) 
        best\_request = best\_down;else if (best_up) { 
        current_direction = UP; 
        best_request = best_up;
    } 
    break; 
} 
if (best_request) 
                      \simcurrent_sector = best_request->plist->starting_sector; 
return best_request;
```
# **Appendix B** ~READY **Sample 68000 Device Drivers**

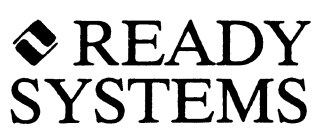

## **B.1 Introduction**

This appendix contains source code for 68000 sample device drivers that are included on your IFX shipping media. You can use these sample device drivers as a template for writing a custom driver for your device. These drivers have been tested and are fully functional.

The following files, which are written in C, are included:

- *sectoram.c* and *ifxsram.h* together make up the sector-oriented RAM disk driver. They illustrate how a disk device driver should interact with IFX.
- *mm58274.c* is a device driver for the MM58274 clock device.
- *mvme133.c* includes the device driver for the MVME133 board serial *lID* chip. This driver handles installation, *ifx\_ioctl* operations, and device removal.
- *mvme133i.a68* is a 68000 assembly language file that contains the ISRs and device-initialization code. It illustrates ISR and device-initialization format, so you can use it as a template even if you are using a processor other than the . 68000.
- *mvme320.c, mvme320i.a68,* and *ifxmv320.h* files make up a device driver for the MVME320 disk controller. They illustrate how to write a driver for a  $5\frac{\text{y}}{1}$ -inch floppy disk.
- *rj3500.c* and *rj3500i.a68* files together make up a device driver for the Ciprico Rim-Fire 3500 and 3510 SCSI disk controllers. They illustrate how to write a driver for a SCSI controller.

IFX also includes additional files for external routines, such as *LockSemaphore, UnlockSemaphore, AllocateMemory2,* and *FreeMemory2.* 

#### **B.2** *sectoram.c*

```
/* IFX device driver for sector-oriented RAM disk */ 
#include <compiler.h>
#include <vrtxvisi.h>
#include <ifxvisi.h> 
#include <ifxsram.h> 
/* Define some helpful macros */ 
#define Nil 0
Ndefine CB char 
#ifdef I386
#define FAR far<br>#define FILl short int fillerl:
Nelse 
#define FAR
#define FIL1
Nendif 
/* Parameter list */ 
typedef union { 
    struct { 
         unsigned int sector_size; 
         long total_sectors; 
        char *RAM_address; 
    } ul; 
    struct { 
         long starting_sector; 
        char *buffer; 
        FILl 
         long number of sectors;
         long *actual_count; 
    } u2; 
    struct { 
         int opcode; 
         int cylinder; 
        int track; 
    } u3; 
    struct { 
         int opcode; 
         IFXGEOMETRY *geometry; 
    } u4; 
} PL; 
/* Externals */ 
extern CB *AllocateMemory2(); 
extern void bcopy(), FreeMemory2();
```
/\*+ SectorRamDiskDriver

#### Description:

This sector-oriented RAM disk driver is at the same logical level as a real disk driver. as opposed to the byte-oriented RAM disk driver. which is at the same level as the Disk buffer Cache. The difference is that this driver accepts IFXFREADS and IFXFWRITES operations while the byte-oriented RAM disk driver accepts IFXFREADP and IFXFWRITEP operations.

```
Input : opcode
-*/ 
                      - IFXFREADS
                        IFXFWRITES 
                        IFXFINSTALL 
                        IFXFREMOVE
             dcb - Pointer to the IFXDCB structure 
            pl - Pointer to a parameter list containing:
           starting_sector 
           buffer 
           number_of_sectors 
           actual_count 
                                  First sector where operation begins 
                                  Pointer to a buffer (input buffer for 
                                  Read. output buffer for Write) 
                                 Number of sectors ·to read or write 
                                 Actual number of sectors transferred 
FAR int SectorRamDiskDriver(opcode, dcb, pl)
int opcode; 
IFXDCB *dcb; 
PL *pl; 
\left\{ \right.int err; 
    SectorRamDiskDCB *r; 
    long total_bytes; 
    long num_bytes; 
    long offset; 
    IFXGEOMETRY *dc; 
    /* Perform operation according to opcode */ 
    r = (SectorRamDiskDCB *) dcb->dt;
    switch (opcode) {
```

```
/* Install device */ 
   case IFXFINSTALL: 
       r = (SectorRamDiskDCB *) AllocateMemory2(
                       sizeof(SectorRamDiskDCB));
       if (r == Nil)return IFXENOMEMORY; 
       r->sector size = pl->ul.sector size;
       r->total sectors = pl->ul.total sectors;
       r\rightarrowin_workspace = pl->ul.RAM_address == Nil;
       if (r->in_workspace) { 
           total_bytes = r->sector_size * r->total_sectors; 
           r->RAM_address = (char *) AllocateMemory2(
                            (unsigned int) total_bytes); 
           if (r->RAM address == Nil) {
           } 
       } else 
               FreeMemory2((CB *) r, sizeof(SectorRamDiskDCB));
               return IFXENOMEMORY; 
           r->RAM address = pl->ul.RAM address;
       dcb->device_type = IFXDDISK;
       dcb - > dt = (CB *) r;err = RET OK;break; 
   /* Read sectors */ 
  case IFXFREADS: 
       if (pl->u2.starting\_sector < OLpl->u2.starting_sector > r->total_sectors) 
           err = IFXEBADPOSN;else if (pl->u2.starting_sector + pl->u2.number_of_sectors > 
                                                     r->total_sectors) 
           err = IFXEBADXFERCT:else { 
       } 
           offset = r->sector_size * pl->u2.starting_sector;
           num_bytes = r->sector_size * pl->u2.number_of_sectors;bcopy(&r->RAM_address[offsetl, pl->u2.buffer, 
                                (unsigned int) num_bytes); 
           p1->u2.actual_count = pl->u2.number_of_sectors;
           err = RET_OK;break;
```

```
1* write sectors *1 
case IFXFWRlTES: 
    if (pl->u2.starting\_sector < OLpl->u2.starting_sector > r->total_sectors) 
        err = I FXEBADPOSN;
    else if (pl-\nu2.starting\_sector + pl-\nu2.number of~sectors >r->total_sectors) 
        err - IFXEBADXFERCT; 
    else { 
    } 
        offset = r->sector_size * pl->u2.starting_sector;
        num bytes = r->sector size * pl->u2.number of sectors;
        bcopy(pl->u2.buffer, &r->RAM_address[offsetJ, 
                             (unsigned int) num_bytes); 
        *pl->u2.actual_count = pl->u2.number_of_sectors; 
        err = RET OK;break; 
1* Remove device *1 
case IFXFREMOVE: 
    if (r->in_workspace) 
        FreeMemory2((CB *) r->RAM_address,
            (unsigned int) (r->sector_size * r->total_sectors);
    FreeMemory2((CB *) r, sizeof(SectorRamDiskDCB));
    err = RET OK;break; 
1* I/O control operation *1 
case IFXFIOCTL: 
    switch (pl->u3.opcode) { 
    1* Get disk geometry *1 
    case IFXOCGEOM: 
        dc = pl->u4.geometry;dc->sector_size = r->sector_size;
        dc->sectors per track = r->total sectors;
        dc->tracks_per_cylinder = 1;
        dc->total_cylinders = 1; 
        dc->total_sectors = r->total_sectors;
        err = RET_0K;break;
```

```
/* Format track */ 
    case IFXOFMTTRK: 
         /* ignore pl->u3.cylinder and pl->u3.track */ 
         err = RET_0K;break; 
    /* Unimplemented control operation */ 
    default: 
    } 
         err = IFXENOTIMP;break; 
    break; 
/* Unimplemented function code */ 
default: 
} 
    err = IFXENOTIMP;break; 
/* Return status code to IFX */ 
return err;
```
## **B.3 ifxsram.h**

}

```
/* Sector-oriented RAM disk device control block */ 
typedef struct { 
   char *RAM address; /* pointer to data */
    long total_sectors; \qquad /* total number of sectors on disk */
   unsigned short sector_size; /* sector size in bytes */ 
   unsigned short in_workspace;/* whether data is located in workspace */
    long reserved; 
} SectorRamDiskDCB;
```
#### **8.4 mmS8274.c**

```
/* IFX device driver for MM58274 time-of-day clock */ 
#include <compiler.h> 
#include <vrtxvisi.h> 
#include <ifxvisi.h> 
/* Define some helpful macros */ 
#define Nil 0
#define CB char 
#define B(x) base[(x) << shift] /* Access all or every other odd byte */
/* Parameter list */ 
typedef union { 
    struct { 
        IFXTlME * time ; 
    } ul; 
    struct { 
        unsigned char *base; 
    } u2; 
} PL; 
/* MM58274 device control block */ 
typedef struct { 
                                /* used to ensure mutual exclusion */ 
                               /* base address of M58274 device */ 
    IFXSEMA sema; 
    unsigned char *base; 
    unsigned char shift; 
    char reserved[3];
                                \frac{1}{2} shift count needed to access each byte */
} MM58274DCB; 
/* Externals */ 
extern void LockSemaphore(), UnlockSemaphore(), FreeMemory2(); 
extern CB *AllocateMemory2();
/*+ MM58274DeviceDriver 
Description: 
    This is the clock device driver for the MM58274 time-of-day
    clock. This driver was especially written for the MM58274 
    on the MVMEl17 and MVME133 boards, but it should be easy to 
    make it work 'in other systems.
```
• •

```
Installation: 
    To install this driver on a MVMEl17 system: 
         status = ifx_install("CLOCK:", "MMS8274", OxF4C001L);To install this driver on a MVME133 system: 
        status = ifx install("CLOCK:", "MM58274", OxFBOOOOL);
-*/ 
int MM58274DeviceDriver(opcode, dcb-ptr, pI) 
int opcode; 
IFXDCB *dcb-ptr; 
PL *pl; 
{ 
        MM58274DCB *xs; 
        IFXTlME *dt; 
        int dummy, err;
        unsigned char *base, shift; 
        /* If opcode is IFXFINSTALL, then get base address and shift count */if (opcode == IFXFINSTALL) {
        } 
            xs = (MM58274DCB^*) AllocateMemory2(sizeof(MM58274DCB));
             if (xs == Nil)return IFXENOMEMORY; 
            xs \rightarrow base = pl \rightarrow u2 \cdot base;xs\rightarrow shift = (unsigned char) pl\rightarrow u2.base \& 1;dcb_ptr->dt = (CB * x);
            dcb_ptr->device_type = IFXDCLOCK;
        /* Get a quick copy of values in the device control block */xs = (MM58274DCB*) dcb ptr->dt;
        base = xs - base;shift = xs->shift;/* Dispatch based on opcode */ 
        switch (opcode) { 
        /* Install device */ 
        case IFXFINSTALL: 
            B(0) = 3;B(15) = 0;B(0) = 1;err = RET_OK;break;
```

```
/* Remove device */ 
case IFXFREMOVE: 
    FreeMemory2((CB *) xs, sizeof(MM58274DCB));err = RET OK;break; 
/* Get current time-ot-day */ 
case IFXFGTlME: 
    dt = p1 - >u1.time;
    LockSemaphore(&xs->sema); 
    dummy = B(0);
    do { 
         dt->second = (B(3) & 7)*10 + (B(2) & 15);
         dt->minute = (B(5) & 7)*10 + (B(4) & 15);
         dt->hour = (B(7) \& 3)*10 + (B(6) \& 15);dt->day = (B(9) \& 3)*10 + (B(8) \& 15);dt->month = (B(11) \& 1)*10 + (B(10) \& 15);
         dt->year = (B(13) & 15)*10 + (B(12) & 15);
         if (dt \rightarrow year < 80)dt - year += 100;
        dummy = B(0) ;
    } while (dummy & 8); 
    UnlockSemaphore(&Xs->sema); 
    err = RET_0K;break; 
/* Get current time-ot-day */ 
case IFXFSTlME: 
    dt = pl -\geq ul.time;LockSemaphore(&xs->sema); 
    B(0) = 5;
    B(15) = 1;
    B(2) = dt - 3 \sec{1} \approx 10;
    B(3) = dt - S second / 10;
    B(4) = dt->minute % 10;
    B(5) = dt -\n>minute / 10;B(6) = dt -bhour % 10;
    B(7) = dt - \nablahour / 10;
    B(8) = dt - >day % 10;
    B(9) = dt - >day / 10;B(10) = dt->month % 10;
    B(11) = dt->month / 10;
    B(12) = dt - \text{year } % 10;B(13) = (dt - year / 10) % 10;B(14) = 1;B(15) = ((dt - 5) + 3) \leq 2 + 1;
```

```
B(0) = 1;UnlockSemaphore(&xs->sema); 
    err = RET_OK;break; 
/* Unimplemented function code */ 
default: 
} 
    err - IFXENOTIMP; 
    break; 
return err;
```
}

#### *8.5* **mvme133.c**

```
/* Serial device driver for AmZ8530 on the MVME133 board */ 
'include <compiler.h> 
#include <vrtxvisi.h>
'include <ifxvisi.h> 
/* Externals */ 
extern void AmZ8530InitializeA(), AmZ8530TransmitDriverA(); 
extern char **GetVBR(); 
'define TBCB_PTRA Ox54 
/* Parameter list */ 
typedef union { 
    struct { 
         int pl; 
         int p2; 
    } u35; 
} PL; 
/* Device driver for channel A */
int AmZ8530DeviceDriverA(opcode, dcb_ptr, pI) 
int opcode; 
IFXDCB *dcb-ptr; 
PL *pl; 
{ 
} 
        int err; 
        switch (opcode) { 
        case IFXFINSTALL: 
             (GetVBR() ) [TBCB_PTRA] = dcb_ptr - >dt;AmZ8530InitializeA(); 
             err = RET_0K;break; 
        case IFXFIOCTL: 
             if (pl->u35.p1 == IFXOTXRDY) {
                 AmZ8530TransmitDriverA(pl->u35.p2); 
                 err = RET OK;
                 break; 
             } 
        default: 
        } 
             err - IFXENOTIMP; 
             break; 
        return err;
```
#### **B.6 mvme133/.a68**

\* Serial device driver for AmZ8530 on MVME133 board

```
INCLUDE 'vrtxvisi.inc' 
INCLUDE 'ifxvisi.inc'
```
XDEF AmZ8530InitializeA<br>XDEF AmZ8530TransmitDriv AmZ8530TransmitDriverA XDEF AmZ8530InterruptServiceRoutine AmZ8530DeviceDriverA

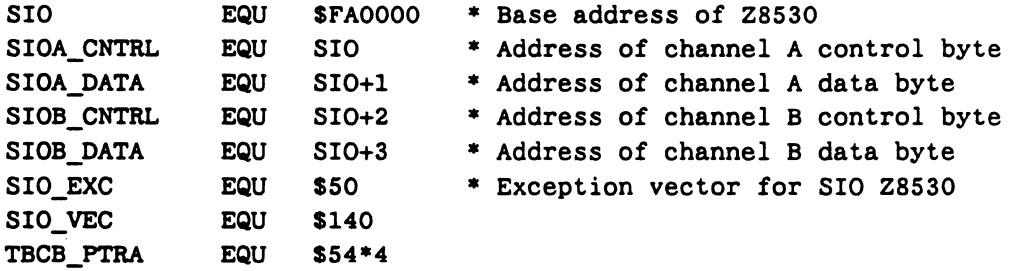

SECTION 0

```
AmZ8530: 
   BRA AmZ8530DeviceDriverA
```
- \* Zilog 8530 Serial I/O Controller Initialization
- \* Motorola MVME 133

```
* Initialize channel A
```
AmZ8530InitializeA:

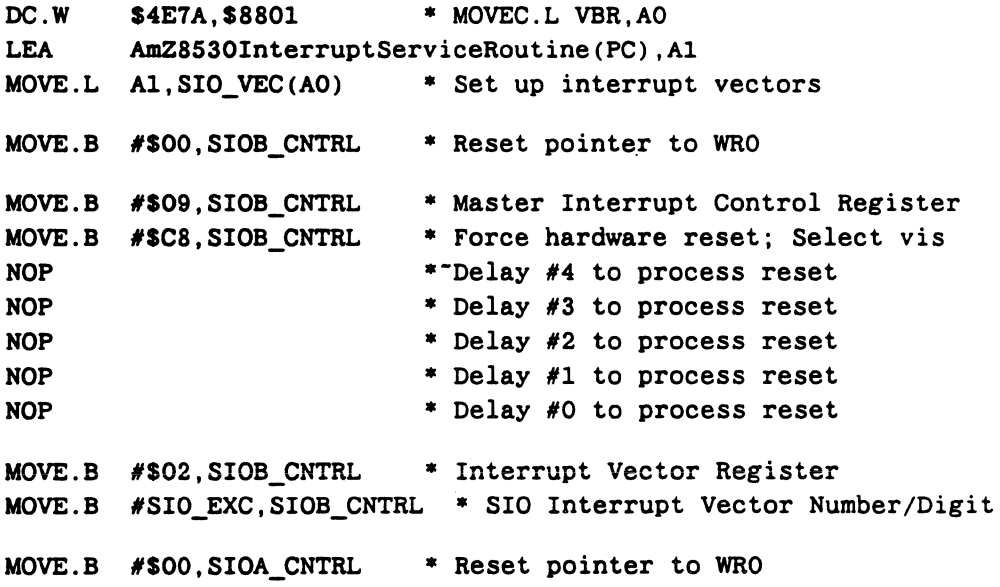

```
MOVE.B #$09, SIOA CNTRL * Master Interrupt Control Register
    MOVE.B #$C8, SIOA_CNTRL * Force hardware reset; Select vis<br>NOP *TDelay #4 to process reset
                                 * Delay #4 to process reset
    NOP * Delay #3 to process reset
    NOP * Delay #2 to process reset<br>NOP * Delay #1 to process reset
    NOP * Delay #1 to process reset<br>NOP * Delay #0 to process reset
                                 * Delay #0 to process reset
                                 * Interrupt Vector Register
    MOVE.B 
#SIO_EXC,SIOA_CNTRL • SIO Interrupt Vector Number/Digit 
    MOVE.B #$02, SIOA CNTRL
    MOVE.B #$0B, SIOA_CNTRL
    MOVE.B #$50, SIOA_CNTRL
    MOVE.B 
1S0C,SIOA_CNTRL 
    MOVE.B 
#$02,SIOA_CNTRL 
    MOVE.B 
#$OD, SIOA_CNTRL 
    MOVE.B 
#SOO,SIOA_CNTRL 
    MOVE.B 
#$OE,SIOA_CNTRL 
    MOVE.B #$01, SIOA_CNTRL
    MOVE.B 
#S04,SIOA_CNTRL 
    MOVE.B 
#S44,SIOA_CNTRL 
    MOVE.B 
#$03,SIOA_CNTRL 
    MOVE.B 
#$Cl,SIOA_CNTRL 
    MOVE.B 
#SOF,SIOA_CNTRL 
    MOVE.B 
#SOO,SIOA_CNTRL 
    MOVE.B 
#$05,SIOA_CNTRL 
    MOVE.B 
#SEA, SIOA_CNTRL 
    MOVE.B 
#SOl,SIOA_CNTRL 
    MOVE.B 
#$12, SIOA_CNTRL 
    RTS 
                                 • Clock Mode Control Register 
                                 • Use Baud Rate for Rx/Tx clocks 
                                 • Lower byte Baud Rate Time Constant 
                                 • LSB for baud 9600 
                                 • Upper byte Baud Rate Time Constant 
                                 * MSB for baud 9600 
                                 • Digital Phase-Locked Loop Command 
                                 * Enable baud rate generator
                                 * Tx/Rx Misc. Parameters and modes 
                                 * Clock x16; 1 stop bit; no parity 
                                 • Receiver parameters and control 
                                 • 8 bits per character; Rx enable 
                                 * External/Status Interrupt Control 
                                 * Disable all External/Status ints 
                                 • Transmitter parameters and control 
                                 • 8 bit/char; Tx Enable; DTR, RTS 
                                 • Tx/Rx Interrupt and Data Transfer, 
                                * Poll or Int mode; enable Rx, Tx 
• Zilog 8530 Interrupt Service Routine for MVME133 
• First the interrupt must be identified as a Rx or a Tx. 
• If neither is found, the spurious interrupt is ignored. 
• The Transmitter buffer will be checked follwing a Rx interrupt. 
AmZ8530InterruptServiceRoutine: 
    MOVE.L 
    MOVEM.L 
DI-D2/AO-Al,-(SP) 
* Preserve 01 and 02 
    MOVE.B 
    MOVE.B 
• Check for 
a Rx character 
and 
then for an empty Tx Buffer 
    BTST 
    BNE.S 
    BTST 
    BNE.S 
             D0, - (SP)#3,SIOB_CNTRL 
             SIOB CNTRL, D2
             112,D2 
             SIO_RX 
             #1,D2
             SIO_TX 
                                 • Preserve DO; Restored by UI_EXIT 
                                 • Reset Port Pointer to status reg 
                                 * Load the SIO status register into 
02 
                                 • Check Rx character available bit 
                                 * If set, Rx Character 
                                 • Check Tx Buffer empty bit 
                                 * If set, Tx Character
```
\* Assume spurious interrupt and hope for the best MOVEM.L (SP)+,AO-AI/DI-D2 \* Restore registers MOVE.L (SP)+,DO RTE \* Return from interrupt SIO TX: DC.W \$4E7A.\$8801 \* MOVEC.L VBR, AO MOVEA.L TBCB\_PTRA(AO),AO \* AO should contain the TBCS address MOVEA.L IFXSCBtransmit\_ready(AO) ,AI JSR (AI) \*Check if lOS discovered a character TST.L DO BEQ.S SIO\_TXCHAR \* Transmit character if present MOVE.B #\$28, SIOA\_CNTRL \* Clear Tx Interrupt for channel BRA.S SIO\_RTN SIO\_TXCHAR: MOVE.B DI,SIOA\_DATA \* If char is present, output it \* Return from SIO Routine BRA.S SIO\_RTN SIO\_RX: MOVEQ.L #\$7F,DI \* Mask out msb to get Ascii range AND.B SIOA\_DATA,DI \* Read the character from port DC.W \$4E7A,\$8801 \* MOVEC.L VBR, AO MOVEA.L TBCB\_PTRA(AO),AO \* AO should contain the TBCB address MOVEA.L IFXSCBreceive\_character(AO),AI JSR (AI) SIO\_RTN MOVE.B #\$38,SIOB\_CNTRL \* Signal End of Interrupt for channel MOVEM.L (SP)+,DI/D2/AO/AI \* Restore registers .MOVE.L #UIFEXIT,DO \* Load the UI\_EXIT function code \* Announce end of interrupt TRAP #0 \* Transmitter driver routine AmZ8530TransmitDriverA: MOVE.B 7(SP),SIOA\_DATA \* output character to port RTS

END

#### **B.7 mvme320.c**

```
/* $Header: mvme320.c, v 1.4 89/04/19 16:49:05 glenn Exp $ */
/* IFX device driver for MVME320 disk controller */ 
'include <compiler.h> 
'include <vrtxvisi.h> 
'include <ifxvisi.h> 
#include <ifxmv320.h> 
/* Define some helpful macros */ 
#define Nil 0 
#define CB char 
/* Parameter list */ 
typedef union { 
    struct { 
        int drive; 
        ECA *eca; 
        int totalCylinders; 
    } ul; 
    struct { 
        long starting_sector; 
        char *buffer; 
        long number_of_sectors; 
        long *actual count;
    } u2; 
    struct { 
        int opcode; 
        int cylinder; 
        int track; 
    } u3; 
    struct { 
        int opcode; 
        IFXGEOMETRY *geometry; 
    } u4; 
} PL; 
/* Externals */ 
extern void MVME320 InterruptServiceRoutine(), FreeMemory2(),
            LockSemaphore(), UnlockSemaphore(); 
extern unsigned long MVME320_0ffset; 
extern unsigned char *MVME320_CSR; 
extern unsigned short MVME320 InterruptVector;
extern CB **GetVBR(), *AllocateMemory2();
/* Default ECA for floppy disks */
```
 $\mathcal{L}_{\mathbf{r}}$ 

 $\ddot{\phantom{a}}$ 

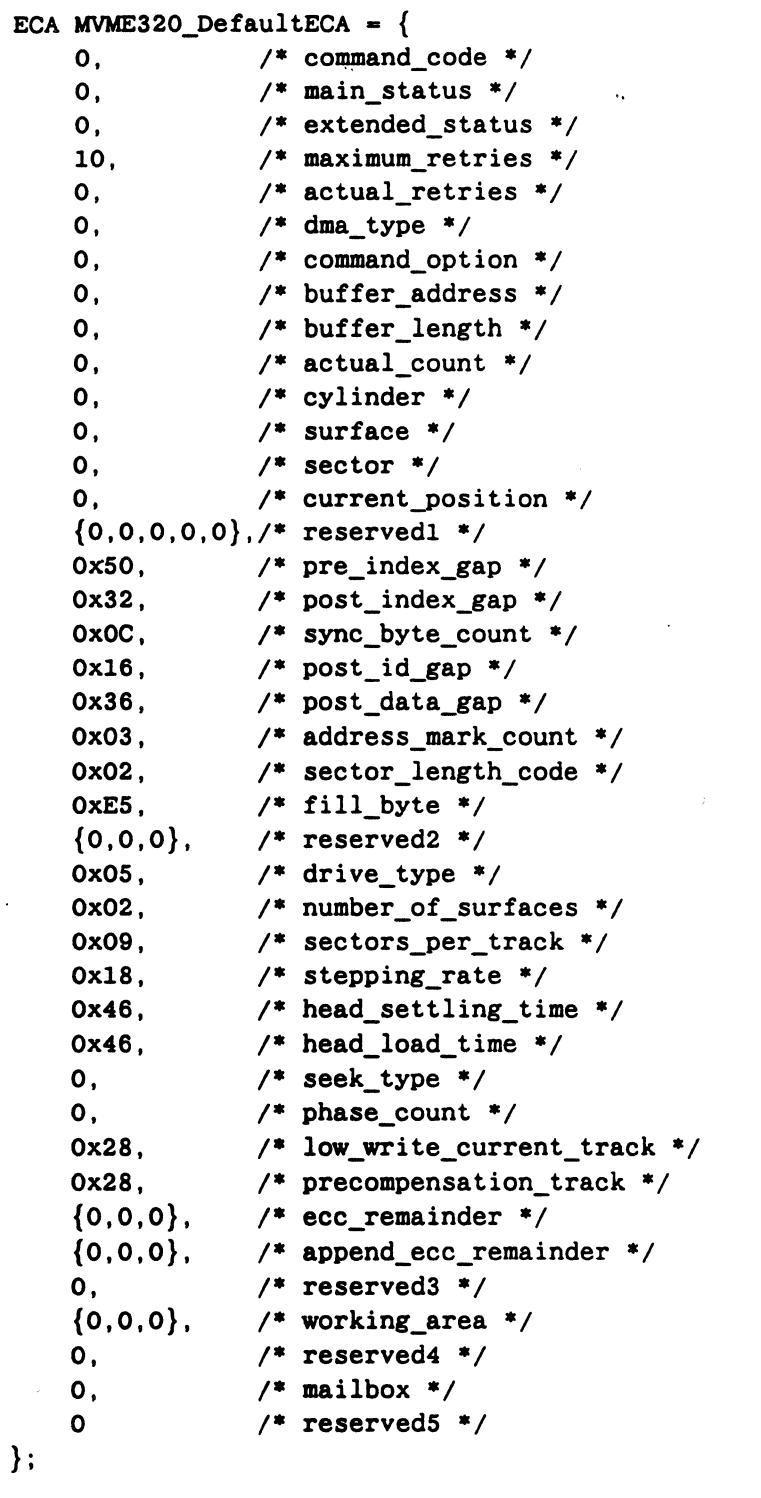

/\* Initialize the ECA table and controller for all drives (call once only) \*/

 $\ddot{\phantom{0}}$ 

```
int MVME320_Initialize()
```

```
• 
{ 
        ECATable *ecat;. 
        unsigned long eca_ul; 
        unsigned char *csr; 
        int err; 
        /* Allocate memory for ECA table and clear it out */ 
        ecat = (ECATable *) AllocateMemory2(sizeof(ECATable));
        if (ecat == Nil)return IFXENOMEMORY; 
        /* Put the ECA table pointer into controller */ 
    • 
        eca_ul = ((unsigned long) ecat + MWME320_0ffset) >> 1;csr = MVME320 CSR;
        \text{csr}[1] = \text{eca}_ul;csr[3] = eca_u1 >> 8;csr[5] = eca_ul >> 16;csr[7] = cca_ ul >> 24;/* Set up interrupt vector register */ 
        csr[9] = WWME320_ InterruptVector;
        /* Make entry in exception vector table for interrupt handler */ 
        (GetVBR() [MVME320_InterruptVector] =
             (CB *) MVME320_InterruptServiceRoutine; 
        return RET OK;
} 
/* Compute address of ECA table and return pointer to it */
ECATable *MVME320_GetECATable() 
{ 
        unsigned long eca_ul; 
        unsigned char *csr; 
        csr = MVME320_CSR;
        eca_ul = (unsigned long) csr[1] << 1;
        eca_ul |= (unsigned long) csr[3] << 9;
        eca_ul |= (unsigned long) csr[5] << 17;
        eca_ul |= (unsigned long) csr[7] << 25;
        eca_ul -= MVME320_0ffset;
        return (ECATable *) eca_ul; 
}
```

```
May 26, 1989
```

```
int MVME320 InstallDevice(ddcb, eca, initial eca, totalCylinders)
MVME320DiskDCB *ddcb; 
ECA *eca, *initial_eca; 
int totalCylinders; 
{ 
         int drive; 
        drive = ddeb -> drive;if (intial\_eca == Nil)initial\_eca = \&MVME320\_DefaultECA;if (totalCylinderS == 0)totalCylinders = 40;
        /* Set up ECA */*eca = *initial_eca;
        /* Set up MVME320DiskDCB */ 
        ddcb - > sectorSize = 128 < cca - > sector_lengthcode;ddcb - > sectorsPerTrack = eca - > sectors per track;ddcb->tracksPerCylinder = eca->number_of_surfaces; 
        ddcb - > totalCylinders = totalCylinders;ddcb->totalSectors - ddcb->totalCylinders * ddcb->tracksPerCylinder * 
                                                           ddcb->sectorsPerTrack; 
        /* all done */return RET_OK;
} 
int MVME320 Operation(ddcb, eca)
MVME320DiskDCB *ddcb; 
ECA *eca; 
{ 
        int err, mask; 
        unsigned char *csr; 
        mask = 0x10 \lt\lt ddcb - >drive;eca->main status = 0xFF;
        eca->extended_status = 0; 
        eca->phase_count = 0;eca->mailbox = Nil;csr = MVME320_CSR;
        csr[13] |= mask;
        (void) sc-pend(&eca->mailbox, SOOL, &err); 
        if (err != 0) {
             csr[13] &= *mask;
```

```
} 
             (void) sc-pend(&eca->mailbox, OL, &err); 
         } 
         if (eca->main\_status == 0)err = RET_0K;else if (eca->main_status == 2) 
             err = IFXEDVNTREADY; 
         else if (eca->extended_status & Ox0040) 
             err = IFXERDONLYM;else 
             err = IFXEIOERR;return err; 
int MVME320_FormatTrack(ddcb, eca, cylinder, track) 
MVME320DiskDCB *ddcb; 
ECA *eca; 
int cylinder, track; 
{ 
        unsigned char format_table[5*16]; 
        int sector, drive_type; 
        unsigned char *p; 
        drive_type = eca->drive_type & 0x7F;
        eca->command code = 7;
        eca->buffer_address = (unsigned long) format table + MVME320 Offset;
        eca->cylinder = cylinder;eca-> surface = track;for (sector = 1, p = format_table; sector <= ddcb->sectorsPerTrack;
                                                                   ++sector) { 
} 
             /* drive types 2 and 3 are for hard disk 
*/ 
        } 
             if (drive_type == 2 || drive_type == 3)*p++ = cylinder >> 8;
             *p++ = cylinder;
             *p++ = track;
             *p++ = sector;*p++ = eca->sector length code;return MVME320_Operation(ddcb, eca); 
int MVME320_ReadWriteSectors(ddcb, eca, functionCode, sectorPosition, 
                             bufferAddress, numberSectors, actualCount) 
MVME320DiskDCB *ddcb; 
ECA *eca; 
int functionCode; 
long sectorPosition; 
char *bufferAddress;
```

```
long numberSectors;
 long *actualCount;
\cdot {
     int err; 
     long thisTime, maxSectors;
     if (sectorPosition < OL | | sectorPosition > ddcb->totalSectors)
         return IFXEBADPOSN; 
     if (sectorPosition + numberSectors > ddcb->totalSectors) 
         return IFXEBADXFERCT; 
     maxSections = (65536L / ddeb -)sectorsize) - IL;for (*actualCount = 0L; *actualCount < numberSections;*actualCount += thisTime) {
         eca->command_code = functionCode == IFXFWRITES ? 6 : 5;eca->buffer_address = (unsigned long) bufferAddress + MVME320_0ffset; 
         eca->cylinder = sectorPosition / (ddeb->seetorsPerTrack * 
                                               ddcb->traeksPerCylinder); 
         eca->surface = (sectorPosition / ddcb->sectorsPerTrack) %
     } 
                                               ddeb->traeksPerCyIinder; 
         eca->sector = (sectorPosition % ddcb->sectorsPerTrack) + 1;
         thisTime = numberSectors - *actualCount;
         if (thisTime > maxSectors)
             thisTime = maxSectors; 
         eca->buffer_Iength = thisTime * ddeb->seetorSize; 
         err = MWME320 Operation(ddcb, eca);
         if (err) break; 
    return err; 
} 
int MVME320_DeviceDriver(funetionCode, deb, pI) 
int functionCode; 
IFXDCB *dcb; 
PL *pl; 
{ 
         MVME320DiskDCB *ddcb; 
         ECATable *ecat; 
         ECA *eca; 
         int drive, err, err2; 
         IFXGEOMETRY *dc; 
         /* Handle IFXFDRlVER specially by initializing ECA table */ 
         if (functionCode == IFXFDRIVER)
             return MVME320_Initialize(); 
         /* Get pointer to ECA table */
```

```
ecat = MVME320 GetECATable();
/* Handle IFXFRMDRlVER specially by releasing ECA table */ 
if (functionCode == IFXFRMDRlVER) { 
    FreeMemory2((CB *) ecat, sizeof(ECATable));return RET_OK; 
} 
/* Don't let any other task use the disk controller */
LockSemaphore(&ecat->mutex); 
if (functionCode == IFXFINSTALL) {
    drive = pl->ul.drive & 3;
    if (drive < 0 || drive > 3)
        err = IFXEBADDRIVE;else if (ecat->eca_table[drive] != Nil) 
        err = IFXEDVEXISTS; 
    else { 
        ddcb = (MVME320DiskDCB * )AllocateMemory2(sizeof(MVME320DiskDCB));
        if (ddcb == N<sup>1</sup>)err = IFXE.: OMEMORY;
        else { 
            eca = (ECA * ) AllocateMemory2(sizeof(ECA));
             if (eca == Nil) {
                 FreeMemory2((CB *) ddcb, sizeof(MVME320DiskDCB));
                 err = IFXENOMEMORY; 
             } else { 
                 ecat->eca_table[drive] = (ECA * )((unsigned long) eca + MWME320_0ffset);ddcb->drive = drive; 
                 dcb->device_type = IFXDDISK; 
                 dcb - > dt = (CB * ) ddcb;err = RET_0K;} 
        } 
    } 
} else { 
    ddcb = (MVME320DiskDCB * ) dcb - >dt;drive = ddcb - cdrive;
    eca = (ECA * ) ((unsigned long) ecat->eca_table[drive] -
                                               MVME320_0ffset) ; 
    err = RET_0K;} 
if (!err) 
    switch (functionCode) {
```

```
case IFXFINSTALL: 
        err = MVME320 InstallDevice(ddcb, eca, pl->ul.eca,
                                      pl->ul.totalCylinders); 
        break; 
    case IFXFREMOVE: 
        FreeMemory2((CB *) eca, sizeof(ECA));ecat->eca_table[drive] = Nil; 
        FreeMemory2((CB *) ddcb, sizeof(MVME320DiskDCB));
        err = RET OK;break; 
    case IFXFREADS:' 
    case IFXFWRlTES: 
        err = MVME320_ReadWriteSectors(ddcb, eca, functionCode,
                     pl->u2.starting_sector, pl->u2.buffer, 
                     pl->u2.number_of_sectors, pl->u2.actual_count>; 
        break; 
    case IrxFIOCTL: 
        switch (pl->u4.opcode) { 
        case IFXOGGEOM:
            dc = pl - >u4. geometry;dc->sector size = ddcb->sectorSize;
            dc->sectors_per_track = ddcb->sectorsPerTrack;
            dc->tracks_per_cylinder = ddcb->tracksPerCylinder;
            dc-\gt total_cylinders = ddcb-\gt totalCylinders;dc->total_sectors = ddcb->totalSectors;
            err = RET OK;break; 
        case IFXOFMTTRK: 
            err = MVME320 FormatTrack(ddcb, eca,
                     pl->u3.cylinder, pl->u3.track); 
            break; . 
        default: 
        } 
            err = IFXENOTIMP;
            break; 
        break; 
    default: 
    } 
        err = IFXENOTIMP;
        break; 
/* Allow other users to access the disk controller */ 
UnlockSemaphore(&ecat->mutex); 
return err;
```
}

#### **B.8** *nnvnne320La68*

```
* Assembly language portion of MVME320 disk device driver
```

```
ECALEN EQU $58 
        INCLUDE vrtxvisi.inc 
        SECTION 0 
        XDEF .MVME320 
        XDEF .MVME320_CSRj .MVME320_0ffset,.MVME320_InterruptVector 
        XDEF .MVME320_InterruptServiceRoutine 
        XREF .MVME320_DeviceDriver 
.MVME320: 
        BRA .MVME320_DeviceDriver 
.MVME320_CSR: 
        DC.L $FFFFB000 * default MVME320 CSR address
.MVME320_0ffset: 
        DC.L 0
.MVME320_InterruptVector: 
                               * default VME bus address offset 
        DC.W $0060 * default interrupt vector number
.MVME320_InterruptServiceRoutine: 
notO: 
        MOVE.L DO,-(SP) * save registers 
        MOVEM.L D1/A0-A1, - (SP)MOVEA.L .MVME320_CSR(PC),Al 
        MOVE.B 7(Al),Dl * find address of ECA table and put in AO 
        LSL.L #8.D1MOVE.B 5 (Al) ,Dl 
        LSL.L #8.D1MOVE.B 3 (Al) ,Dl 
        LSL.L #8,D1
        MOVE.B 1 (Al) ,Dl 
        LSL.L #l,Dl 
        SUB.L .MVME320_0ffset(PC),Dl 
        MOVEA.L Dl,AO 
        BTST.B #4, 11(A1)BEQ.S notO 
        BCLR.B \#4, 13(A1)MOVE.L O(AO),AO 
        BRA.S common 
       BTST.B #5, 11(A1)
       BEQ.S not1
        BCLR.B #5, 13(A1)
       MOVE.L 4(AO),AO 
        BRA.S common 
                              * check whether interrupt is from drive 0 
                              * acknowledge the interrupt 
                              * put address of ECA for drive 0 into AO 
                               * check whether interrupt is from drive 1 
                               * acknowledge the interrupt 
                               * put address of ECA for drive 1 into AO
```
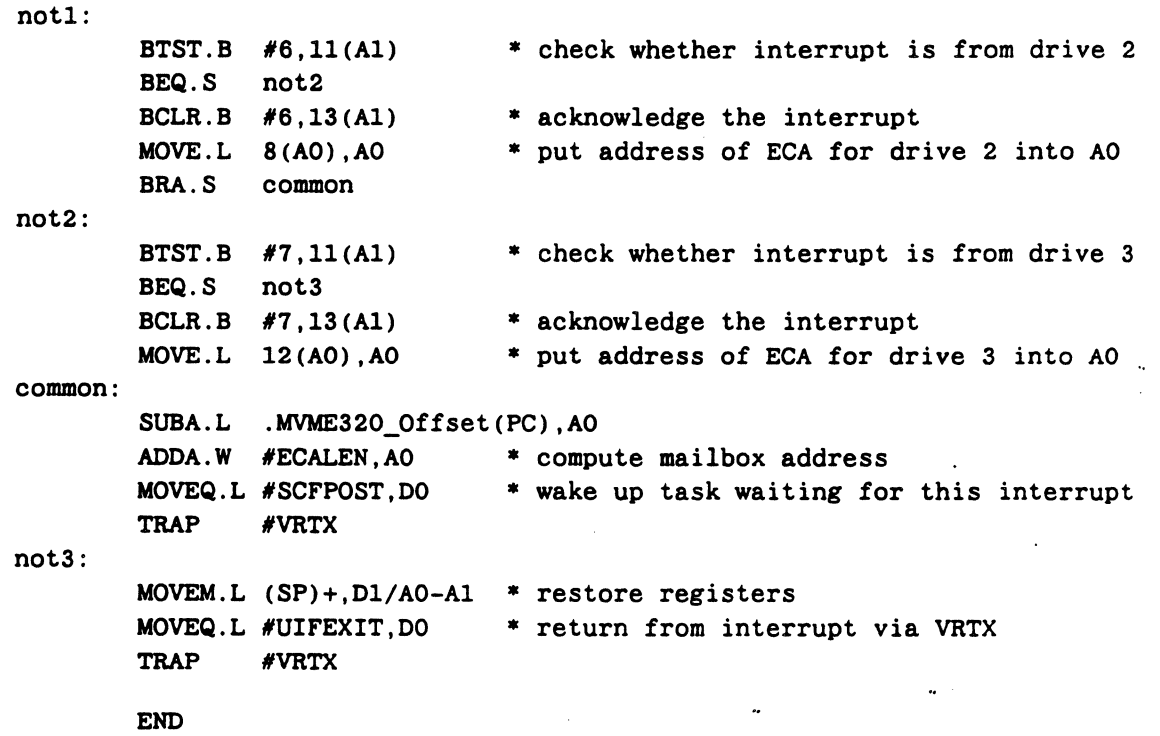

 $\ddot{\phantom{0}}$ 

## **B.9 ifxmv320.h**

```
/* Event control area */ 
typedef struct { 
   unsigned char command code;
   unsigned char main_status; 
   unsigned short extended_status; 
   unsigned char maximum retries;
   unsigned char actual retries;
   unsigned char dma_type;
   unsigned char command option;
   unsigned long buffer_address;
   unsigned short buffer length;
   unsigned short actual count;
   unsigned short cylinder;
   unsigned char surface;
   unsigned char sector;
   unsigned short current_position;
   unsigned short reserved1[5];
   unsigned char pre index gap;
   unsigned char post_index_gap; 
   unsigned char sync_byte_count;
   unsigned char post_id_gap;
   unsigned char post_data_gap;
   unsigned char address_mark_count; 
   unsigned char sector_length_code; 
   unsigned char fill byte;
   unsigned short reserved2[3];
   unsigned char drive type;
   unsigned char number_of_surfaces; 
   unsigned char sectors_per_track;
   unsigned char stepping_rate; 
   unsigned char head_settling_time; 
   unsigned char head_load_time; 
   unsigned char seek type;
   unsigned char phase_count;
   unsigned short low write current track;
   unsigned short precompensation_track; 
   unsigned short ecc_remainder[3];
   unsigned short append ecc remainder[3];
   unsigned long reserved3;
   unsigned long working_area [3];
   unsigned short reserved4;
```

```
/* used by device driver only */ 
    char 
    unsigned long 
} ECA; 
typedef struct { 
    ECA 
    I FXSEMA 
    long 
} ECATable; 
                         *mailbox; 
                         reserved5; 
                         *eca_table[4]; 
                         mutex; 
                         reserved [2] ; 
/* MVME320 disk device control block */ 
typedef struct { 
    unsigned short sectorSize; /* sector size in bytes *1 
    unsigned short sectorsPerTrack; 
    unsigned short tracksPerCylinder; 
1* number of tracks per cylinder *1 
    unsigned short totalCylinders; 
    unsigned long totalSectors; 
    unsigned char drive; 
                                        1* number of sectors per track *1 
                                         /* total number of cylinders on disk */
                                         1* total number of sectors on disk *1 
                                         1* drive number (0 to 3) *1 
    char reserved1[3]; 
    long reserved2[4]; 
} MVME320DiskDCB; 
From glenn@ready@ Mon Apr 24 11:41:32 1989
Return-Path: <glenn@ready@>
Received: from harvax.RDYNET by hollywood.sun.com (3.2/SMI-3.2) 
        id AA01807; Mon, 24 Apr 89 11:41:30 PDT 
Received: by harvax.RDYNET (5.51/) 
        id AA00687; Mon, 24 Apr 89 11:37:17 PST 
Received: by ready.RDYNET (3.2/)id AA07365; Mon, 24 Apr 89 11:41:38 PDT 
Date: Mon, 24 Apr 89 11:41:38 PDT 
From: glenn@ready@ (Glenn Kasten)
Message-Id: <8904241841.AA07365@ready.RDYNET>
To: cindy@
Subject: ifxmv320.h 
Status: R 
1* SHeader: ifxmv320.h,v 1.3 89/04/19 16:55:17 glenn Exp S */ 
/* Event control area */ 
typedef struct { 
    unsigned char 
    unsigned char 
    unsigned short 
    unsigned char 
    unsigned char 
                         command_code; 
                         main status;
                         extended_status; 
                         maximum_retries; 
                         actual_retries;
```

```
unsigned char 
    unsigned char 
    uns igned long 
    unsigned short 
    unsigned short 
    unsigned short 
    unsigned char 
    unsigned char 
    unsigned short 
    unsigned short 
    unsigned char 
    unsigned char 
    unsigned char 
    unsigned char 
    unsigned char 
    unsigned char 
    unsigned char 
    unsigned char 
    unsigned short 
    unsigned char 
    unsigned char 
    unsigned char 
    unsigned char 
    unsigned char 
    unsigned char 
    unsigned char 
    unsigned char 
    unsigned short 
    unsigned short 
    unsigned short 
    unsigned short 
    unsigned long 
    unsigned long 
    unsigned short 
                           dma_type; 
                           command_option; 
                           buffer_address; 
                           buffer_length; 
                           actual_count; 
                           cylinder; 
                           surface; 
                           sector; 
                           current_position; 
                           reservedl[5] ; 
                           pre_index_gap;
                           post_index_gap; 
                           sync byte count;
                           post id gap;
                           post_data_gap; 
                           address_mark_count; 
                           sector_length_code; 
                           fill byte;
                           reserved2[3] ; 
                           drive_type; 
                           number_of_surfaces; 
                           sectors_per_track; 
                           stepping_rate;
                           head settling time;
                           head load time;
                           seek_type; 
                           phase_count; 
                           low_WTite_current_track; 
                           precompensation_track; 
                           ecc_remainder[3] ;
                           append_ecc_remainder[3] ; 
                           reserved3; 
                           working_area [3] ; 
                           reserved4; 
    /* used by device driver only */ 
    char 
    uns igned long 
} ECA; 
typedef struct { 
    ECA 
    I FXSEMA 
    long 
} ECATable; 
                           *mailbox; 
                           reserved5; 
                           *eca_table[4]; 
                           mutex; 
                           reserved [2] ; 
/* MVME320 disk device control block */
```

```
typedef struct { 
   unsigned short sectorSize; 
   unsigned short sectorsPerTrack; 
    unsigned short tracksPerCylinder; /* number of tracks per cylinder */
   unsigned short totalCylinders; 
   unsigned long totalSectors; 
   unsigned char drive; 
   char reservedl[3]; 
   long reserved2[4];
} MVME320DiskDCB;
```

```
/* sector 
size in bytes */ 
/* number 
of sectors per track */ 
/* total 
number of cylinders on disk */ 
/* total 
number of sectors on disk */ 
/* drive number (0 to 3) */
```
### **B.10 rf3500.c**

*1\** IFX disk driver for Ciprico Rimfire *3500/3510* VMEbus SCSI host adapter \*/

*1\** Installation instructions:

Compilation:

This driver consists of two source files

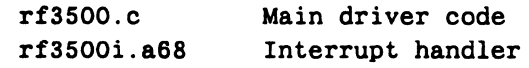

A makefile is included which will build the driver. The driver uses a few external functions which must be supplied by the user: malloc, free, and bzero. In addition, the printf function is called if you define the macro DEBUG (see rf3500\_printf below). These functions are all standard functions available in any C run-time library, including the Ready Systems RTL. product.

Installing driver with IFX:

The general method looks like this:

int status; static IFXGEOMETRY disk geometry = { SECTOR\_SIZE, SECTORS\_PER\_TRACK, TRACKS\_PER\_CYLINDER, TOTAL\_CYLINDERS, TOTAL\_SECTORS  $\}$  ;

extern int driver();

status =  $ifx-driven$ ("RF3500", driver); status = ifx install ("device:", "RF3500", UNIT, &disk geometry);

where UNIT is a combination of several things.

**I** I I I I I I I | FLOPPY| ID 2 | ID 1 | ID 0<br>| | | | |  $\mathbf{I}$  is  $\mathbf{I}$  $\mathbf{I}$  , where  $\mathbf{I}$ I ,

INIT should be 1 when installing the first disk, and 0 for all other disks.

FLOPPY should be 1 when installing a floppy disk, or 0 for installing a SCSI disk.

ID 0, 1, and 2 should be the SCSI device ID number for installing a SCSI disk. ID 0 and 1 should be

```
the floppy ID number when installing a floppy disk, 
        and ID 2 should always be 0 in this case. 
        Example of installing two 5-1/4" 360 Kbyte floppies with ID 0 and 1, 
        and one SCSI disk with ID 6. 
        static IFXGEOMETRY floppy geometry = {512,9,2,40,720L};
        static IFXGEOMETRY maxtor geometry = {512,36,7,1224,308448L};status = ifx/driver("RF3500", driver);status = ifx_install("floppyO:", "RF3500", OxO8, &floppy geometry);
        status = ifx_install("floppy1:", "RF3500", Ox09, &floppy_geometry);
        status - ifx_install("scsi:", "RF3500", OX06, &maxtor_geometry); 
For further information: 
*1 
        Please consult your IFX Device Driver Developer's Guide and the 
        Ciprico Rimfire 3500 User's Manual. 
'include <compiler.h> 
'include <vrtxvisi.h> 
'include <ifxvisi.h> 
1* Define some helpful macros *1 
'define Nil 0 
'define CB char 
1* Constants *1 
,defineRF3500_ADDRESS OxFFFFEFOO 1* Rimfire 3500 board address *1 
'define INT_VECTOR OxFE 1* 
'define INT_LEVEL 2 1* 
'define VME_ADDRESS 0 1* 
'define INT_TIMEOUT 60000L 1* 
'define RESET_TIMEOUT 1000000L 1* 
'define ENTER_TIMEOUT 1000L 1* 
'define printf rf3500-printf 
1* Type declarations *1 
typedef unsigned short word; 
typedef unsigned char byte; 
1* Ciprico Header Block 
                                            VME bus interrupt 
vector *1 
                                            VME bus interrupt 
level *1 
                                            offset of VME bus 
addresses *1 
                                            10 minutes at 100 
ticks/sec *1 
                                            max time to reset 
Rimfire *1 
                                            max time to enter 
a command *1 
                  +------------------------------------------------------------+ 
                        command identifier 
       +----------------------------+---------------+---------------+ 
                               Addr mod
```
+----------------------------+---------------+---------------+ VME MEMORY ADDRESS +------------------------------------------------------------+ Transfer Count +------------+---------------+---------------+---------------+ \*/ struct std\_parmblk { /\* STANDARD PARAMETER BLOCK long id; /\* unique command identifier byte reserved; /\* reserved<br>byte flags; /\* flags byte flags; /\* flags byte addrmod; /\* address modifier used to access VME byte targetid; /\* SCSI target ID long vmememaddr; /\* VME address to read from or write to long tcount; /\* transfer count  $\}$ : /\* SCSI Command Block General layout: +----+-------+-------+-------+-------+-------+-------+-------+ COMMAND CODE +----+-------+-------+-------+-------+-------+-------+-------+ REST OF BYTE 1 +------------+---------------+---------------+---------------+ BYTES 2 TO 11 +------------+---------------+---------------+---------------+ Read layout: +----+-------+-------+-------+-------+-------+-------+-------+ COMMAND CODE  $= $08$ +----+-\_.\_----+-------+-------+-------+-------+-------+-------+ LOGICAL BLOCK ADDRESS (MSB) +------------+---------------+---------------+---------------+ LOGICAL BLOCK ADDRESS - +------------------------------------------------------------+ LOGICAL BLOCK ADDRESS (LSB) +------------------------------------------------------------+ NUMBER OF BLOCKS +------------------------------------------------------------+ UNUSED (7 BYTES) +------------------------------------------------------------+ Write layout: . +----+-------+-------+-------+-------+-------+-------+-------+  $COMMAND$   $CODE = $0A$ \*/ \*/ \*/ \*/ memory\*/ \*/ \*/ \*/

```
+----+-------+-------+-------+-------+-------+-------+-------+ 
                                LOGICAL BLOCK ADDRESS (MSB)
       +------------+---------------+---------------+---------------+ 
                         LOGICAL BLOCK ADDRESS 
                               +------------------------------------------------------------+ 
                         LOGICAL BLOCK ADDRESS (LSB) 
                              +------------------------------------------------------------+ 
                         NUMBER OF BLOCKS 
                         +------------------------------------------------------------+ 
                         UNUSED (7 BYTES) 
   +------------------------------------------------------------+ 
*/ 
struct scsicmdblk { /* SCSI COMMAND DESCRIPTOR BLOCK 
        byte cmd; /* byte 0 is the cmd code for operation
        byte lun; /* logical unit number 
        byte lba; /* logical block address 
        byte Ibalsb; /* logical block address (LSB) 
        byte numblocks; /* number of blocks 
        byte vu; 
        byte byte6; 
        byte byte7; 
        byte byte8; 
        byte byte9; 
        byte bytelO; 
        byte by tell; 
\}:
/* Ciprico Trailer Block */ 
struct intrblk { 
} ; 
/* 
Ciprico Status Block 
*/ 
        word 
        word 
        long 
                                 resvO; 
/* reserved */ 
                                intr; 
                                resvl; 
                                                 /* interrupt vector/level */ 
                                                 /* reserved, must be 0 */+------------+---------------+---------------+---------------+ 
                         Command Identifier 
        +------------+---------------+---------------+---------------+ 
                 | SCSI status |+------------+---------------+---------------+---------------+ 
                         Extra Information 
                               +------------+---------------+---------------+---------------+ 
struct stdstatusblk { /* STANDARD STATUS BLOCK 
        long id; /* command identifier generating status
                                                                                 */ 
                                                                                  */ 
                                                                                  */ 
                                                                                  */ 
                                                                                 */ 
                                                                                  */ 
                                                                                 */ 
                                                                                 */
```

```
byte reserved; /* reserved<br>byte scsistatus: /* SCSI sta
        byte scsistatus; /* SCSI status, device specific<br>byte error: /* rf3500 specific error
               error; /* rf3500 specific error
        byte flag; 1* indicates type of status 
        byte cc; / class/code
        byte segment; 1* segment 
        byte scsiflags; 1* SCSI flags 
        byte infobyte3; 1* information byte3 
        byte infobyte4; 1* information byte4 
        byte infobyteS; 1* information byteS 
        byte infobyte6; 1* information byte6 
        byte exlen; 1* extra length 
\} ;
1* Complete Command + Status Block *1 
struct typeO { 
        struct std_parmblk
        struct scsicmdblk 
        struct intrblk 
        struct stdstatusblk 
} ; 
/* SCSI Basic Mode Select Block 
struct mode select {
       byte by teO; 
       byte medium_type; 
       byte bufmod_spd; 
       byte 
       byte 
       byte 
       byte 
       byte 
               blk_des_Ien; 
               density code;
               nblk[3] ; 
               byteS; 
               blen[3] ; 
                              typeOpblk; 
                              typeOcmdblk; 
                              typeOintrblk; 
                              typeOstatusblk; 
1* typeO status blk *1 
                                              /* type0 parameter block*/
                                              1* typeO command block *1 
                                              1* typeO interrupt block *1 
                                                      *1 
                               1* reserved *1 
                               1* medium type *1 
                               1* buffered mode & speed*/ 
                               1* (tape exclusive) *1 
                               /*block descriptorlength*/
                              1* Density code *1 
                               1* number of blocks *1 
                               1* (msb) - (lsb) *1 
                               1* reserved 
                               1* block length 
                               7* (msb)-(1sb)*1 
                                                      *1 
                                                      *1 
        /* vendor unique parameter *1 
} ; 
/* SCSI Page 5 Mode Select Block *1 
struct page 5 \{byte pagecode; 1* must be 5 *1 
       byte page_length; 
       word xfer_rate; 1* transfer rate *1 
       byte nheads; 1* number of heads *1 
       byte spt; 1* sector per track *1 
       word nbps: /*number of bytes/sector*/
                                                                         *1 
                                                                         *1 
                                                                         *1 
                                                                         *1 
                                                                         *1 
                                                                         *1 
                                                                         *1 
                                                                         *1 
                                                                         *1 
                                                                         *1 
                                                                         *1 
                                                                         *1
```

```
word ncyls; 1* number of cylinders *1 
        word s_wpre; 1* starting cylinder *1 
                                \frac{1}{4} write pre comp */<br>\frac{1}{4} starting cylinder */
        word s rwc; \frac{1}{2} starting cylinder
                                1* reduced write current*1 
        word dsr; <br>
byte dspw: /* drive step pulsewidth*/<br>
/* drive step pulsewidth*/
                dspw; /* drive step pulsewidth*/
        byte hd_st_delay; /* head settle delay */<br>byte on_delay; /* motor on delay */
                on_delay; /* motor on delay<br>off_delay; /* motor off delay
        byte off_delay; 1* motor off delay *1 
        byte trdy; 1* drive provides a true*1 
                                1* ready signal *1 
        byte hd_ld_delay; 1* head load delay *1 
        byte ssn_s0; /*starting sector #, */<br>/* side 0 */
                                /* side 0
        byte ssn_sl; 1* starting sector #, *1 
                                1* side 1 *1 
} ; 
/* SCSI Page 20 Mode Select Block (Ciprico floppy disk configuration) */ 
struct page_20 { 
        byte page_code; 
        byte page_length; 
        byte post_index; 1* post index gap *1 
        byte inter_sector; 1* inter sector gap *1 
        byte tverify; 1* seek verification */ 
        byte tsteps; 1* steps per track *1 
        byte resvO; 1* reserved set to OH *1 
        byte resvl; 1* reserved set to OH *1 
} ; 
1* SCSI Complete Mode Select Block *1 
struct init_mode_select { 
        struct mode_select 
        struct page 5
        struct page_20 
\}:
                                init_mode; 
                                page_5; 
                                page_20; 
1* Parameter list passed to driver by IFX *1 
typedef union { 
    1* IFXFREADS or IFXFWRITES */ 
   struct { 
        long 
        byte 
        long 
                sector_position;
                *buffer_address; 
                number_sectors; 
                                        1* starting disk sector number */ 
                                        /* address of the read/write buffer */
                                        1* # of sectors to be transferred */
```

```
long 
    } u1; 
                *actual count; / /* # of sectors successfully xfrd */
    /* IFXFIOCTL with IFXOGGEOM */ 
    struct { 
        int control_opcode; /* control opcode = IFXOGGEOM */ 
        IFXGEOMETRY *disk_geometry; 
/* pointer to disk geometry block */ 
    } u2; 
    /* IFXFINSTALL */ 
    struct { 
        int unit; 
        IFXGEOMETRY *disk_geometry; 
/* pointer to disk geometry block */ 
    } u3; 
                                       /* 0 to 7=SCSI, 8 to 11 = floppy */} PL; 
/* Structure specific for each device installed */ 
typedef struct { 
        int target_ID; 
        int LUN; 
        IFXGEOMETRY disk_geometry; 
} RF3500DCB; 
/* Global variables */ 
IFXSEMA sem; 
int mbox; 
                /* semaphore for mutual exclusion */ 
               /* mailbox posted to by interrupt service routine */ 
/* External function declarations */ 
extern void LockSemaphore(), Unlock8emaphore(), FreeMemory2(), 
            bzero(), print(), isr();
extern CB *AllocateMemory2(); 
/* Function declarations */ 
/* 
*/ 
        The function mode select floppy() initilizes the mode
        select buffer, assigns values to it and the vendor unique 
        structures page_5 and page_20 appropriate for a floppy disk, 
        and then calls mode select to actually set it up.
int mode_select_floppy(dt) 
RF3500DCB *dt;
```

```
{ 
} 
/* 
*/ 
        struct init_mode_select mb; 
        /* Initialize mode select buffer */ 
        bzero((char *) &mb, sizeof(struct init_mode_select));
        /* Assign values to the mode select buffer */
        mb.init mode.medium type = 0x12;/* medium type 48 tpi */
        mb.init_mode.blk_des_len = 8; /* block length */
        mb.init mode.blen[1] = 2; /* block length =512 */
        mb.page_5.pagecode = 5; \frac{1}{2} page 5 \frac{1}{2}<br>mb.page 5.page length = 22: \frac{1}{2} page length \frac{1}{2}mb.page_5.page_length = 22; /* page length
        mb.page_5.xfer_rate = 0xFA; /* transfer rate 250K */
        mb.page_5.nheads = 2; \frac{1}{2} /* number of heads */
        mb.page_5.spt = 9; \frac{1}{2} /* sectors per track \frac{1}{2}mb.page_5.nbps = 512; \frac{1}{2} /* bytes per sector */
        mb.page_5.ncyls = 40; \frac{1}{2} number of cylinders \frac{*}{2}mb.page_5.s_wpre = 255; \frac{1}{2} /* write precomp */
        mb.page_5.s_rwc = 255; \frac{1}{2} /* reduced write current*/
        mb.page_5.dsr = 4096; \frac{1}{2} drive step rate. */
        mb.page_5.dspw = 0; /* drive step pulsewidth*/
        mb.page_5.hd_st_delay = 40; \frac{\text{#} \times \text{#}}{\text{#} \times \text{#}} /* head settle delay */
        mb.page 5.on delay = 40; /* motor on delay */mb.page_5.off_delay = 40; \frac{1}{4} motor off delay \frac{1}{4}mb.page_5.hd_1d_delay = 10; \frac{\pi}{100} /* head load delay \frac{\pi}{100}.
        mb.page_5.ssn_s0 = 1; / starting sector # */
        mb.page 5.ssn s1 = 1; /* starting sector # */
        mb.page_20.page_code = 0x20; /* page 20 */
        mb. page 20. page length = 6; /* page length */mb.page_20.tsteps = 1; \frac{1}{2} /* steps per track \frac{1}{2}return mode_select((struct mode_select *) &mb, sizeof(mb),dt);
        The mode select function takes as a parameter a pre-initialized
        mode select parameter block, and then calls the do_command. 
        This is an optional command in the common command set, but is 
        mandatory for the operation of the floppy disk option. 
int mode_select(mode_buff, mode_size,dt)
struct mode_select *mode_buff; 
int mode_size; 
RF3500DCB *dt; 
{
```
```
struct type0 pb;
        bzero((char *) &pb,sizeof(struct type0));
        pb.typeOpblk.targetid = dt->target ID; /* floppy ID */
        pb.typeOpblk.addrmod = 0x39; /* vme address modifier */
        pb.typeOpblk.vmememaddr = (long) mode_buff + VMEADDRESS;pb.typeOpblk.tcount = mode size; /* transfer count */
        pb.typeOcmdblk.cmd = 0x15; \frac{1}{x} mode select command */
        pb.typeOcmdblk.numblocks = mode_size; /* number of bytes requested*/
} 
/* 
*/ 
        return docommand(dt, &pb); 
        The function rezero initializes the parameter and command blocks 
        for the rezero command and then calls the docommand to execute 
        the command. This command causes a seek to track zero on the 
        specified disk unit. 
int rezero(dt) 
RF3500DCB *dt; 
{ 
} 
/* 
*/ 
        struct type0 pb_rezero;
        bzero((char *) &pb_rezero.sizeof(struct typeO));
        pb_rezero.typeOpblk.targetid =dt->target ID;
        pb_rezero.typeOpblk.addrmod =0x39;
        pb_rezero.typeOcmdblk.cmd = 1; /* rezero unit command
        return docommand(dt. &pb_rezero); 
        The function format unit initializes the parameter and command
        blocks for the format command and then calls docommand to 
        execute the command. This command erases the entire disk and 
        puts new timing information on the tracks. 
int format_unit(dt) 
RF3500DCB *dt; 
{ 
        struct type0 pb format;
                                                                        */
```

```
} 
/* 
*/ 
        bzero((char *) &pb_format, sizeof(struct typeO));
        pb_format.typeOpblk.targetid =dt->target ID;
        pb_format.typeOpb1k.addrmod = 0x39; /* VME address modifier */
        pb_format.typeOcmdblk.cmd = 4; \frac{1}{2} format unit command */
        return docommand(dt, &pb_format); 
        The function driver_reads(dt,rdwr) initializes the parameter 
        block & the command block for the read command and then calls 
        docommand to execute the command. 
int driver reads(dt, rdwr)
RF3500DCB *dt; 
PL *rdwr; 
{ 
*/ 
        struct type0 pb read;
        long high, middle, 1 unit num;
        int err; 
        /* special check for zero sectors */ 
        if (rdwr->ul.number_sectors == 0) {
                *rdwr->u1.actual_count = 0;
                return RET_OK; 
        } 
        /* work-around bug in IFX 1.04; reads and writes last sector in mount 
        if (rdwr->u1.sector_position == dt->disk_geometry.total_sectors - 1L &&
                rdwr->ul.number_sectors == 1L) {
                *rdwr->u1.actual_count = 1L;
                return RET_OK; 
        } 
        1* special check for transferring more than 256 sectors at a time */ 
        if (rdwr->ul.number_sectors > 256)*rdwr->ul.actual_count = 0;
                return IFXEBADLEN; 
        } 
        bzero((char *) \& pb\_read, sizeof(struct type0));pb_read.typeOpblk.targetid =dt->target_ID;/* floppy ID
        pb_read.typeOpblk.addrmod-Ox39; 1* VME address modifier 
                                                                          */ 
                                                                          */
```

```
} 
1* 
*1 
        pb_read.typeOpblk.vmememaddr=
                 (long) (rdwr->ul.buffer_address + VME_ADDRESS); 
        pb\_read.typeOpblk.tcount = rdwr->ul.number sectors *
            dt->disk_geometry.sector_size; 1* transfer count 
        pb_read.typeOcmdblk.cmd = 8; 1* read command 
        high = (rdwr-\text{U}.\text{sector}.\text{position} > 16) & 0x1F;
        l_unit_num = (dt->LUN << 5);pb\_read.typeOcmdblk.lun = (l\_unit\_num | high);middle = ((rdwr->u1.setcorposition >8) & 0xFF);pb\_read.typeOcmdblk.lba = middle;/* logical block address*/pb_read.typeOcmdblk.lbalsb= rdwr->ul.sector_position; 
                                         /*logical block address(lsb)*/
        pb\_read.type0cmdblk.numblocks = (byte)rdwr->u1.number_sectors;* number of sectors*/
        err = document(dt, &pb\_read);*rdwr->ul.actual_count = err ? 0 : rdwr->ul.number_sectors;
        return err; 
        The function driver_writes(dt, rdwr) initializes the parameter 
        block and the command block for the write command. It then 
        calls the docommand to execute write command. 
                                                                           *1 
                                                                           *1 
int driver writes (dt, rdwr)
RF3500DCB *dt; 
PL *rdwr; 
{ 
*1 
        struct type0 pb write;
        long high, middle, l_unit_num;
        int err; 
        1* special check for zero sectors *1 
        if (rdwr->ul.number_sectors == 0) {
                 *rdwr->u1.actual count = 0;
                return RET_OK; 
        } 
        1* work-around bug in IFX 1.04; reads and writes last sector in mount 
        if (rdwr->ul.sector_position == dt->disk_geometry.total_sectors - lL &&
                rdwr->ul.number sectors == 1L) {
```

```
*rdwr->u1.actual count = 1L;
                return RET_OK; 
        } 
        1* special check for transferring more than 256 sectors at a time */ 
        if (rdwr->ul.number sectors > 256)*rdwr->u1.actual count = 0;
                return IFXEBADLEN; 
        } 
        bzero((char *) &pb_write,sizeof(struct typeO));
        pb_write.typeOpblk.targetid = dt->target_ID; /* floppy ID */
        pb_write.typeOpblk.addrmod-Ox39; /* VME address modifier */ 
        pb_write.typeOpblk.vmememaddr=
                        (long) (rdwr->u1.buffer_address+VME_ADDRESS) ; 
        pb_write.typeOpblk.tcount = rdwr->u1.number_sectors * 
            dt->disk_geometry.sector_size; 1* transfer count */ 
        pb_write.typeOcmdblk.cmd =0xOA; /*write command */
        high = (rdwr-\text{U}.sector\_position \gg 16) & 0x1F;
        l\_unit\_num = (dt-&gt;LUN << 5);pb_write.typeOcmdblk.lun =(l_unit_num | high);
        middle = (rdwr->ul.sector_position > 8) & 0xFF);pb_write.typeOcmdblk.lba = middle;/* logical block address*/
        pb_write.typeOcmdblk.lbalsb= rdwr->u1.sector_position; 
                                        /*logical block address(lsb)*/
        pb_write.typeOcmdblk.numblocks=(byte)rdwr->u1.number_sectors; 
                                                /*number of sectors*/
        err = document(dt, &pby_write);*rdwr->u1.actual_count = err ? 0 : rdwr->u1.number_sectors;
        return err; 
        The function request_sense initializes the parameter block and 
        the command block for the request sense command and then calls 
        the docommand to execute the command. This command returns the 
        sense data to the indicated area in memory. 
int request_sense(dt) 
RF3500DCB *dtstruct typeO 
                        pb_request_sense;
```
}

*1\** 

*\*1* 

{

```
int err; 
byte sense buffer[8];
bzero((char *) &pb_request sense,sizeof(struct typeO));
pb_request_sense.typeOpblk.targetid =dt->target_ID; /* floppy ID */
pb_request_sense,typeOpblk,addrmod -Ox39;/* VME address modifier*/ 
pb_request_sense,typeOpblk,vmememaddr = 
        (long) ( &sense buffer[O] + VME ADDRESS);
pb_request_sense.typeOpblk.tcount = 4;
pb_request_sense.typeOcmdblk.cmd = 3; /* request sense command*/
err = docommand(dt, &pb_request_sense); 
if (err) 
    return err; 
switch (sense_buffer[O]) { 
case OxOO: 
    err = RET OK;break; 
case Ox02: 
    err = IFXESEEKFAIL;
    break; 
case Ox25: 
    err = IFXEBADUNIT;
    break; 
case Ox27: 
    err =IFXERDONLYM; 
    break; 
case Ox28: 
    err = IFXEMEDCHANGE;
    break; 
case Ox29: 
    printf("RF3500: power restored\n"); 
    err = RET OK;break; 
default: 
                                         /* transfer count *printf("RF3500: sense %02X\n", sense buffer[0]);
    err = IFXEIOERR;
    break; 
} 
return err; 
This function sets up the Address buffer port (EFOO), Channel 
Attention Port (EF09) ,and checks the Board Status Port (EFll)
```
}

/\*

```
and executes the command. It then returns an error message in 
        error. 
*/ 
int docommand(dt, pb_command) 
RF3500DCB *dt; 
struct typeO 
               *pb command;
\left\{ \right.byte *channel_atten, *board_status,dO; 
        word *address buffer;
        int zero = 0;<br>int error;
               error;
        long address, i; 
retry: 
\frac{1}{4} initilize the flag in the status block \frac{1}{4}pb_command -> typeOstatusblk.flag -zero; 
/* set up the interrupt field in the typeO parameter block */pb_command -> typeOintrblk.intr = INT_VECTOR | (INT_LEVEL << 8);
\mathcal{V}^* Check the Status Port \mathcal{V}^*board_status = (byte*) (RF3500 \text{ADDRESS} + 0x11);if (!(*board\_status & 2)) {
           printf ("RF3500: not ready\n");
           return IFXEIOERR; 
        } 
       d0 = *board status & 1;/* 
       set up the address buffer port 
                                                                       */ 
       address\_buffer = (word*) RF3500_ADDRESS;
        *address_buffer = 0x8039; x^* control and AM bits for PB */
       address - VME_ADDRESS + (long)pb_command; 
        *address_buffer = address >> 16; \frac{1}{2} /* send PB address MSW */
       *address_buffer = address;
                                              /* send PB address LSW */
/* Issue command by writing zero into the channel attention port */channel_atten = (byte *) (RF3500_\text{ADDRESS} + 0x09);mbox = 0:
       *channel_atten = zero; /* execute the typel command */
/* wait for command to be entered */ 
       for (i = 0L; (*board_status & 1) == d0; ++i)
           if (i > ENTER_TIMEOUT) { 
               printf("RF3500: command not entered\n");
```

```
return IFXEIOERR; 
             } 
/* wait for interrupt */ 
        sc_pend(&mbox, INT_TIMEOUT, &error);
        if (error) { 
        } 
             printf("RF3500: no interrupt\n"); 
             r~turn IFXEIOERR; 
        if (!(pb\_command->typeOstatush]krlag & 128))printf("RF3500: interrupt before done\n");
            return IFXEIOERR; 
        } 
/* Convert error code to IFX numbering system */ 
        if (pb_{\text{command-}~ype0statush}k.flag & 64) == 0)
             error = RET OK:
        else { 
             switch (pb_command->typeOstatusblk.error) { 
            case Ox1E: 
                 error = IFXEBADUNIT;break; 
             case Ox23: 
                 switch(pb_command->typeOstatusblk.scsistatus){ 
                 case Ox02: /* check condition */ 
                     if (pb command->typeOpblk.targetid != OxFE) {
                          if (pb_{\text{command-}~type0cmd}blk.cmd != 3)
                              error = request\_sense(dt);else 
                              error = IFKEIOERR;} else 
                          switch ( pb_command->typeOstatusblk.scsiflags) { 
                         case Ox21: 
                              error = IFXEBADPOSN;
                              break; 
                         case Ox25: 
                              error = IFXEBADUNIT; 
                              break; 
                         case Ox41: 
                             error = \text{IFXEIOTIMOUT};break; 
                         case Ox43: 
                              error = IFXESEEKFAIL; 
                              break; 
                         case Ox44: 
                         case Ox46:
```

```
/* 
         } 
                               error = IFXECRCERR;
                               break; 
                           case Ox45: 
                               error = IFXERDONLYM;
                               break; 
                           case Ox47: 
                               error = IFXESECNTFND;
                               break; 
                          case Ox42: 
                          case ox20: 
                           case Ox26: 
                           case Ox29: 
                          case Ox40: 
                          case Ox48: 
                          case Ox49: 
                          default: 
                               error = <b>IFXEIOERR</b>;break; 
                           } 
                      break; 
                 case 0x08: /* busy */printf("RF3500 busy, retrying ... \n"); 
                      sc_delay(100L);
                      goto retry; 
                  default: 
                  } 
                      printf("RF3500 SCSI status %02X\n",
                               pb_command->typeOstatusblk.scsistatus);
                      error = \text{IFXEIOERR};break; 
                 break; 
             default: 
             } 
                 printf ("RF3500 error %02X\n",
                      pb_command->typeOstatusblk.error); 
                 error = IFKEIOERR;break; 
        return error; 
        The function reset does a write to the Reset Port(EF19) This
```
causes a reset of the adapter. This action is similar to a

}

```
*/ 
        hardware reset. The function also checks the status port for 
        the ROY bit to be set. 
int reset() 
\left\{ \right.} 
        byte *reset_port;
        byte *board_status; 
        int zero = 0;
        long i; 
        /* Initialize interrupt vector to point to isr routine */ 
        * (void (**)()) (INT_VECTOR * 4) = isr;
        /* Reset the board */reset\_port = (byte*) (RF3500\_ADDRESS + 0x19);*reset_port = zero;
        /* Wait for board to finish initialization sequence */board_status = (byte*) (RF3500_\text{ADDRESS} + 0x11);for (i = 0L; !(*board\_status & 2); ++i)if (i > RESET_TIMEOUT) 
                return IFXEIOERR; 
        return RET_OK; 
/* Handle IFX device installation */ 
int driver_install (dcb-ptr. plist) 
IFXDCB *dcb-ptr; 
PL *plist; 
{ 
        int status: 
        RF3500DCB *dt; 
        dt = (RF3500DCB *) AllocateMemory2(sizeof(RF3500DCB));
        if (dt -- Nil) 
            return IFXENOMEMORY; 
        dt->target_ID = plist->u3.unit & 8 ? OxFE : plist->u3.unit & 7;
        dt->LUN = plist->u3.unit & 8 ? plist->u3.unit & 3 : 0;
        dt->disk_geometry = *plist->u3.disk_geometry;
        dcb_ptr->device_type = IFXDDISK;
        dcb_ptr->dt = (char * ) dt;
        /* Discard the first error code, if any */
```

```
} 
         (void) request_sense(dt); 
         /* Perform mode select for floppy disk drives only */ 
         if (plist->u3.unit & 8) { 
         } 
             status = mode\_select_floppy(dt);if (status != RET OK)
                 return status; 
        /* Recalibrate the heads */ 
        status = rezero(dt);return status; 
/* Handle IFX I/O control operation requests */ 
int driver_ioctl(dt, plist) 
RF3500DCB *dt; 
PL *plist; 
{ 
} 
        int status; 
        switch (plist->u2.control_opcode) { 
        case IFXOGGEOM: 
             *plist->u2.disk_geometry - dt->disk~geometry; 
             status = RET_OK;break; 
        case IFXOFMTDSK: 
             status = format\_unit(dt);break; 
        default: 
        } 
             status = IFXENOTIMP;break; 
        return status; 
/* This function is called when the device is removed */ 
int driver_remove(dt) 
RF3500DCB *dt; 
{ 
} 
        FreeMemory2((CB * ) dt, sizeof(RF3500DCB));return RET_OK;
```

```
/*
```
The function driver is the main function that IFX calls. The three parameters are the function code that tells the driver what to do, a pointer to its Device control block defined as the IFXDCB structure, and finally a pointer to a Parameter list containing any other parameters needed for the specified function.

\*/

```
int driver (func_code, dcb_ptr, plist)
int func_code; 
IFXDCB *dcb_ptr;
PL *plist;
```
{

```
int status; 
RF3500DCB *dt = (RF3500DCB * ) dcb_ptr-2dt;switch (func_code) { 
case IFXFDRIVER: 
    bzero((char *) & sem, sizeof(sem));status = reset();
    break; 
case IFXFRMDRIVER: 
    status = IFXENOTIMP; 
    break; 
case IFXFINSTALL: 
    status = driver\_install(dcb ptr, plist);
    break; 
case IFXFREMOVE: 
    status = driver\_remove(dt);break; 
default: 
    LockSemaphore(&sem); 
    switch (func_code) {
    case IFXFREADS: 
        status = driver_reads(dt, plist); 
        break; 
    case IFXFWRITES: 
        status = driver_writes(dt, plist); 
      , break; 
    case IFXFIOCTL: 
        status = driver\_ioctl(dt, plist);break; 
    default: 
    } 
        status = IFXENOTIMP;break;
```

```
UnlockSemaphore(&sem); 
         } 
         return status; 
} 
/* Define DEBUG if you want debugging messages printed on console terminal */ 
void rf3500_printf(fmt, args) 
char *fmt; 
int args; 
{ 
#ifdef DEBUG
#endif
} 
        char buf[80]; 
        int i; 
        xprintf(buf,fmt,&args,O); 
        for (i=0; \text{buf}[i];++i){ 
         if (buf[i]=='n')sc\_pute('\\r');sc_putc(buf[i]);
         }.
```
# **8.11 rf3500;.868**

\* Ciprico Rimfire 3500 IFX disk driver interrupt service routine

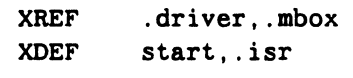

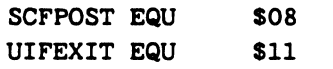

SECTION 0

start:

BRA . driver

.isr:

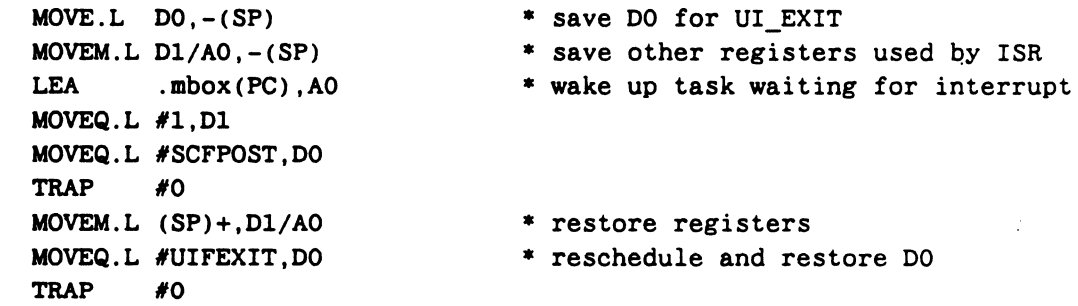

\* first instruction of driver.

END

 $\mathcal{L}(\mathcal{L})$  and  $\mathcal{L}(\mathcal{L})$  .

 $\label{eq:2.1} \mathcal{L}(\mathcal{L}) = \mathcal{L}(\mathcal{L}) \otimes \mathcal{L}(\mathcal{L})$  $\label{eq:2.1} \frac{1}{\sqrt{2}}\int_{\mathbb{R}^3}\frac{1}{\sqrt{2}}\left(\frac{1}{\sqrt{2}}\right)^2\frac{1}{\sqrt{2}}\left(\frac{1}{\sqrt{2}}\right)^2\frac{1}{\sqrt{2}}\left(\frac{1}{\sqrt{2}}\right)^2\frac{1}{\sqrt{2}}\left(\frac{1}{\sqrt{2}}\right)^2.$ 

# **Appendix C Sample 386 Device Driver**

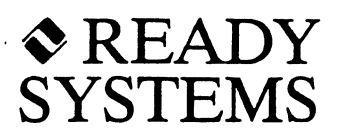

# **C.1 Introduction**

This appendix contains source code for a 386 sample device driver. This device driver is for a CIPRICO RimFire 2500 SCSI disk controller, which implements the diskette driver in polling mode. You can use this sample device driver as a template for writing a custom driver for your device. This driver has been tested and is fully functional.

# **C.2 IFX Device Driver**

This section contains an IFX driver for the RimFire 2500 disk controller. This driver is composed of an interface assembly routine, main C routine, specific operations . routines, and message passing high-level services (such as preparing the message in the final structure, or checking the operation results). The lower-level services for transmit/receive messages or data are provided in Section C.3.

## **C.2.1 descrp.lnc**

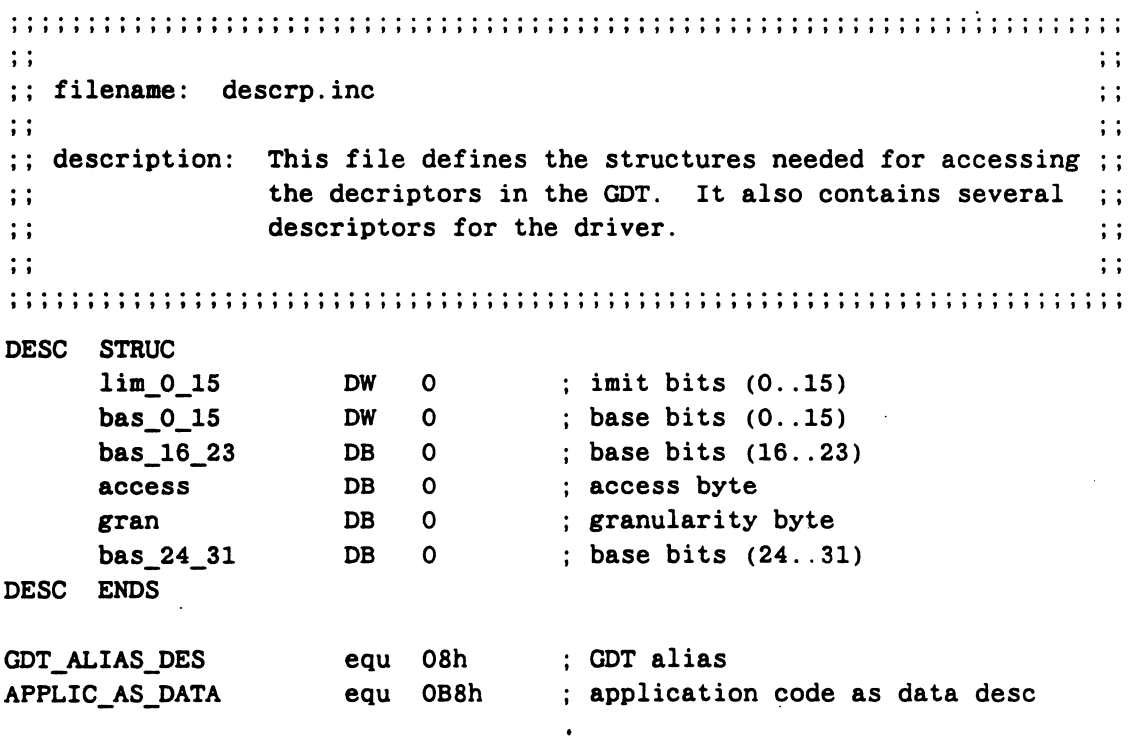

## C.2.2 rfmain.asm

```
#include "descrp.inc"
\vdots\vdots:; This is an interface routine, which stores IFX DS + restores the DS ::
;; of the driver - on enterance, and restores IFX DS on exit.
                                                                 \mathbf{1}:
\vdots\vdots.386P;Directive to Phar Lap assembler
    ; to give access to 386 protected commands
cseg
       segment use32 'code' para public
   extrn
           Rimfire2500Driver:near
   assume cs:cseg
   public rfmain
                                                        \ddot{\phantom{a}}rfmain
         PROC
               far
  push
          ebp
  movebp, esp
  push
          es
  push
          ds
  movax, APPLIC_AS_DATA
  movds, axles
          eax, [ebp+018h]
  push
          es
  push
          eax
  les
          eax, [ebp+010h]
  push
          es
  push
          eax
  mov
          eax, [ebp+0Ch]
  push
          \mathbf{a}call
          Rimfire2500Driver
  add
          esp, 014h
          \mathbf{ds}pop
  pop
          es
  pop
          ebp
  DB
          OCBH
                               ; RETF - far return to the caller.
rfmain
          ENDP
       ends
cseg
```
end

#### C.2.3 ifxr2500.h

```
/*
                            */* Rimfire 2500 disk device control block */
/*
                           *typedef struct {
  IFXGEOMETRY
            flp_struc;
  unsigned char drive; / the number (0 to 3) */
  char reserved1[3];
  long reserved2[4];
} Rimfire2500DiskDCB:
```
#### $C.2.4$  rf2500.h

```
******** /
/* Description: Include file for Rimfire 2500 Driver.
                                                                */*
    Adaptor specific and MultiBus II contents, defines, */
/*
             and some general miscellaneous stuff.
                                                   \mathcal{L}^{\text{max}}_{\text{max}} , where \mathcal{L}^{\text{max}}_{\text{max}}*/* Some basic constants... */
#ifndef TRUE
#define TRUE
              \mathbf{1}#define FALSE 0
#endif
/* Some basic types... */typedef unsigned char u_char;
typedef unsigned char
                      byte:
typedef unsigned short word:
typedef unsigned long dword;
/* The HOST ID : PORT ID at which the cpu board communicates. */
/* -- They are exist also in MPC. INC, for the MB2 library. -- */
#define CPU_HOST_ID
                           0x01
#define CPU_PORT_ID
                         0x0100
/* The HOST ID : PORT ID at which we communicate with our board. */
/* --- They are exist also in MPC. INC, for the MB2 library. ---- */
#define SLOT NO
                              5\phantom{1}#define RF2500_HOST_ID
                         0x05#define RF2500_PORT_ID
                        0x2500
/* Record types to be used with ics find rec(). */#define UNIT_DEF_RECORD 0xFE
#define HOST ID RECORD
                         0x10
#define FIRMWARE RECORD
                          OxOF
```

```
/* Offsets within the Header Record for various registers. */ 
#define HD_GEN_STATUS 24 /* General Status */
Idefine HD_SUP_LEVEL 26 /* BIST Support Level */ 
#define HD_SLV_STATUS
                            29 /* BIST Slave Status */ 
#define HD_MSTR_STATUS
                            30 /* BIST Master Status */ 
                            31 /* BIST Test ID */ 
#define HD_TEST_ID
/* What the master status 
should be after power-up. */ 
#define HD_MS_REBOOT
                            Ox20 
/* BIST Slave Status Register defines */ 
Idefine SS_DO_VALID Ox01 /* BIST Data Out Valid for reading 
*/ 
#define SS_RD_DI 0x02 /* Slave had read Data In value */
#define SS_TST_RUNNING 0x04 /* Slave is running a test */<br>#define SS_MORE 0x08 /* Slave has more bytes to sex
#define SS_MORE 0x08 /* Slave has more bytes to send */<br>#define SS_IN_PROGRESS 0x10 /* BIST Test In Progress */
                            0x10 /* BIST Test In Progress */
#define SS_ABORT_LAST_TEST_0x40 /* Aborted Last Test */
#define SS_FAIL_LAST_TEST    0x80    /* Failed Last Test */
/* Offset within the Unit Definition Record for various registers: */#define UD_REC 32
Idefine UD_PCI_COMPAT 2 /* PCI Compatibility */ 
#define UD_GEN_STATUS 10 /* General Status register */
% #define UD_PORTID 11 /* The Port ID */<br>#define UD_CTLR_INIT 13 /* The Controller
                            13 /* The Controller Initialize register */
/* What the general status should be after power-up. */ 
#define UDGS POR COMPLETE 0xE0
/* What the general status should be after successful controller init */#define UDGS_INIT_COMPLETE 0xE1
/* Offset within the Host ID Record for various registers. */ 
\# \text{define HID REC} 50
\# \text{define HD_HOSTID} 2 /* The Host ID */
#define FIRM REC
                            56 
/* These are the board types that this driver can drive. */
#define RF2500_TYPE 0
/* Internal driver structure for keeping specific board information. */ 
typedef struct { 
    word port_id; /* Port ID for the board */ 
    word host_id; /* Host ID for the board */ 
    u_char bd_udf_rec; /* The Unit Definition Record offset */ 
    u_char bd_hostid_rec; /* The Host ID Record offset */ 
    u_char bd_tid; /* A Transaction ID for Commands */
} BDINFO; 
#define send 0#define recv 1
#define UNS STD LEN 32 /* The length of a standard unsolicited msg */
```

```
#define UNS_TYPE 0 /* Unsolicited message type */
#define BRQ_TYPE 36 /* Buffer request message type */
#define MEMSIZE 0x200
/* The Peripheral Command Messages */ 
typedef struct { /* rf2500 adaptor specific command */<br>byte targetid;
            targetid;
    byte flags; 
    byte cmd; 
    byte tbd[l2]; 
} ADPCM; 
typedef struct { /* rf2500 SCSI command */ 
   byte targetid; 
    byte flags; 
    byte 
    byte 
} SCPCM; 
            resvl; 
            scb[l2] ; 
typedef union { 
   ADPCM adpcm; 
    SCPCM scpcm; 
} PCM; 
typedef struct { 
     byte dst_addr; 
     byte src_addr; 
     byte msg_type; 
     byte resrvl; 
     byte 
     byte 
     short 
     short 
     byte 
     byte 
     byte 
     PCM 
     long 
              prot_id; 
              tx_ct1; 
              dst_port;
              src_port; 
              trnsc_id; 
              trnsc_ctl; 
              protoid; 
              cmd_buf; 
              buffer_len; 
} UNS_MSG; 
typedef struct { 
     byte dst_addr; 
     byte src_addr; 
     byte msg_type; 
     byte 
     long 
     byte 
     byte 
     short 
              liaison; 
              buffer_len; 
              prot_id; 
              tx_ct1; 
              dst port;
                           /* will be set by the asm routine *//* will be set by the asm routine */
```

```
short 
    byte 
    byte 
    byte 
    PCM 
             src port:
             trnsc_id; 
             trnsc_ctl; 
             protoid; 
             cmd_buf; 
} BRQ_MSG; 
/* RF2500 Adaptor specific 
commands using ADPCM */ 
#define AD_INITP 0x01
#define AD_UNITP 0x02
#define AD_RES_DEV 0x03
#define AD_REL_DEV 0x04
#define AD R INITP 0x05
#define AD_R_UNITP 0x06
#define AD_R_ERTXT 0x07
                           /* initialize parameters */ 
                           /* unit parameters */ 
                           /* reserve device */ 
                           /* release device */ 
                           /* return (read) initialize parameters 
*/ 
                           /* return unit parameters */ 
                           /* return error text */ 
#define AD_R_BSTAT 0x08 /* return board statistics */
\# \text{define AD} BBCOPY 0x09 /* board to board copy */
Idefine AD_TUNEP OxOa /* set tuning parameters */ 
#define AD R TUNEP 0x0b /* return tuning parameters */
Idefine AD_RWBFTST OxOc /* read/write buffer test */ 
/* The value that pcm_protoid always gets set to... */#define RF2500_PROTOID 0x22
/* The Status Message returned with a buffer request */ 
typedef struct { 
   byte dst_addr; 
   byte src_addr; 
   byte msg_type; 
   byte liaison; 
   long buffer len;
   byte prot_id;
   byte tx_ctl; 
   short dst_port;
   short src_port;
   byte trnsc_id; 
   byte trnsc_ctl; 
   byte protoid; 
   byte error; 
   byte resvl; 
   byte resv2; 
   byte retries; 
   byte resv3; 
   byte scsi_status; 
   byte status_type; 
   byte class_code; 
   byte segment; 
   byte scsi_flags; 
   byte infob3;
```

```
byte infob4; 
    byte infob5; 
    byte infob6; 
    byte exlen; 
} RCV_BRQ; 
f* The Peripheral Status Message *f 
typedef struct { 
    long hw_overhead[3];
    byte protoid; 
   byte error; 
   byte resv1; 
   byte resv2; 
   byte retries; 
   byte resv3; 
   byte scsi_status; 
   byte status_type; 
   byte class code;
   byte segment; 
   byte scsi_flags; 
   byte infob3; 
   byte infob4; 
   byte infob5; 
   byte infob6; 
   byte exlen; 
   byte extra[4]; 
} PSM; 
f* Defines for status_type, these tell what the device specific status is. *f 
                   0x00 /* remaining bytes Not Used */
'define ST_MULTERR Ox01 f* Multiple errors *f 
#define ST_RQSENS Ox80 f* status from Request Sense command *f 
#define ST_INITP Ox81 f* Adaptor Initialization Parameters *f 
#define ST_UNITP Ox82 f* Unit Initialization Parameters *f 
f* Some interesting defines for the device specific status .. *f 
f* For byte 1: *f 
#define ST_BOT Ox01 f* at Beginning Of Tape *f 
#define ST_WPT Ox02 f* Write Protected *f 
'define ST_RWD Ox04 f* tape is Rewinding *f 
#define ST_ONL Ox08 f* drive is Online *f 
#define ST_RDY 0x10 /* drive is Ready */
'define ST_SPD Ox20 f* tape speed - 1 is high *f 
#define ST_DEN Ox40 f* tape denisty - 1 is high *f 
#define ST_BSY Ox80 f* formatter is Busy *f 
f* For byte 2: *f 
#define ST_FMK Ox02 f* File Mark *f 
#define ST_EOT Ox04 f* at End Of Tape */
```

```
Idefine INITTING OxOl 1* Some process is initializing the drive .. *1 
struct xFMT_INFO { 
   byte cmd; 
   byte filll; 
   word alt cyl;
   byte alt head;
    byte 
alt_sect; 
\} ;
#define FMC_MTRACK 0x00
Ide fine 
FMC_TRACK 
Ox40 
#define FMC_MAPTRK 0x80
#define FMC_MAPSECT 0x08
                        1* Multiple track format *1 
                        1* One track format *1 
                        1* Map a track *1 
                          1* Map a sector *1 
/* Possible values for the pcm_count field when formatting/mapping. */
                       OxO 1* Save the data. ignore data errors *1 
                       Oxl 1* Save the data, abort on errors *1 
#define SV_DATA_IGNE
#define SV_DATA_ABT
Idefine USE_FMT_FILL Ox2 1* Discard the data, use format fill character *1 
/* ________________ ca====================================_==_= __ = __ = __ = */ 
1* Unordered additions. *1 
/* -------------------------------------------------=--------=--=------ */ 
1* You should not have any other devices on the SCSI bus set to this target 
id. *1 
Idefine RF2500_ID OxFF 1* Adaptor command Target ID *1 
Idefine OWN_ID OxOO 1* SCSI Target ID for RF3500 -> o *1 
#define DSC_PAR Ox03 
Idefine THROTTLE S 1* Bus throttle *1 
/* ----------------------================-=-=============--=-==-===---= */ 
1* Floppy diskette parameters. *1 
/* ----------------------------------------= .~========================= */ 
#define FLP_DEV
#define FLP_TARGET
#define FLP_TYPE
#define FLP_BLKSIZE
/* These two defines 
should be the same *1 
#define LOGDSK 8
#define FLPFMT 8
#define BYTEO(n)
#define BYTE1(n)
#define BYTE2(n)
#define BYTE3(n) BYTE0((dword)(n)>>24)
Ide fine LFLP 3 
                      Ox60 
                      OxFE. 
                      Ox16 
                       512 
                   1* Partitions on physical disk *1 
                       1* Number of different floppy formats 
*1 
                  ( (byte)(n) & 0xff)BYTE0 ((dword) (n) >> 8)BYTE0 ((dword) (n) >> 16)1* Local floppy (On RF3500) *1
```

```
\# \text{define } DSWAB(x) ((((x) >> 24) & OxFF) | (((x) >> 8) & OxFFOO) | (((x) <<
8) & OxOOFFOOOOL) ( (x) \ll 24) & OxFFOOOOOOL))
\# \text{define } SWAB(x) \ ((((x) \gg 8) \& 0xff) \ | \ ((x) \ll 8) \& 0xff00)))/* Bits in flags field */<br>#define SGO 0x01
                0x01 /* Scatter/gather operation */
\# \text{define } \text{DATA} 0x02 /* Data transmitted in this operation */<br>\# \text{define } \text{DIR} 0x04 /* Direction of data transfer 1=to the ta
                            /* Direction of data transfer 1=to the target */
'define IRS Ox08 /* Inhibit request sense */ 
'define VALID Ox80 /* Valid */ 
/* Status Block Flags Field bit masks */ 
\# \text{define ST RTY} 0x20 /* Retry required */
'define ST_ERR Ox40 /* Error, check error code */ 
#define ST CC 0x80 /* Command complete, last status block */
/* Status Block Class bit masks */ 
'define ADVALID Ox80 /* Address field information valid */ 
/* Retry control bit fields */ 
'define SCINT OxOl /* Issue "error" interrupt for-each retry */ 
'define RCISB Ox02 /* Issue status block for each retry */ 
                          /* Retry parity error */ 
                          /* Retry command errors (SCSI errors) */ 
'define RCRPE Ox04 
'define RCRCE Ox08 
'define RCRBE OxlO /* Retry bus errors (selection timeouts, etc) */ 
/* SCSI commands */ 
'define SC_READY 
'define SC_REZERO 
'define SC_REWIND 
'define SC_SENSE 
                    OxOO 
                    0x01 /* Rezero unit */
                    0x01 /* Rewind */
                    Ox03 
/* Request sense */ 
#define SC_FORMAT
'define SC_RDBLKLIM Ox05 
/* Read Block Limits - SEQ devices only */ 
'define SC_REASSIGN Ox07 
/* Reassign blocks - Map Sector(s) */ 
#define SC_READ
'define SC_WRlTE 
'define SC_SEEK 
                    0x0A /* Write */
                    0x0B /* Seek */
#define SC WFM
#define SC_SPACE
'define SC_INQUIRY Ox12 
/* Inquiry */ 
#define SC_SELMODE
'define SC_RESERVE Ox16 
'define SC_RELEASE Ox17 
/* Release */ 
#define SC_ERASE
'define SC_SENMODE OxlA 
/* Mode sense */ 
#define SC LOAD
#define SC_RDCAP
'define SC_VERIFY Ox2F 
                         /* Test unit ready */ 
                    0x04 /* Format unit */
                    /* Read */ 
                    /* Write filemark */ 
                    /* Space blocks, filemarks, EOT */ 
                    0x15 /* Mode select */
                         /* Reserve */ 
                    /* Erase */ 
                    /* Load/Unload & Start/Stop Device */ 
                    0x25 /* Read capacity */
                            /* Verify the disk surface */
```

```
/* Put these into byte4 of scdb for the SC SPACE command to tell it what *//* to search for. */<br>#define BLOCK 0x0
#define BLOCK
#define SFM 0x1
#define SQFM 0x2
#define PEOM 0x3
/* Put these into byte4 of scdb for the SC_LOAD command to tell it what */
/* to do. These are bit masks... to not put them in is to do the opposite. */<br>#define LOAD 0x1
#define LOAD
#define RETEN 0x2
      / ............................................................. . • SCSI structures 
                                     ••••••••••••••••••••••••••••••••••••••••••••••••••••••••••• ***/ 
/* MODE SELECT parameter list */typedef struct { 
    byte by teO; 
                               /* Reserved */ 
    byte byte., heserved ...<br>byte medium_type; /* Medium type */
    byte byte2; 
                              /* Reserved */ 
    byte blk_des_len; 
                              /* Block descriptor length */ 
    byte density_code; 
/* Density code */ 
    byte nblk[3]; 
                              /* Number of blocks (MSB) - (LSB) */
    byte byteS; 
                             /* Reserved *//* Block length (MSB) - (LSB) *byte blklen[3]; 
    byte vend_uniq[50]; 
/* Vendor Unique parameter bytes */ 
\} mode sel;
typedef struct { 
    byte page_code; 
    byte page_length; 
    word x fer_rate; /* Transfer rate */
    word xfer_rate<br>byte nheads:
                        \frac{1}{2} Number of heads */
    byte spt;
                         /* Sectors per Track */
                         /* Number of bytes per sector */
    word nbps;
    word ncyls;
                         /* Number of cylinders */
    word s_wpre;
                         /* Starting cylinder - write precomp */
                              Starting cylinder - reduced write current */
    word s_rwc;
    word dsr;
                          /* Drive Step Rate */
    byte dspw;
                         /* Drive Step Pulse Width */
    byte hd_st_dly; /* Head Settle Delay */
    byte hd_st_dly<br>byte on_dly;
                        \frac{1}{2} Motor On Delay */
    byte off_dly;
                          /* Motor Off Delay */
    byte trdy;
                          /* Drive Provides a True Ready Signal */
    byte hd_ddy; /* Bf and b p p p p q p q p q p q p q p q p q p q p q p q p q p q p q p q p q p q p q p q p q p q p q p q p byte hd_ld_dl<br>byte ssn_s0;
                          /* Starting Sector #, Side Zero */
```

```
/* Starting Sector #, Side One */
    byte
            ssn sl;
\} page_5;
/* page 20H (Vendor Unique) Floppy Disk Configuration */
typedef struct \{byte
               page_code; 
        byte
               page_length;
        byte
               post index;
                              /* Post Index Gap */
        byte 
                inter_sector; /* Inter Sector Gap */
        byte 
               tverify; 
                                1* 
Seek Verification *1 
        byte 
             tsteps; 
                                1* 
Steps Per Track *1 
                                1* 
Reserved set to OH *1 
        byte 
               resvO; 
                                1* 
Reserved set to OH *1 
        byte 
                resvl; 
} page_20; 
1* Reassign blocks 
defect list *1 
typedef struct { 
    byte resvO; 
    byte resvl; 
    word dll; 1* Defect List Length *1 
    dword lba; 1* Defect Logical Block Address *1 
} defect_list; 
1* READ CAPACITY data 
list *1 
typedef struct { 
    byte nblk[4];
                         1* Logical block address *1 
    byte blklen[4]; 
                         1* Block length *1 
} read_cap; 
1* INQUIRY Data *1 
typedef struct { 
   byte dtype; 
   byte rmb_dtq; 
   byte version; 
   byte byte3; 
   byte add len;
    byte vend_uniq[41]; 1* This could be a MAX of 507 *1 
} inq data;
1* Read Block Limits Data *1 
typedef struct { 
   byte .byteO; 
   byte mxblklen[3]; 
   byte mnblklen[2]; 
} blk_lim;
```

```
****************************
7 * * *Structures used internally by the driver
 ************** /
typedef struct {
   byte
                     /* SCSI target ID */
           id;
   byte
                     /* Target unit number for this device */
           unit:\} target;
/* This structure holds the size and offset in blocks
 * for each logical disk on a hard disk
 \asttypedef struct {
                    /* Number of blocks */
   dword
           nblocks;
   dword
           blkoff:
                    /* Block offset */\} sizes;
/* Device parameters */typedef struct {
   dword
           blklen:
                    /* Block length */dword
           nblk:
                     /* Number of blocks */
\} dev param;
* Adaptor command parameter structures
 \asttypedef struct {
   word
                  max_scsi_buf_size;
   word
                  scsi_pad;
   word
                  active_cmds;
   word
                  max_qblocks;
   word
                  min qblocks;
   word
                  buf_threshold;
   dword
                  prealloc_threshold;
   dword
                  bytes per req;
   byte
                  dutycycle;
   byte
                  sortlimit;
   byte
                  retryalg;
   byte
                  nack_count;
   dword
                  num_nxt_frag;
   dword
                  num_mint;
   dword
                  wrts_prefetched;
   dword
                  wrts_not_prefetched;
   dword
                  mb_queue_empty;
   dword
                  dtr sorted;
   dword
                  dtr_combined;
   dword
                  sort_reached;
   dword
                  prealloc_buf_in_use;
```

```
word 
    word 
                    no qblocks for cmd;
                    no_buffer; 
} set tuning tab;
/* Set Board Parameter flag bits */ 
#define DIS 0x01 \ell* set = Report parity errors on SCSI bus */
#define PAR 0x02 \rightarrow /* set = Allow disconnect/reselect in SCSI
                                operation */ 
/* Set Unit Parameter flag bits */ 
#define SYN OxOl /* enable synchronous transfers to SCSI device */ 
#define INH Ox02 /* inhibit disconnect */ 
#define ATN Ox04 
#define SRT Ox08 
#define CMB OxlO 
#define RAH Ox20 
                    /* inhibit attention during select */ 
                  /* enable command sorting */ 
                    /* enable command combining *//* enable read ahead */ 
/* Command codes for ioctl() calls */ 
#define RFIOC ('r'«8) 
#define RFIOCGDEBUG (RFIOC 0x01)
#define RFIOCSDEBUG (RFIOCIOx02) 
#define RFIOCSFM (RFIOC 0x04)
#define RFIOCWFM (RFIOCIOx05) 
#define RFIOCREWIND (RFIOC 0x06)
#define RFIOCFMT (RFIOC 0x07)
#define RFIOCGSTAT (RFIOC 0x08)
#define RFIOCIDENT (RFIOC 0x09)
#define RFIOCANY (RFIOCI OxOA) 
#define RFIOCRDCAP (RFIOCI OxOB) 
#define RFIOCMAP (RFIOC OxOC)
#define RFIOCVFY (RFIOC OxOD)
#define RFIOCGPART (RFIOCIOxOE) 
#define RFIOCSPART (RFIOC OxOF)
#define RFIOCGTARGET(RFIOC | 0x10)
\# \text{define }\text{RFIOCERASE} \quad (\text{RFIOC}|\text{0x11})#define RFIOCRETEN (RFIOC | 0x12)
#define RFIOCLOAD (RFIOCIOxl3) 
#define RFIOCUNLOAD (RFIOC 0x14)
struct dk_mapr { 
    dword dkm_blkno; 
    dword dkm_nblk; 
} ; 
struct dk_vfy { 
    dword dkv_blkno; 
    word dkv_nblk; 
    dword dkv_error; 
                                     /* Get driver debug level */ 
                                     /* Set driver debug level */ 
                                    /* Search file mark */
                                     /* Write file mark */ 
                                     /* Rewind */ 
                                     /* Format drive */ 
                                     /* Get RF3500 statistics */ 
                                     /* Identify */ 
                                     /* Any SCSI command */ 
                                     /* Read capacity */ 
                                     /* Map sectors */ 
                                    /* Verify sectors */ 
                                     /* Get the partition information *//* Set the partition information */ 
                                     /* Get the target id & lun for dev *//* Erase the tape */
                                  /* Retension the tape */ 
                                     /* Load the media */ 
                                     /* Unload the media */ 
                                     /* The starting block to map */ 
                                     /* How many blocks to map *//* The starting block to verify */ 
                                /* How many blocks to verify */ 
                                 /* The error code returned by verify */
```
dword dkv\_badblock;  $\}$  : #define EE\_SCSIERR Ox23 #define ERR\_MULTIPLE OxOE #define EE\_RECSMAL Ox3D #define EE\_FRMERR Ox80 *1\** SCSI status (only relevent bits are defined) *\*1*  #define CHECK\_COND Ox02 #define RESV\_CONF Ox18 #define STATMASK OxlE #define FM Ox80 #define ILl Ox20 #define EOM Ox40 #define NOSENSE OxOO #define RECOVERED OxOl #define UNIT\_ATTEN Ox06 #define PROTECTED Ox07 #define BLANK Ox08 #define MISCOMPARE OxOE #define SENSEMASK OxOF #define AV Ox80 *1\**  #define SEL\_TIMEOUT 10 *1\* 1\** Where the verify failed. *\*1 1\** SCSI returned bad status *\*1 1\** multiple errors *\*1 1\** actual read smaller than count field *\*1 1\** 80H and above are firmware errors *\*1 1\** Check condition *\*1 1\** Reservation conflict *\*1 1\** Status mask *\*1 1\** file mark *\*1 1\** illegal length indicator *\*1 1\** end of media *\*1 1\** No sense? *\*1 1\** Recovered error *\*1 1\** Unit attention *\*1 1\** Data Protected *\*1 1\** Blank check *\*1 1\** Data Verify failed *\*1 1\** Sense mask *\*1*  Valid information *\*1*  SCSI selection timeout *\*1 1\** Defines for operations that this driver can do. *\*1 1\** These may apply across device types or be device type specific. *\*1 1\** These defines appear in the various \*ops[] arrays. *\*1*  #define NOOPN\_RDCAP OxOOOOOl *1\** Do Not issue Read Capacity at open() \*/ #define NOOPN\_MDSEL Ox000002 *1\** Do Not issue Mode Select at open() call. \*/ #define ONEFILEMARK Ox000004 time *\*1*  #define GEN\_MODE Ox000008 #define NORESERVE Ox000010 *1\** Tape drive can only write 1 filemark at a *1\** Tape drive has "modes" of operations: \*/ *1\** Add this if you can only do certain \*/ *1\** commands (i.e., MODE SELECT) when the \*/ *1\** drive is in "general" mode *\*1*  /\* (in contrast to "read" or "write" mode\*/ *1\** Don't do Reserve & Release commands \*/

#### C.2.S **rfdrlver.c**

```
/ •••••••••••••••••• ~ ••••• *****.* •• * •• ~* ••• * ••• ** •••••••• * •• **/ 
\frac{1}{2} /*
/* IFX device driver for RIMFIRE 2500 disk/diskette adapter */<br>/* \qquad/ •••••••••• *** ••• * ••••••• ** ••• ** ••• *** ••• ** ••• ** •••• * •• *** ••• / 
#include "compiler.h" 
#include "vrtxvisi.h" 
#include "ifxvisi.old" 
#include "ifxr2500.h" 
#include "rf2500.h" 
#define FAR _far 
#define FILl short int fillerl 
extern int rfInit();
extern int rFloppyInit();
extern int rfWrite(); 
extern int rfRead():
Rimfire2500DiskDCB rfdcb; 
BDINFO board_info; 
UNS_MSG uns_buf; 
BRQ MSG brq buf;
dev-param flpdiskparm; 
char iobuf[MEMSIZE];
char *driver_mbox;
/* Parameter list */typedef union 
{ struct {unsigned int sector_size; 
              unsigned int sectors_per_track; /* sectors per track */
              unsigned int tracks_per_cylinder; /* tracks per cylinder */
             unsigned int total_cylinders; 
              long total sectors;
            } ul; 
   struct { long starting_sector; 
             char *buffer;
             FILl; 
             long number_of_sectors;
             long *act_count;
           } u2; 
   struct { int opcode; 
             int cylinder; 
             int track; 
            } u3; 
   struct { int opcode; 
             I FXGEOMETRY *geometry; 
                                                 /* total cylinders */
```

```
} u4; 
} PL; 
/*+ Rimfire2500Driver ___________________________________ a= __ ~ __ ==~_== 
Description: This is a driver for a floppy diskette controlled by a 
             a RIMFIRE 2500 adapter. 
Input: opcode 
             dcb 
             pl 
                       - Pointer to the IFXDCB structure. 
                       - Pointer to a parameter list containing 
                         opcode specific parameters. 
____________________________________________________ aa _____ ac _____ = -*/ 
int Rimfire2500Driver(opcode, dcb, pl) 
int opcode; 
IFXDCB *dcb; 
PL *pl; 
{ 
  int err, err2, strt_sect, sect_size, sect_num; 
  long num_bytes, offset; 
  IFXGEOMETRY *dc; 
 Rimfire2500DiskDCB *r; 
 long actual; 
 sc-pend(&driver_mbox, OL, &err2); 
  if (err2) return err2; 
  1* Perform operation according to opcode */ 
 if (opcode != IFXFINSTALL)r = (Rimfire2500DiskDCB *) dcb - >dt;err = RET_OK;switch (opcode) 
  { 
    case IFXFINSTALL: /* Install device */ 
         rfdcb.flp_struc.sector_size - pl->ul.sector_size; 
         rfdcb.flp_struc.sectors-per_track = pl->ul.sectors-per_track; 
         rfdcb.flp_struc.traeks-per_cylinder - pl->ul.tracks_per_cylinder; 
         rfdcb.flp_struc.total_cylinders = pl->ul.total_cylinders; 
         rfdcb.flp_struc.total_sectors = pl->ul.total_sectors; 
         dcb->device_type = IFXDDISK;
         dcb - > dt = (char *)*erfdcb;err = RET_0K;err = rflnit();
         if (err == RET OK)err = rfflopyInit();
         if (err := RET_OK)err = I FXEIOERR;
         break;
```

```
case IFXFREADS: 1* Read sectors *1 
    case IFXFWRITES: 1* Write sectors *1 
          strt\_sect = pl->u2.starting\_sector;sect\_size = r->flp\_struc.setcor\_size;sect\_num = pl->u2.number_of_sectors;if \left|\left\langle \text{strt\_sect} \right| < 0 \right| \left|\left\langle \text{strt\_sect} \right| > \text{r--} \right| struc.total_sectors)
          \{ err = IFXEBADPOSN;break; 
          } 
          if ((\text{sect\_num} \le 0) |
              (\text{strt} \text{ sect } + \text{sect num} > \text{r->flp} \text{ struc.total sectors}))\{ err = IFXEBADXFERCT;
             break; 
          } 
          offset = (\text{sect\_size} * \text{str\_sect}) / \text{f} joiskparm.blklen;
          num_bytes = sect_size * sect_name;if (opcode == IFXFREADS)
             err = rfRead (offset, num bytes, pl->u2.buffer, & actual);else 
             err - rfWrite (offset, num_bytes, pl->u2.buffer, &actual); 
          *pl->u2.act count = actual/sect size;
          break; 
        case IFXFREMOVE: 
             err = RET OK;break; 
                                      1* Remove device *1 
        case IFXFIOCTL: 1* I/O control operation *1 
             switch (pl->u3.opcode) 
             { 
                case IFXOGGEOM: /* Get disk geometry */dc = pl->u4.geometry;dc->sector_size = r->flp_struc.sector_size; 
                      dc->sectors-per_track = r->flp_struc.sectors_per_track; 
                      dc->tracks_per_cylinder =
r->flp_struc.tracks-per_cylinder; 
                      dc-\gt total_cylinders = r-\Rightarrow flp_struc.total_cylinders;dc->total_sectors = r->flp_struc.total_sectors;
                      err = RET OK;break; 
                case IFXOFMTTRK: 1* Format track *1 
                      if (pl->u3.cylinder == 0 & pl->u3.track == 0)err = rfCntl(pl->u3.opencode,pl);break; 
                case IFXODISCIN: 
                case IFXODISCOUT: 
                case IFXOFLUSHOUT: 
                                            1* Discard input buffers *1 
                                            1* Discard output buffers *1 
                                            1* Flush "dirty" buffers *1
```

```
case IFXFACANCEL:
                                   /* Cancel asynchronous operation */err = RET OK;break;
           default:
                               /* Unimplemented control operation */
                err = IFXENOTIMP;break:
        Y
        break:
   default:
                               /* Unimplemented function code */
        err = IFXENOTIMP:break;
\mathcal{F}sc\_post (&driver_mbox, (char *)1, &err2);
if (err2)
   err = err2:
return err; / Return status code to IFX */
```
## C.2.6 rferror.c

}

```
/* rferror(): Reads the RIMFIRE status message, */
/*
    and generates the error code. */
#include "compiler.h"
#include "vrtxvisi.h"
#include "rf2500.h"
extern void mpc_recv_uns();
int rferror()
€
   int
          err:PSM
          status msg, *psmp;
   psmp = 4status_msg;
   mpc_recv_uns (psmp, UNS_STD_LEN);
   err = psmp - Serror & 0x3F;
   if (err := RET_0K){ print("Peripheral Status Message:\n" ;
      printf("ProtoId %x\t Error %x\n", psmp->protoid, psmp->error);
      printf("Retries %x\t SCSI St %x\n", psmp->retries, psmp->scsi_status);
    printf("Status %x\t ClassCd %x\n", psmp->status_type,
psmp->class_code);
      printf("Segment %x\t SCSI Fl %x\n", psmp->segment, psmp->scsi_flags);
      print('infob3 %x\it\iota\hspace{0.1cm}infob4x\n\cdot n", psmp->infob3, psmp->infob4);
```

```
} 
      printf("infob5 x\lt infob6 x\lt n", psmp->infob5, psmp->infob6);
      printf("exlen X\t extra X\n", psmp->exlen, psmp->extra[O]);
    } 
   if (err == EE SCSIERR.)
      if ((psmp->scsi_status & STATMASK) == CHECK_COND)err = psmp - > classcode;return err;
```
#### C.2.7 rtbrqerr.c

```
/ .................................................... / 
/* rfbrqerr(): Checks the status accompanied to the */<br>
\frac{7}{4} accepted buffer request message. */
                accepted buffer request message.
/ .................................................... / 
#include "compiler.h"
#include "vrtxvisi.h" 
#include "rf2500.h" 
int rfbrqerr(brqp) 
RCV_BRQ *brqp;
\{int err; 
    err = brap \rightarrow error \& 0x3F;if (err := RET OK){ printf("Buffer ReQuest Status Message:\n"); 
       print('Product % x \t Error % x \n\'i, brap->error;printf("Retries x\lt t SCSI St x\lt n", brqp->retries, brqp->scsi status);
       printf("Status %x\t ClassCd %x\n", brqp->status type,
brqp->class_code); 
} 
    } 
       printf("Segment %x\t SCSI Fl %x\n", brqp->segment, brqp->scsi_flags);
       printf("infob3 %x\t infob4 %x\n", brqp->infob3, brqp->infob4);
       print("infob5 %x\t info6 %x\n", brqp->infob5, brqp->infob6);printf ("exlen x\n\cdot n", brqp->exlen);
    if (err == EE SCSIERR)
       if ((brqp->scsi_status & STATMASK) == CHECK_COND)err = brap-> class code;return err;
```
## C.2.8 rfinit.c

```
/*
                                               */* rfinit() - Rimfire 2500 initialization routine */
/*
                                               ^*/
#include "compiler.h"
#include "vrtxvisi.h"
#include "ifxvisi.old"
#include "rf2500.h"
extern int ics_read();
extern void ics write();
extern void mpc_init();
extern void adma_init();
extern int mpc_send_uns();
extern void rfmkuns();
extern int rferror();
extern BDINFO board info:
extern UNS_MSG uns_buf;
static int disco = 0;
/* how long (looping) until controller reset should complete */
#define MAXWAIT (16000) /* wait few seconds */
int rfInit()\{unsigned int slot, reg;
  int
               tmp, i, rec, timer, err;
  char
               hwver[5], fwver[6], fwasm[10];
  unsigned char fwdate[9];
  slot = SLOT NO;mpc\_init();
  adma init();
  /* Now let's see if it passed BIST. */
  if (ics_read(slot, HD_SUP_LEVEL) <= 0) /* What support level? */
     return (IFXEDVNTFOUND);
  /* Get the slave status register. */
  timer = MAXWAIT;do
  \{ \text{tmp} = \text{ics read}(\text{slot}, \text{ HD} \text{ SLV} \text{ STATUS}) \}if ((tmp & SS \tIN \t PROGRESS) := SS \tIN \t PROGRESS))break;
  } while (--timer); /* wait for BIST to complete */
```

```
if (tmp) 
   return (IFXEDVNTREADY); 
/* Check the master status. */tmp = ics\_read(slot, HD_MSTR_STATUS);if (tmp \& 0x3F) != HD MS REBOOT)
   return (IFXEDVNTREADY); 
/* Check the general status. */
board_info.bd_udf_ree = UD_REC; 
rec = board info.bd udf rec;
if (ics_read(slot,ree) != UNIT_DEF_RECORD) 
   return (IFXEDVNTREADY); 
if (ics read(slot, rec + UD_GEN_STATUS) != UDGS_POR_COMPLETE)
   return (IFXEDVNTREADY); 
/* Then, print out the revision levels. */ 
/* First, the Hardware Version. */ 
for (i = 0; i < 4; i++)hwver[i] = ics read(slot, rec + i + 14);
hwver[4] = \sqrt{0};
/* Secondly the Firmware Version. */ 
rec = FIRM REC;
if (ics\_read(slot,rec) != FIRMWARE RECORD)
   return (IFXEDVNTREADY); 
for (i = 0; i < 5; i++)fwver[i] = ics\_read(slot, rec + i + 9);fwver[5] = \sqrt{0};
/* Read the Firmware Assembly # */for (i = 0; i < 8; i += 2)tmp = ics\_read(slot, rec + (i>>1) + 2);fwasm[i] = (((tmp >> 4) & 0xF) + '0');fwasm[i+1] = ((tmp & OxF) + '0');} 
fwasm[8] = ' \0';/* Read the Firmware Date */ 
for (i = 0; i < 9; i += 3){ tmp = ics\_read(slot, rec + (i/3) + 6);fwdate[i] = (((tmp >> 4) & 0xF) + '0');fwdate[i+1] = ((tmp & OxF) + '0');} 
fwdate[2] = fwdate[5] = '/';fwdate[8] = \sqrt{0};
/* Now, initialize the board. */ 
reg = board_info.bd_idf_rec + UD_CTLR_NIT;tmp = ics\_read(slot, reg);board_info.bd_hostid_ree = HID_REC; 
rec = board_info.bd_hostid_rec;
```

```
} 
   if (ics read(slot,rec) != HOSTID RECORD)return (IFXEDVNTREADY);
   if (tmp == 0) /* ID's are Initialized... */
   { 
   } 
   else 
       reg = board_info.bd_udf_rec + UDPORTID;board_info.port_id = ics_read(slot, reg+1) << 8;
       board_info.port_id |= ics_read(slot, reg);
       reg - board_info.bd_hostid_rec + HID_HOSTID; 
       board_info.host_id = ics_read(slot, reg+1) << 8;
       board_info.host_id |= ics_read(slot, reg);
   { reg - board_info.bd_hostid_rec + HID_HOSTID; 
       ics_write(slot, reg, RF2500_HOST_ID & OxFF); 
       ics_write(slot, reg+1, (RF2500_HOST_D >> 8) & 0xFF);
       board info.host id = RF2500 HOST ID;
   } 
       reg = board_info.bd_udf rec + UD_PORTID;ics_write(slot, reg, RF2500_PORT_ID & OxFF); 
       ics_write(slot, reg+1, (RF2500 PORT ID >> 8) & OxFF);
       board_info.port_id = RF2500_PORTID;/* initialize the adaptor itself */
   bzero((char *)\&uns_buf, sizeof(UNS MSG));uns_buf.cmd_buf.adpcm.targetid = RF2500_ID; 
   uns_buf.cmd_buf.adpcm.tbd[1] = OWN ID;
   uns\_buf.cmd\_buf.adpcm.tbd[2] = DSC\_PAR;uns buf.cmd buf.adpcm.cmd = AD INITP;
   rfmkuns (UNS_TYPE); 
   err = mpc\_send\_uns(kuns_buf,UNS\_STD\_LEN);if (err == RET OK)err = rferror();
   if (err := RET_0K)return (err); 
   /* Check the general status register. */
   tmp = ics\_read(slot, board_info.bd_udf_rec + UDGEN STATUS);if (tmp != UDGS_INIT_COMPLETE)
      return (IFXEDVNTREADY); 
   time = 1000000L:
  while (timer--); /* Give the devices some time to reset themselves. */return (RET_OK);
```
## C.2.9 rilpinit.c

```
\sqrt{ }\ast/
/* rfFloppyInit(): Initializes the floppy device. */
/*
                                               \ast /
#include "compiler.h"
#include "vrtxvisi.h"
#include "ifxvisi.old"
#include "rf2500.h"
extern UNS_MSG uns_buf;
extern BRQ MSG brq buf;
extern dev param flpdiskparm;
extern char iobuf [MEMSIZE];
extern void rfmkuns();
extern int rferror();
extern int rfbrqerr();
extern int mpc send uns():
extern int send data();
extern int recv_data();
int rfFloppyInit ()
₹
   register char *bp;
   register int datalen, bsize, nblk, err;
   register int write prot;
             \cdotms;
   mode_sel
   page 5
               *p5;
   page_20
               *_{p20};
   read_cap
               *<sub>rc</sub>:
   ing data
              *indat;
   bp = \&i\text{obuf}[0];
   write_prot = 0; /* Assume not write protected. */
   /* Issue a 'test unit ready' cmd to check if the eevib0 is present */bzero((char *)\&uns\;buf, \;sizeof(UNS\;MSG));uns buf.cmd buf.scpcm.scb[0] = SC READY;
   uns_buf.cmd_buf.scpcm.targetid = FLP_TARGE;uns_buf.cmd_buf.scpcm.scb[1] = FLP_DEV<<5;rfmkuns (UNS_TYPE);
   err = mpc_send_uns(&uns_buf, UNS_STD_LEN);
   if (err == 0)err = rferror();if (err := RET_0K)return (err);
```

```
/* Issue an 'Inquiry' command. */ 
bzero((char *)\&uns_buf, sizeof(UNSMS));
datalen = sizeof (inq_data);uns_buf.cmd_buf.scpcm.targetid = FLP_TARGET;uns_buf.cmd_buf.scpcm.scb[0] = SC INQUIRY;uns buf.cmd buf.scpcm.scb[1] = FLP DEV<5;
uns_buf.cmd_buf.scpcm.scb[4] = datalen;inqdat = (inq_data *) bp;bzero((char *) inqdat, datalen);rfmkuns (UNS_TYPE); 
err = recv_data(&uns_buf,UNS_STD_LEN,bp,datalen);
if (err == 0)err = rfbrqerr(&uns buf);
if (err := RET_OK)return (err); 
/* Issue 'mode select' command */ 
bzero((char *)\&brq_buf, sizeof(BRQ_MSG));brq\_buf.cmd\_buf.scpcm.targetid = FLP_TARGET;brq_buf.cmd_buf.scpcm.scb[0] = SC\_SELMODE;brq\_buf.cmd\_buf.scpcm.scb[1] = FLP DEV<<5;
brq buf.cmd buf.scpcm.scb[4] = 44;
ms = (mode\_sel *)bp;bzero((char *)ms, sizeof(mod sel));ms->medium_type = FLP_TYPE;
ms->blk\_des\_len = 8;ms->density_code = 0;
ms\rightarrow nblk[0] = 0; /* zero = all the blocks */
ms->nblk[1] = 0;ms->nblk[2] = 0;ms->blklen[0] = BYTE2(FLP_BLKSIZE);
ms{-}blklen[1] = BYTE1(FLP_BLKSIZE);ms{-}blklen[2] = BYTEO(FLP_BLKSIZE);/* Page 5H - floppy disk configuration */ 
p5 = (page_5 *)ms->vend_uniq;
bzero((char *)p5, sizeof(page_5));p5->page\_code = 5;p5-\text{page_length} = 22; /* Don't count length or code. */
p5 - > dsr = SWAB(3000);
p5 - > hd_st_dly = 1;p5->on dly = 10;
p5->off\_dly = 40;p5->hd_ld_dly = 1;
p5 - > xfer\_rate = SWAB(0x1F4); /* 500 Kbit/s */
p5->nheads = 2;
p5->nbps = SWAB(FLP_BLKSIZE);
```

```
p5->spt = 15; /* AT compatible. */
p5->ncyls = SWAB(80);
p5->s wpre = SWAB(255);
p5->s rwc = SWAB(255);
p5->ssn s0 = 1;
p5 - >ssn s1 = 1;
/* Page 20H - Vendor unique *//* Start page 20 at the end of the page 5. */p20 = (page 20 *)&p5[1];
bzero((char *)p20, sizeof(page 20));p20->page_code = 0x20; /* Fixed Value */
p20-\text{page_length} = 6; /* Fixed Value */
p20->post_index = 0; /* If default is 0, length is 32 bytes
             (single density) or 62 bytes (double density) */ 
p20->inter sector = 0; /* If default is 0, length is 33 bytes
         (single density) or 63 bytes (double density) */ 
p20->tverify = 0; /* Setting 0 to 1 causes adapter to verify seeks */
p20->tsteps = 1; /* Setting 1 causes adapter to read 96 TPI drive.
                     The tsteps value mutiplied by the number of cylinders 
                      (set in page 5) must be less than 254 */
rfmkuns (BRQ_TYPE); 
err = send_data(&brq_buf,UNS STD LENGTH,bp, 44);if (err == 0)err = rferror();
if (err := RET OK)return (err); 
/* First, let's get the mode sense information. */ 
bzero((char *)\&uns\;buf,\;sizeof(UNS\;MSG));datalen = sizeof(mode\_sel);ms = (mode sel *)bp;
uns_buf.cmd_buf.scpcm.targetid = FLP_TARGET;
uns\_buf.cmd\_buf.scpcm.scb[0] = SC\_SENMODE;uns buf.cmd buf.scpcm.scb[1] = FLP DEV<\lt5;
uns_buf.cmd_buf.scpcm.scb[4] = datalen;
bzero((char *)ms, datalen);rfmkuns (UNS_TYPE); 
err = recv_data(\&uns_buf,UNS_STD_LEN,bp, datalen);if (err == 0)err = rfbrqerr(&uns buf);
if (err := RET_0K)return (err); 
write prot = (ms->byte2 & 0x80);
/* Get the block size in case there is one */bsize = 0;
```

```
bsize = (ms->blklen[0] << 16) (ms->blklen[1] << 8)(ms->blklen[2]);
nblk = 0:
nblk = (ms->nblk[0] << 16) | (ms->nblk[1] << 8) | (ms->nblk[2]);
if (bsize == 0)return IFXEBADBFSIZE; 
flpdiskparm.nblk = nblk;
flpdiskparm.blklen = bsize;
/* Issue 'read capacity' command */ 
bzero((char *)&uns buf, sizeof(UNS MSG));
datalen = sizeof (read cap);uns\_buf.cmd\_buf.scpcm.targetid = FLP_TARGE;uns_buf.cmd_buf.scpcm.scb[0] = SC_RDCAP;uns\_buf.cmd\_buf.scpcm.scb[1] = FLP\_DEV<<5;rc = (read cap *)bp;
bzero((char *)rc, datalen);rfmkuns (UNS_TYPE); 
err = rev_data(kuns_buf,UNSSTDLEN,bp,datalen);if (err = 0)err = rfbrqerr(\&uns_buf);if (err := RET OK)return (err); 
flpdiskparm.nblk = (rc->nblk[0] < 24)(rc\text{-}sublk[1] << 16)(rc\rightarrow nblk[2] << 8)(rc->nhlk[3]);
flpdiskparm.nblk++; 
flpdiskparm.blklen =(rc->blklen[0] << 24) | (rc->blklen[1] << 16)\vert (rc->blklen[2] << 8) \vert (rc->blklen[3]);
if (bsize == 0)return IFXEBADBFSIZE; 
/* NOW...test for floppy existence by doing a rezero. */
bzero((char *)&uns_buf, sizeof(UNS_MSG));
uns\_buf.cmd\_buf.scpcm.targetid = FLP_TARGET;uns_buf.cmd_buf.scpcm.scb[0] = SC_EEZERO;uns\_buf.cmd\_buf.scpcm.scb[1] = FLP\_DEV << 5;rfmkuns (UNS_TYPE); 
err = mpc\_send\_uns(kuns_buf,UNS\_STD\_LEN);if (err == 0)err = rferror();
if (err := RET_0K)return (err); 
/* Open is successful */ 
return (RET_OK);
```
}

### C.2.10 rfread.c

```
/* rfread(): Reads sectors from the floppy device. */
                           --------------------------------
/*********************
#include "compiler.h"
#include "vrtxvisi.h"
#include "ifxvisi.old"
#include "rf2500.h"
extern void rfmkuns();
extern int rferror();
extern int recv data();
extern UNS_MSG uns buf;
extern dev param
                 flpdiskparm;
int rfRead(strt_sect, count bytes, iobuf, actual)
int strt_sect, count bytes;
char *iobuf;
int *actual;
\left\{ \right.dword
           blklen:
    int
           err;
    *actual = 0;
   blklen = flpdiskparm.blklen;
   bzero((char *)&uns_buf, sizeof(UNS_MSG));
   uns_buf.cmd_buf.scpcm.targetid = FLP_TARGE;uns_buf.cmd_buf.scpcm.scb[0] = SC_{READ;}uns_buf.cmd_buf.scpcm.scb[1] = (FL_PDV<<5 | (BYTE2(strt_sect) & 0xIF));. uns_buf.cmd_buf.scpcm.scb[2] = BYTE1(strt sect);
   uns_buf.cmd_buf.scpcm.scb[3] = BYTE0(strt_sect);uns_buf.cmd_buf.scpcm.scb[4] = count_bytes / blklen;rfmkuns (UNS_TYPE);
   err = rev_data(kuns_buf, UNS_STD_LEN, iobuf, count_bytes);if (err == RET OK)err = rfbrqerr(\&uns_buf);if (err == RET_OK)*actual = count bytes;
      else err = IFXEIOERR;
   return (err);
\mathcal{E}
```
## C.2.11 rfwrite.c

```
/* rfwrite(): Writes sectors to the floppy device. */
#include "compiler.h"
#include "vrtxvisi.h"
#include "ifxvisi.old"
#include "rf2500.h"
extern void rfmkuns();
extern int rferror();
extern int send_data();
extern BRQ MSG brq buf;
extern dev_param flpdiskparm;
int rfWrite(strt_sect,count_bytes,iobuf,actual)
int strt_sect, count_bytes;
char *iobuf;
int *actual:
\left\{ \right.dword blklen:
   int
           err;
   *actual = 0;
   blklen = flpdiskparm.blklen;
   bzero((char *)&brq_buf, sizeof(BRQ_MSG));
   brq_buf.cmd_buf.scpcm.targetid = FLP_TARGET;
   brq_buf.cmd_buf.scpcm.scb[0] = SC_wRITE;brq_bbuf.cmd_buf.scpcm.scb[1] = (FL_P_DEV<<5 | (BYTE2 (strt_sect) & OxIF));brq_bwf.cmd_bwf.scpcm.scb[2] = BYTE1(str_sect);\texttt{brq\_buf.cmd\_buf.scb[3]} = \texttt{BYTE0}(\texttt{strt}\ \texttt{sect});brq buf.cmd_buf.scpcm.scb[4] = count_bytes / blklen;
   rfmkuns (BRQ_TYPE);
   err = send_data(kbrq but, UNS STDLEN, iobuf, count bytes);if (err == RET_OK)err = rferror();if (err == RET_OK)*actual = count_bytes;
      else err = IFXEIOERR;
   return (err);
\mathcal{Y}
```
### C.2.12 ricntl.c

```
********* /
/* rfcntl(): Several control operations on the floppy device. */
#include "compiler.h"
#include "vrtxvisi.h"
#include "ifxvisi.old"
#include "rf2500.h"
extern void rfmkuns():
extern int rferror();
extern int rfbrqerr();
extern int mpc send uns();
extern UNS MSG uns buf;
int rfCntl(opcode, pl)
int opcode;
char *pl;
\left\{ \right.int
           err;
   switch (opcode)
   €
           case IFXOFMTTRK:
                                 /* Format track */
               bzero((char *)&uns_buf, sizeof(UNS_MSG));
               uns buf.cmd buf.scpcm.scb[0] = SC_FORMAT;
               uns buf.cmd buf.scpcm.targetid = FLP TARGET;
               uns\_buf.cmd\_buf.scpcm.scb[1] = FLP\_DEV<<5;rfmkuns (UNS_TYPE);
               err = mpc\_send\_uns(kuns_buf, UNS\_STD\_LEN);if (err == RET_OK)err = rferror();if (err := RET OK)err = IFXEIOERR;break;
           default:
               err = IFXENOTIMP;break:
   Y
   return err;
               /* Return status code to IFX */\mathcal{Y}
```
## C.2.13 rtmkuns.c

```
/* rfmkuns(type):
                                                  */* Construct one of the 2 unsolicited message types. *//* according to the 'type' parameter.
                                                  */*
                                                  *******/
#include "rf2500.h"
extern UNS_MSG uns_buf;
extern BRQ_MSG brq_buf;
               board info:
extern BDINFO
int
    transc<sub>n</sub> = 0;
void rfmkuns (type)
char type;
\left\{ \right.transc<sub>n</sub> = 1;if (trnsc_no == 256)
      transc<sub>n</sub> = 1;
   if (type == 0x00){uns_buf.dst_addr = RF2500_HOST_ID;
      uns_buf.src\_addr = CPU_HOSTID;uns_buf.msg_type = type;uns_buf.prot_id = 0x02;uns_buf.tx_ctl
                       = 0;uns_buf.dst\_port = (board_info.host_id << 8) + board_info.port_id;uns_buf.src\_port = CPU\_PORT\_ID;uns_buf. transc_id = trnsc.no;uns buf.trnsc ctl = 0x01;
      uns_buf.protoid = RF2500 PROTOID;\mathcal{F}else
   \{ brq_buf.dst_addr = RF2500_HOST_ID;
      brq_bwf.src_addr = CPU_HOSTID;brq_buf.msg_type = type;brq_buf.liaison = 0;brq_buf.prot_id
                       = 0x02:
      brq_buf.tx_ctl
                       = 0;brq_bwt.dst\_port = (board_info.host_id \ll 8) + board_info.port_id;brq buf.src port = CPU PORT ID;
      brq_buf.trnsc_id = trnsc_no;
      brq buf.trnsc ct1 = 0x01;
      brq_bwf.protoid = RF2500_PROTOID;\mathbf{\}\mathcal{Y}
```
## C.3 **MBII** Level Services

This section contains MBII low-level service routines. In order to provide simple services that can be tested easily, these services work in a polling mode.

## C.3.1 mpc.inc

```
\frac{1}{2} =======================
; contents: mpc addresses, commands and specific message structures 
; -1 . The set of the set of the set of the set of the set of the set of \sim; MPC ports offsets: 
MPC_MDATA EQU lOh 
MPC_MCMD EQU_1Ch
MPC_MSTAT EQU OOh 
MPC_MRST EQU OOh 
MPC_MCTL EQU OCh 
MPC_MERR EQU 14h 
MPC_MSOCMP EQU 20h 
MPC_MSICMP EQU 24h 
MPC_MSOCAN EQU 20h 
MPC_MSICAN EQU 24h
MPC_MCON EQU 08h 
MPC_MID EQU 04h 
MPC_ICADRL EQU 30h 
MPC_ICADRH EQU 34h 
MPC_ICDATA EQU 3Ch 
; identity of the participating agents 
CPU_HOST_ID EQU Olh" 
RF2S00_HOST_ID EQU OSh 
; mpc commands 
MPC_RESET EQU_OOh ; MPC_RESET-VALUE
MPC TX START EQU OOh ; MPC Start command
MPC_RET_OK EQU OOh;
MPC_ERROR_RETRIEVER EQU OOh ;
MPC_RET_ERROR EQU O1h ;
MPC_RECV_DATA EQU 02h ; test value
; bit masks for the message status register MPC_MSTAT 
MPC_INITDONE EQU 80h 
MPC SICMP EQU 10h
MPC_SOCMP EQU 08h 
MPC_XMTERR EQU 04h 
MPC_RCVNE EQU 02h 
MPC_XMTNF EQU Olh
```

```
; bit definitions for the message control register MPC_MCTL 
MPC_XMTIE EQU Olh 
MPC_RCVIE EQU 02h 
MPC_ERRIE EQU 04h 
MPC_SOCIE EQU OSh 
MPC_SICIE EQU lOh 
; message types definitions 
MPC_BROADCAST EQU Olh 
MPC_UNSOLICITED EQU 00h
MPC_BUFF_REQUEST EQU 24h
MPC_BUFF_GRANT EQU 3Sh 
; Unsolicited message structure 
unsol_msg STRUC 
   dst_id 
   src_id 
  msg_type 
   request_id 
DB 
   data 
   length_O_u 
DB 
   length_l_u 
   length_2_u 
  res data u
unsol_msg ENDS 
               DB 
               DB 
               DB 
               DB 
              DB 
             DB 
               DB 
                  7 
                  7 
                  7 
                  7 
                  24 DUP (7) 
                  7 
                   7 
                   7 
                   7 
; Sent Buffer Request message structure 
buff_request_msg STRUC 
  dst_id_r DB 7 
   src_id_r DB 7 
  msg_type_r DB 7 
  request_id_r DB 7 
  res_data_r DB 7 
  length_O_r DB 7 
  length 1 r DB ?
  length_2_r DB 7 
  data_r DB 24 DUP (?)
buff_request_msg ENDS 
; Accepted Buffer Request message structure 
buff_request_sts STRUC 
  dst id rs DB ?
  src_id_rs DB 7 
  msg_type_rs DB 7 
  request_id_rs DB 7 
  res_data_rs DB 7 
  length_O_rs DB ? 
  length_l_rs DB ? 
  length_2_rs DB ?
```

```
prot_id_rs DB ?
  tx_ctl_rs DB ? 
  dst_port_rs DW ?
  src_port_rs DW ?
  trnsc_id_rs DB ? 
  trnsc_ctl_rs DB ?
  protoid rs DB ?
  error_rs DB ?
  resvl rs DB ?
  resv2 rs DB ?
  retries_rs DB ?
  resv3_rs DB ? 
  scsi_status_rs DB ? 
  status_type_rs DB ? 
  class code rs DB ?
  segment rs DB ?
  scsi_flags_rs DB ? 
  infob3_rs DB ? 
  infob4_rs DB ? 
  infob5_rs DB ? 
  infob6_rs DB ? 
  exlen_rs DB ?
buff_request_sts ENDS 
; Buffer Grant message structure 
buff_grant_msg STRUC 
  dst_id_gDB?
  src_idgDB ?
  msg_type_g DB ? 
  request_id_g DB ?
  not used g DB ?
  liaison idg DB ?
  duty_cycle_g DB ?
  length 0 g DB ?
buff_grant_msg ENDS
```
; definitions of mpc\_tx\_status codes MPC\_TX\_FREE EQU OOh; no transmission was active MPC\_TX\_UNS EQU Olh; unsolicited message has been transmitted

#### **C.3.2 adma.lnc**

```
;--------------------------------------------------------------
File: adma. inc 
82258 - Advanced Direct Memory Access Coprocessor 
Related Board iSBC 386/116 
; The channel assignement is the following:
; Channel 2 -- solicited message input (MPC-IDREQ)
Channel 3 -- solicited message output (MPC-ODREQ) 
; Symbols for the adma handler
                          ;-----------------------------------------------------------------
ADMA IN CHANNEL EQU 2
ADMA_OUT_CHANNEL EQU 3 
; General Registers: 
ADMA_GCR equ 0200h; General Command Register 
ADMA_GSR equ 0204h; General Status Register 
ADMA_GMR equ 0208h; General Mode Register 
ADMA_GBR equ 020Ah; General Burst Register 
ADMA_GDR equ 020Ch; General Delay Register 
; Channel Registers: 
ADMA_IN_CPRL equ 02AOh; Command Pointer Register Low for channel 2 
ADMA_IN_CPRH equ 02A2h; Command Pointer Register High for channel 2
ADMA OUT CPRL equ 02EOh; Command Pointer Register Low for channel 3
ADMA_OUT_CPRH equ 02E2h; Command Pointer Register High for channel 3 
ADMA_IN_CSR equ 0290h; 
ADMA_OUT_CSR equ 02DOh; 
; Command Block Structure 
adma_cmd_block struc 
   cmd dw ? ; type 1 command 
    src_addr dd ? 
   dest_addr dd ? 
   byte_count dd ? 
    status dw ? 
    stop dw ? ; type 2 command
    stop_data_1 dw ?
   stop_data_2 dw ? 
adma_cmd_block ends
```
#### $C.3.3$   $mb2lib.asm$

```
; This module contains basic multibus II operations.
\ddot{\cdot}\ddot{\cdot}.xlist
INCLUDE mpc.inc
INCLUDE vrtxvisi.inc
INCLUDE adma.inc
INCLUDE descrp.inc
.list
dseg
      segment para use32 public 'data'
      assume ds:dseg
adma_in_cmd
           adma cmd block \simadma_out_cmd adma_cmd_block <>
grant
           buff grant msg \simendoftrns
           DD
                \boldsymbol{v}dseg
      ends
cseg segment para use32 public 'code'
    assume cs: cseg
    public ics read, ics write
    public mpc_init, mpc_send_uns, mpc_recv_uns
    public adma init, adma handler
    public send data, recv data
\ddot{\phantom{a}}; call from C: val = ics_read (slot, reg);
; description: procedure which reads a target register through the
             interconnect space.
\ddot{\cdot}slot = The target slot number.; input:reg = The target register number.
\ddot{\cdot}The required register content in register eax.
; output:
\ddot{\cdot}ics_read proc near
    push ebp
    mov
         ebp.esp
    push ebx
    mov
         eax, [ebp+08h]
    shl
         eax, 11
```

```
mov ebx, [ebp+OCh] 
shl ebx,2 
add eax,ebx 
pushfd 
cli 
      030h.a1mov al,ah 
out 034h,al 
sub eax,eax 
in al.03Ch 
popfd 
pop ebx 
pop ebp 
ret
```

```
ics_read endp
```

```
· ......................................................................... . • , , • , • t , • , t , • , , • , • • • • • • , • , , • • t • • • • , • , I • • • , • " , • , , , • , , • • , , • • , • • , t t t • t t t t • Itt , 
call from C: ics_write (slot, reg, val); 
; description: procedure which writes a value into a target register
                           through the interconnect space. 
; input: slot = The target slot number.
                           reg = The target register number.
\ddot{\cdot}val = The value to be written.
· ......................................................................... . • , , , , , , , • , , , •• , , , , , , , • , , , •••• t t , • , • t t ••• , , , • , • , , • , • , , • , , , , •• , ••• , t • , tIt f t t , 
ics_write proc near
```

```
push ebp 
mov ebp,esp 
push ebx 
mov eax. [ebp+08h] 
shl eax,ll 
mov ebx, [ebp+OCh] 
shl ebx.2 
add eax,ebx 
pushfd 
cli 
out 030h,al 
mov al,ah 
out 034h,al 
mov eax, [ebp+014h] 
out 03Ch,al 
popfd 
pop ebx 
pop ebp 
ret
```

```
ics write endp
................................................................... , ...... . ", •• ,.,'" t.,." t".,', •• ,",." •••• t" •• ,. t ••••• ,., t. t ••••• , t •• " • It ••• ,. 
 ; call from C: mpc_init (); 
; description: procedure which initializes MPC registers . ............................................................ . . . .. ......... . •• t" •• ""."", t""'" t •• I."., t ••• ". t." ••• ", t"""'" • t. t""""" 
mpc_init proc near 
reset MPC 
         mov al.MPC_RESET 
         out MPC_MRST,al 
poll until init done 
mpc_initl: 
         in al,MPC_MSTAT 
         and al.MPC_INITDONE 
         jnz SHORT mpc_init1 
Configure MPC to: full message support: 
                               32 bit CPU. 16 bit DMA 
\ddot{\cdot}mov al,89h 
         out MPC_MCON,al 
; set message id for this host
         mov al.CPU_HOST_ID 
         out MPC_MID.al 
wait for INITDONE to become 1 
mpc_init2: 
         in al,MPC_MSTAT 
         and al,MPC_INITDONE 
         jz SHORT mpc_init2 
         ret 
mpc init endp
........................................................................... I' t"""""" t., t.", t.",.".""" t""" t'""", •• "., •• ", •• " •• , " t" 
; call from C: adma_init (); 
; description: procedure which initializes the DMA coprocessor registers . ................................................... ...................... . "",.,"",.,""""', ••• ,."., •••• , •••• ,", •••••• ,"", •• ,., ••• , •••• I I. 
adma_init proc near 
   program GMR with: 
16 bit. local mode. 
normal channel 3, 
                                 two cycle transfer, 
all rotating priority 
\ddot{\cdot}interrupt disabled 
\ddot{\bullet}
```
 $\bullet$ 

```
push ax 
         push dx 
         mov aX,7F03h 
         mov dx, ADMA_GMR 
         out dX,ax 
program burst 
         mov aX,OOh 
         mov dx, ADMA_GBR 
         out dX,ax 
program delay 
         mov aX,OOh 
         mov dx,ADMA_GDR 
         out dX,ax 
         pop dx 
         pop ax 
         ret 
adma_init endp 
............................................................................................................ 
• , • , , , • , , , , , • , , , , , • , • t , • , , t • , , •• , 1 , t.' •• , ••• , , , , , •• , , , , • , •• , , • , t , t • , , , t t , t I , 
   call from C: 
err - mpc_send_uns (msg,len); 
   description: 
procedure which sends an unsolicited message. 
  input: 
 output: 
                       message pointer (48 bits) 
                       message length 
                       eax: OK = RET OK, error !=</math>RET OK;If error, the message is retrieved from message error port 
                        and written over the original message. The upper 4 bits of 
byte 3 contain the error information . . . . . . . . . . . . . . .. .. .. . . . .. . . . . . . . . . . . . . . . . . .. . . . . . . . . . .. . .. .. . .. .. . . . . . .. . . . . .. . . . . . . . . . . , , ••• , , ••• t • t , , , , t , , • , • , • , • t , , • , , , , • , , , , , , , • , , , , , • , •• , • , I , , t ••• , • t , , tit , , • , 
mpc_send_uns proc near 
        push ebp 
        mov ebp,esp 
        push es 
        push esi 
        push ecx 
poll for TX FIFO Empty 
send_unsl: 
         in al,MPC_MSTAT 
        and al,MPC_XMTNF 
        jz SHORT send_unsl 
; load the message to MDATA port
        mov ecx, [ebp+OlOh] 
         shr ecx, 2 ; len/4 moves
```

```
push ecx 
      cld 
      les esi, [ebp+8h] ; the message address from the stack
send_uns2: 
      lods dword ptr es: [esi] ; eax <-- next 4 bytes of the message
      out MPC_MDATA,eax 
      loop send uns2
      pop ecx 
start transmission 
      mov al,MPC_TX_START 
      out MPC_MCMD,al 
                          clear direction flag 
poll for transmission status 
send_uns3:
      in al,MPC_MSTAT 
      mov ah,al 
      and ah,02h 
      jnz send_read 
      and al, MPC XMTNF OR MPC XMTERR
      jz SHORT send_uns3 
      and al,MPC_XMTNF 
      jz SHORT send_uns_error 
Success Exit 
     pop ecx 
      pop esi 
     pop es 
     pop ebp 
      mov al,MPC_RET_OK 
     ret 
send_read: 
     mov eax, (ebp+OlOh] 
     push eax 
     les eax, (ebp+OBhl 
     push es 
     push eax 
     call mpc_recv_uns 
     add eSP,OCh 
send_uns error: 
     push edi 
retrieve the failed message from the error port 
first, dummy read to perpare the failed message 
     in al,MPC_MERR 
; ecx = length in dwords from the receive loop
     les edi, [ebp+Bh] ; the message address from the stack
```
 $C-40$ 

```
send uns4:
     in
          eax, MPC MERR
                       ; read 4 bytes of the message
     stos dword ptr es: [edi] ; original message <-- eax
     loop send uns4
; inform the MPC that the software has retrieved the messge in error
     mov al, MPC ERROR RETRIEVED
     out MPC MERR, al
: exit
     pop edi
     pop ecx
     pop esi
     pop es
     pop ebp
     mov al, MPC RET ERROR
     ret
mpc send uns endp
\ddot{\cdot}; call from C: mpc recv uns (msg, len);
; description: procedure which reads an unsolicited message.
; input:buffer pointer (48 bits)
              message length
             message, in the buffer provided by the caller.
: output:
mpc_recv_uns
             proc near
     push ebp
     mov
          ebp, esp
     push es
     push edi
     push ecx
     push eax
; poll for Receive FIFO Not Empty
recv_uns1:
         al, MPC_MSTAT
     in
     and al, MPC RCVNE
     jz
         SHORT recv_uns1
; retrieve the received message from the data port
; first, read the length of the received message
         al, MPC_MDATA
     in
; make a read loop into the message buffer space
     mov ecx, [ebp+010h]
```

```
shr ecx.2
                        : len/4 moves
     push ecx
     les edi, [ebp+8h] ; the message address from the stack
recv uns2:
     in
          eax, MPC_MDATA ; read 4 bytes of the message
     stos dword ptr es: [edi] ; message buffer \leftarrow- eax
     loop recv uns2
     pop
          ecx; inform the MPC that the software has retrieved the received message
     in
         al.MPC MCMD
; exit
     pop eax
     pop ecx
     pop
         edi
     pop
         es
         ebp
     pop
     ret
mpc recv uns endp
; call from C: int = realaddr (addr)
; description: procedure to compute the physical address from logical
             selector: offset address. Logical addresses are supposed
             GDT based.
             addr - the address to be cinverted.
; input:: output:
             EAX the physical address
realaddr proc near
    push
            ebp
     movebp, esp
    push
            es
     push
            edx
     leseax, [ebp+08h]
    push
            eax
     mov
            eax.0mov
            ax, esdx, GDT ALIAS DES
                             ; set es:0 to point to GDT
     mov
    moves, dx
; get the base address from the descriptor indexed by dx
    mov
            dx, ax; get rid of unsignificant bits
     shr
            eax,3shl
            eax,3
```

```
mov dh,es: [eax).bas_24_31 
       mov dl,es: [eax).bas_16_23 
       shl edx,16 
       mov dX,es: [eax) .bas_O_15 
   base address is in edx, add the 
given offset 
       pop eax 
                                           : restore offset
       add eax,edx 
                                           ; address in eax 
       pop edx 
       pop es 
       pop ebp 
       ret 
realaddr endp 
\ddot{\cdot}t • ,t '" , .,"""" , •••• ,. " •• t" • t t. " •• '" , '" '" , •• t t , ••••• , " ••••• , t I , 't 
call: 
                    adma_setup_output 
                                                                                 \sim \simdescription: 
procedure to setup ADMA output channel. 
                   EXAMPLE AX = the physical address of a source buffer.input: 
                    EDX = byte count.\ddot{\cdot}; output:
none ............................................................................................. 
•• , •• ,"'" t, , I • ,., , , • " • t ••• t ••• , t"" I ••• , " ., • , •••• , ,t, , t , t •• t t •• I I • , • , • 
adma_setup_output proc near
save input twice for different pops 
       push eax 
       push edx 
       push eax 
       push edx 
  stop any 
channel 3 operation 
       mov 
al,BCh 
       mov 
dx, ADMA_GCR 
       out 
dX,al 
restore the buffer address and count 
       pop edx 
       pop eax 
the ADMA channel is set up with the following command: 
\ddot{\cdot}Destination (MPC) Sync. 
             Source memory 
\ddot{\cdot}Source increment 
\ddot{\cdot}Source width 16 bits 
\vdotsDestination I/O 
\ddot{\cdot}Destination noinc 
             Destination width 16 bits
```

```
mov adma_out_cmd.cmd,808Dh 
        mov adma_out_cmd.src_addr,eax 
                                                  source address of output buffer 
        mov adma_out_cmd.dest_addr,O 
        mov adma_out_cmd.byte_count,edx 
        mov adma_out_cmd.status,O 
        mov adma_out_cmd.stop,O 
        mov adma_out_cmd.stop_data_l,O 
        mov adma_out_cmd.stop_data_2,O 
load command block pointer in ADMA 
 first, get physical address of command block
        push ds 
        mov 
eax,offset adma_out_cmd 
        push 
eax 
        call 
realaddr 
        add 
esp,08h 
physical address in now in eax, load pointer here 
        mov dx,ADMA_OUT_CPRL 
        out dX,ax 
       mov dx, ADMA_OUT_CPRH 
        shr eax,16 
        out dX,ax 
start the adma channel 3 operation 
       mov al,8Ah 
        mov dx,ADMA_GCR 
        out dX,al 
       pop edx 
        pop eax 
       ret 
adma setup output endp
................................................................................. 
, •• ".,' • ". " .,' t, t, '" " • , , • t • t • t. ,. , t""" ., , .,' ••••••••• I • I I I tit Itt' , • 
call: adma_setup_input 
description: procedure to setup ADMA input channel. 
: input: EAX = the physical address of the destination buffer.
                    EDX = byte count.output: none 
." .............. " .............. " ................................................................................................. . t , •••••• t , • , • , t , , • , t , , , , • , , t •• , , , , t , t , ••• , f I , , Itt , t , • , • , , , t , • t , • t , I , t , , t I , • 
adma_setup_input proc near 
save input twice for different pops 
       push eax 
       push edx 
       push eax 
       push edx
```

```
stop any channel 2 operation 
      mov al,4Ch 
      mov dx, ADMA_OCR 
      out dX,al 
prepare the command block 
      pop edx 
      pop eax 
; the ADMA channel is set up with the following command:
           Source (MPC) Sync. 
\ddot{.}Destination memory 
\ddot{\cdot}Destination increment 
\ddot{\cdot}Destination width 16 bits 
\cdotSource I/O 
           Source noinc 
\ddot{\phantom{a}}\ddot{\cdot}Source width 16 bits 
      mov adma_in_cmd.cmd,40D8h 
      mov adma_in_cmd.src_addr,O 
      mov adma_in_cmd.dest_addr,eax 
                                           dest. address of input buffer 
      mov adma_in_cmd.byte_count,edx 
      mov adma_in_cmd.status,O 
      mov adma_in_cmd.stop,O 
      mov adma_in_cmd.stop_data_1,O 
      mov adma_in_cmd.stop_data_2,O 
load command block pointer in ADMA 
first, get physical address of command block 
      push ds 
      mov eax,offset adma_in_cmd 
      push eax 
      call realaddr 
      add esp,08h 
physical address in now in eax, load pointer here 
      mov dx,ADMA_IN_CPRL 
      out dX,ax 
      mov dx,ADMA_IN_CPRH 
      shr eax,16 
      out dX,ax 
start the adma channel 2 operation 
      mov al,4Ah 
      mov dx,ADMA_OCR 
      out dX,al 
      pop edx 
      pop eax 
      ret
```

```
adma setup input endp
•••••••••••••••••• I ••••••••• " ••••••••••••••••••• , ••••••••••••••••••••••• I • " ., ••• f., ". " t,. ,t ••• , •• , , t •• f t. t • t"" •• t ••• , •• , ., , I • , •• , I • It. t t ••• t •• t t 
                     adma_handler
description: set up the ADMA channel for the operation. 
; input: DX:EAX - data address<br>: ECX - data count
                               - data count
                     EBX - data channeloutput: none ••••••••••• I ••••••••••••••••••••••••••••••••••••••••••••••••••••••••••••••• 
, •• ,""',. , • " t • It. , ••• t ,t • I , , I ••• ttl t t •• t ••• , ••• " • , • I •••• , • t , , , , , , •• , , , • 
adma_handler
                    proc near 
        push edx 
        push eax 
; first, get the physical address of the output buffer
        call realaddr 
prepare the byte count for the set up routine which expects it in EDX 
        mov edx,ecx 
; find on which channel to set up
        cmp ebx,ADMA_IN_CHANNEL 
        je SHORT set_in 
set_out: 
        call 
adma_setup_output 
        pop 
                edx 
        pop 
                eax 
        ret 
set in:
        call 
adma_setup_input 
        pop 
                edx 
        pop 
                eax 
        ret 
adma_handler endp 
t t • t I • , • , , , • , , , • , • , • , , , , • t , • , • , t , , t • , t • , t I It •• ttl I ••• , t t , • , t , t I • , , • I • It. I I I 
; call from C: err = send_data (uns, len, msg, length);description: procedure which sends an unsolicited message + transfering 
                     a large data buffer through the DMA. 
input: unsolicited buffer prepared by the caller (48 bits) 
                     the unsilicited message length 
\ddot{\cdot}message pointer (48 bits) 
\ddot{\phantom{a}}message length 
\cdot
```

```
; output: eax: OK = RET_OK, error != RET_OK;
                 If error, the message is retrieved from message error port 
\ddot{\cdot}and written over the original message. The upper 4 bits of 
                 byte 3 contain the error information. • • 'J , "t""" , , ."", t ••• t t, t ,., I • t I •• , " , "" , '" ., t t. t • t t • t t • , , I I • , t I • ,. 
• • • • f • • • • • • • • • • • • • • • • • • • • • • • • • • • • • • • • • • • • • • • • • • • • • • • • • • • • • • ~ • • • • • • • • • • • • • • • 
    public send_data 
send_data proc near 
      push ebp 
      mov ebp,esp 
      push es 
      push ebx 
      push ecx 
      push edx 
      les eax, [ebp+014h] 
      mov dX,es 
                                       count in 
bytes 
      mov ecx, [ebp+01Ch]mov ebx,ADMA_OUT_CHANNEL 
      call adma_handler 
  get the data length and put it in 
message 
      les eax, [ebp+OSh] 
      mov es:[eax].length_O_r,cl 
      mov es: [eax].length_l_r,ch 
      shr ecx, 8
      mov es:[eax].length_2_r,ch 
; send the message, push its address
      mov ecx, [ebp+01Oh] 
      push ecx 
      push es 
      push eax 
      call mpc_send_uns 
      add esp,OCh 
      cmp al,MPC_RET_OK 
      jnz SHORT send_error 
Buffer Request sent succesfully, wait now for completion 
send_wait_comp: 
      in al,MPC_MSTAT 
      and al,MPC_SOCMP 
      jz SHORT send_wait_comp 
transfer completed, read completion status 
      in al,MPC_MSOCMP 
      and al,OfOh ; mask request id
```

```
SHORT
                send error
     inzmov
         eax,0jmp
         SHORT send_exit
send_error:
     mov
          eax,1send exit:
     pop
          edx
     pop
          ecx
          ebx
     pop
     pop
          es
     pop
          ebp
     ret
send_data endp
\ddot{\phantom{a}}; call from C: err = recv_data (uns, len, msg, length);
; description: procedure which sends an unsolicited message which opens
              a solicited message for receiving data through the DMA.
              unsolicited buffer prepared by the caller (48 bits)
; input:
              the unsilicited message length
              message pointer (48 bits)
              message length
; output:
              eax: OK = RET_OK, error !=</math> RET_OK;public recv_data
recv_data proc
               near
     push
          ebp
     movebp.esp
     push
          es
     push fs
     push ebx
     push ecx
     push edx
     push edi
     push esi
     1fsesi.[ebp+014h]; send the opening message, push its address.
; first, get the data length and put it in message
     mov
          eax, [ebp+010h]
     push eax
                         ; data count
          ex, [ebp+01Ch]mov
     les
          eax, [ebp+08h]
     push es
```

```
push eax 
      moves: [eax].length_O_u,cl 
      mov es:[eax).length_l_u,ch 
      shr ecx,8 
      moves: [eax).length_2_u,ch 
      call mpc_send_uns 
      add esp,OCh 
receive the buffer request message, and check its status. 
; push its address (the same buffer of the opening message).
next_brqt: 
     mov eax, [ebp+OlOh) 
     push eax 
      les eax, [ebp+08h) 
     push es 
     push eax 
     call mpc_recv_uns 
     add esp,OCh 
     cmp es:[eax).msg_type_rs,MPC_BUFF_REQUEST 
      jne recv_error 
     mov cl,es: [eax).trnsc_ctl_rs 
     mov. endoftrns , ecx 
      cmp cl,02h 
      jz SHORT dma_grant 
     mov cl,es: [eax).error_rs 
     and cl,03Fh 
     cmp cl,O 
      jne recv_error 
; set up adma input channel, data address 
; length is calculated from the received request 
dma_grant: 
     mov ecx,O 
     mov cl,es: [eax].request_id_rs
     mov edi,ecx 
     mov cl,es: [eax].length_1_rs
     mov ch,es:[eax).length_2_rs 
     shl ecx,8 
     mov cl,es:[eax).length_O_rs 
     mov dX,fs 
     mov eax,esi 
     mov ebx,ADMA_IN_CHANNEL 
     call adma_handler 
     add esi,ecx 
prepare a Buffer Grant message to send to the requesting MPC 
     mov [grant).dst_id_g,RF2500_HOST_ID 
     mov [grant).src_id_g,CPU_HOST_ID
```

```
mov [grant].msg_type_g,MPC_BUFF_GRANT 
      mov [grant].request_id_g,O 
      mov ebx,edi 
      mov [grant].liaison_id_g,bl 
      mov [grant].duty_cycle_g,0CAh ; 2 cycle, 25% bw
      mov [grant].length_O_g,cl 
      mov [grant] . not_used_g , 0 
; send the buffer grant
      push 8 buffer grant length 
      push ds 
      mov eax,OFFSET grant 
      push eax 
      call mpc_send_uns 
      add esp,OCh 
      cmp al, MPC RET OK
      jnz SHORT recv_error 
Buffer Grant sent succesfully, wait now for completion 
recv_wait_comp: 
      in al,MPC_MSTAT 
      and al,MPC_SICMP 
      jz SHORT recv_wait_comp 
transfer completed, read completion status 
      in al,MPC_MSICMP 
      and al,OfOh ; mask request id 
      jnz SHORT recv_error 
     mov eax,O 
     mov ecx,endoftrns 
      cmp cl,OOh 
      jz SHORT recv_exit 
      jmp next_brqt 
recv_error: 
     mov eax,l 
recv_exit: 
     pop esi 
     pop edi 
     pop edx 
     pop ecx
     pop ebx 
     pop fs 
     pop es 
     pop ebp 
     ret 
recv_data endp 
cseg ends 
   end
```
 $\label{eq:2.1} \frac{1}{\sqrt{2\pi}}\int_{\mathbb{R}^3}\frac{1}{\sqrt{2\pi}}\int_{\mathbb{R}^3}\frac{1}{\sqrt{2\pi}}\int_{\mathbb{R}^3}\frac{1}{\sqrt{2\pi}}\int_{\mathbb{R}^3}\frac{1}{\sqrt{2\pi}}\int_{\mathbb{R}^3}\frac{1}{\sqrt{2\pi}}\int_{\mathbb{R}^3}\frac{1}{\sqrt{2\pi}}\int_{\mathbb{R}^3}\frac{1}{\sqrt{2\pi}}\int_{\mathbb{R}^3}\frac{1}{\sqrt{2\pi}}\int_{\mathbb{R}^3}\frac{1$ 

# **Glossarv**

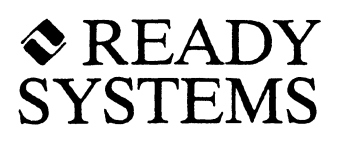

absolute pathname. absolute. See pathname,

address, external. The address used by a Direct Memory Access (DMA) device in a dual-ported memory system.

address, internal. The address used by the processor in a dual-ported memory system.

advisory lock. See lock, advisory.

application buffer. A user-supplied buffer that holds application data. IFX transfers this data between the device and the application buffer.

asynchronous I/O. An 1/0 operation that executes in parallel with the calling task.

attribute byte. A byte located in the directory entry for a file that defines certain file characteristics, such as read/write permission, volume label, subdirectory, and archive bits.

beginning-ot-file. The zero position. See end-of-file.

BIOS Parameter Block (BPB). An MS-DOS structure that describes the disk format. It specifies the sector size, number of sectors per cluster, root directory size, starting sector number (for a partition), and other disk format information. BIOS is an abbreviation for *basic input/output system.* 

Board Support Package (BSP). An interface program between Ready Systems' components (VRTX32, RTscope, IFX, TPX, TNX, etc.) and the target microprocessor board.

boot sector. The first sector on a volume that contains the BIOS Parameter Block (BPB) and signature bytes. It is read from the disk by the ROM bootstrap program in systems that load from disk. See volume and BIOS Parameter Block.

buffering. A method for speeding up or reducing the number of I/O operations, using an area of memory to hold data temporarily. See circular buffering and disk buffering.

byte-oriented RAM disk. See RAM disk, byte-oriented.

Cache Manager. See Disk Buffer Cache Manager.

Circular Buffer Device Manager. Handles the circular buffer of stream 1/0. As a lower-level manager, it serves as the underlying device for the Line Editor Device Manager.

circular buffering. A method of speeding up serial 1/0 operations using two queues. The input queue holds characters that have been received by the device but not yet read by the application. The output queue holds characters that have been written by the application but not yet transmitted by the device.

client task. A task that requests an 1/0 operation to be performed by a server task. See server task.

cluster. A fixed number of sectors grouped together to form a unit (the smallest unit of allocation) for storing data. The number of sectors per cluster is determined by the disk type and is established when the disk is' formatted. Clusters are managed by the File Allocation Table (FAT). See File Allocation Table (FAT).

codespace. The memory area that contains a component's starting address.

Component Vector Table (CVT). Astructure that integrates Ready Systems software components into a single operating system. The CVT tells VRTX32 which components are present in the system and where they are located.

current position. A descriptor's file location. Reads and writes take place beginning at this point in the file. After the read or write operation the current position is updated to the previous position plus the length of data that was transferred.

cylinder. A conceptual object consisting of all tracks within a disk pack (multiple surfaces) that have the same track number. If each surface contains *n* tracks, there are *n* cylinders.

descriptor. A data structure that defines the characteristics of a connection between a task and an 1/0 object. See 1/0 object.

descriptor, private. A descriptor that is only accessible by the task that opened it.

descriptor, public. A special type of descriptor used with the Ada run-time system. Public descriptors are accessible by all tasks.

Descriptor Control Block (iFXCCB). A data structure associated with each descriptor. It is used by pathname device drivers.

descriptor ID. A small nonnegative integer that references a descriptor. It is returned when a file is opened.

Device Control Block (IFXDCB). A data structure associated with each IFX device that is used to maintain device specific information. A pointer to the device control block is passed to the device driver when it is called.

Device Driver Control Block (IFXDDCB). A data structure associated with each IFX device driver. It is used for activating a device driver.

device driver. A function IFX calls to handle device installation, device removal, read, write, and I/O control operations.

device manager. A type of device driver that translates high-level 1/0 requests to simpler operations.

device name. A user-assigned name that specifies a mounted volume or installed device.

device-specific function code. See function code, device-specific.

Direct Memory Access (DMA). A technique of transferring data directly between memory and a peripheral without CPU involvement. The CPU is only used to set up the transfer.

directory. A list of files, their attributes, and their locations on the storage media. A system for organizing files into a hierarchical structure. It may contain subdirectories.

directory, root. The top-level directory in a hierarchy of subdirectory. directories. See also

directory, tree-structured. A directory hierarchy that begins with the root directory. All directories, with the exception of root, have a parent.

directory, working. A designated directory IFX uses as the starting point in determining all relative pathnames. Each task may have a different working directory.

Disk Buffer Cache Manager. A component of the Disk 1/0 System that maintains a cache of recently used data to reduce I/O operations to disk.

disk buffering. A method of speeding up disk 110 operations by reading more sectors of data into a memory buffer than what is requested by the current I/O operation. The next request

for a sector of data can be retrieved from the buffer.

dismounting a volume. The process of informing IFX that a volume is no longer available for disk management or file 1/0 operations. It removes the association between the disk drive and the media residing in the drive. See mounting a volume.

dual-ported memory. Memory that can be accessed by both a processor and DMA.

elevator algorithm. A specific algorithm design that alternately selects I/O requests in increasing order by starting. sector number. then in decreasing order by ending sector number.

end-of-file. The position immediately following the last byte in the file.

event flag. A bit within an event flag group that changes to reflect the occurrence of a specified event. See event flag group.

event flag group. A global, long-word (32-bit) structure in VRTX32 Workspace. Each of the 32 bits in the event flag group is an event flag. See event flag.

exclusive lock. See lock, exclusive.

extent. A collection of contiguous clusters. The number of clusters in an extent depends on the physical volume and the user's request for space allocation. Associated records are not necessarily stored contiguously. See cluster.

external address. See address, external.

file. A collection of related data sets that are used as a unit.

File Allocation Table (FAT). A section of the disk that stores information on disk-file space usage. It contains an entry for each cluster that specifies whether the cluster is assigned, unassigned, or marked as bad. See Media Format Byte.

file lock. See lock, file.

filename. A string used to uniquely identify a file. It consist of a main part of up to eight characters, optionally followed by a period and an extension of up to three characters. The filename is the last component of a file's pathname. See pathname.

file, working. A temporary collection of data sets that is destroyed once the data is utilized or transferred to another form.

File Manager. A Disk 1/0 System component that reads and writes media compatible with MS-DOS version 4.0.

format. The physical separation between sectors.

formatting. The process of writing the format pattern and initial data to each sector of the disk.

formatting, logical. Imposes a logical structure of files and directories that prevents data from being accessed by name. The MS-DOS volume manager is responsible for doing logical formatting.

formatting, physical. Writes the timing information for each sector onto the disk. It destroys any old data by overwriting it with a

meaningless pattern. The disk driver is responsible for doing physical formatting.

function code. A code that specifies a particular IFX operation to be performed.

function code, device-specific. Function codes that are unique to one device type.

function code, generic. Function codes that are applicable to all device types.

function code, optional. Function codes that mayor may not be implemented by the driver.

function code, pathname. Function codes whose first parameter is a pathname string. Ordinary device drivers do not need to implement pathname function codes.

function code, required. Function codes that must be implemented by the driver.

interleave factor. A number that controls the sectors numbering within a track. For performance reasons, the sectors order is not their physical order. The interleave factor-l is the number of physical sectors that separates two consecutive sector numbers. See sector interleaving.

internal address. See address, internal.

Interrupt Service Routine (ISR). User-supplied code that is activated by a hardware device interrupt.

1/0 object. A file, device, or volume.

ISR, receiver. An interrupt service routine that handles interrupts for incoming characters.

line buffer. A memory area used in line-editing mode only to build an input line based on the special characters received.

line-editing mode. An IFX feature used for high-speed binary communication between terminals. Une-editing mode functions include echoing, erase character, erase word, erase line, conversion of newline to carriage-return linefeed, and simulation of tab stops.

Line Editor Manager. A component of the Stream I/O System that handles echoing and editing of characters by an operator.

lock, advisory. Using *ifx\_lockf* and *ifx\_unlockf* to implement a locking policy that works only if all tasks follow a consistent lock protocol. Advisory locks do not prevent other tasks from reading or writing a file, only from obtaining the lock.

lock, exclusive. Prevents all other tasks from using a file until it is unlocked. See lock, shared.

lock, file. The use of semaphores or system calls to prevent two or more tasks from accessing the same file at the same time for  $I/O$ operations.

lock, nested. Embedding multiple locks on a file. Nested locks must all be made by the same task and specified for the same use (exclusive or shared).

lock, shared. Used to prevent other tasks from applying an exclusive file lock; however, it does not prevent other tasks from using the file. See lock, exclusive.

logical formatting. See formatting, logical.

mailbox. A user-defined pointer-size location in user read/write memory used to coordinate data transfer between IFX and a device driver.

master boot sector. A reserved area, usually the first section on the disk, that describes the disk's configuration. See partition and partition table.

Media Format Byte. The first byte of the FAT, used in early versions of MS-DOS to identify volume format. See File Allocation Table (FAT).

mounting a volume. Establishing a disk or partition as an available IFX volume by assigning it a logical name. See dismounting a volume.

named pipe. A first-in-first-out queue that is similar to the UNIX pipe.

nested lock. See lock, nested.

optional function code. See function code, optional.

parameter. A variable or constant that is passed to a function.

parameter list. A list that defines parameters required for a specified function.

partition. MS-DOS allows a hard disk to be divided into any number of logical disk drives that are called partitions. Each partition may be formatted to use different parameters. See master boot sector.

partition table. A part of the master boot sector that contains four 16-byte entries that describe a particular partition. See partition.

pathname. A string that identifies a file relative to the root directory or the current directory.

pathname, absolute. A string that begins with the root directory and explicitly specifies each subdirectory leading up to the final file.

path name driver. A device driver or manager that implements a pathname function code.

pathname function code. See function code, pathname.

pathname, relative. A string that begins at the working directory and specifies. files or subdirectories in terms of their relative location to that directory, leading to the final file.

physical formatting. physical. See formatting,

physical mode. Used for high-speed binary communication between computers. It does not give special treatment to any characters, but merely passes them through to the application.

private descriptor. See descriptor, private.

property function. A function that inquires or explicitly changes file properties.

public descriptor. See descriptor, public.

RAM disk. A pseudo-device implemented entirely by software, which emulates a real disk. The disk data is stored in random access memory (RAM) instead of magnetic media.

RAM disk, byte-oriented. A RAM disk that is addressable in byte units. A volume can be mounted directly on top of a byte-oriented RAM disk.

RAM disk, sector-oriented. A RAM disk that is addressable in sector units. A disk buffer cache must be mounted on top of a sector-oriented RAM disk. The volume is then mounted on top of the disk buffer cache.

receiver ISR. See ISR, receiver.

receiver serial device. See serial device, receiver.

reentrant device driver. A device driver that can service more than one device attached to a single controller board and several controller boards, if they are the same kind.

reentrant function. A function that can be used by more than one task at the same time.

relative pathname. See pathname, relative.

required function code. See function code, required.

**reserved bytes.** The ten extra bytes in a directory entry that are reserved for future MS-DOS use.

return code. An integer value that indicates the status of a completed operation, and that specifies the reason for any failure.

root directory. See directory, root.

RTscope. A real-time debugger and VRTX32 System Monitor for use with VRTX32-based software systems.

sector. Evenly divided subsections on a track that hold stored data. A sector is the smallest addressable space on a disk's media.

sector interleaving. A method of assigning physical sector numbers in an order that skips alternating sectors. See interleave factor.

sector number. An integer from zero to the total number of sectors minus one. Sector . numbers are used to address a particular sector.

sector-oriented RAM disk. See RAM disk, sector-oriented.

Serial Control Block (IFXSCB). An internal IFX data structure. However, in order to improve performance of the serial devices, two of the structure's fields are used to pass service routine addresses from IFX to the driver.

serial device, receiver/transmitter. The receiver accepts an incoming bytestream over the communication medium, such as an RS-232 link or Centronics parallel interface. The transmitter sends a bytestream over the communication medium.

serial receive character. The receiver ISR calls this routine to transfer each character to the' input buffer as the character is received from the USART.

serial transmit ready. The transmit ISR calls this routine to tell IFX the device is ready. The next character in the output buffer (if any) is returned to the ISR.

server task. A task that performs an I/O operation on behalf of a client task. See client task.

shared lock. See lock, shared.

signature byte. The last two bytes of the boot sector, which contain the value 0x55AA. See boot sector.

software trap. A special processor instruction used to enter the operating system (for example, VRTX32, or IFX).

status code. An integer value returned by each IFX function that indicates the disposition of the requested operation. This term is used interchangeably with return code. See return code.

subdirectory. All directories below the root directory.

synchronous I/O. An event or operation that does not return control to the caller until the physical I/O is complete.

timeout. The maximum period of time that a driver waits for an 1/0 operation to complete.

## **Index**

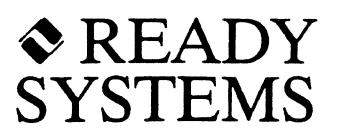

## A

Assembly Language 68000 conversion routine. 2-5 80386 conversion routine, 2-6 examples for supported processors, 4-6

## B

**Buffers** determining buffer need, 7-7 determining buffer size, 7-8

Byte-Swapping big-endian, 5-5 disk device driver byte-swapping, *5-S*  little-endian, *5-S* 

# c

C Compilers 68000 conversion routine, 2-5 80386 conversion routine, 2-6 assembly language examples, 4-6 compatibility, 2-4

Calling Conventions 68000 C compilers, 2-4 Device Control Block, 2-6 Device Driver Control Block, 2-8 general, 2-1 parameters, 2-2 registers, 2-3 status codes, 2-4

Circular Buffer Device Manager, 7-4 installing, 7-10 using, 7-9

## D

Data Structures IFXCCB, 5-17

IFXDCB, 2-2. 2-6 IFXDDCB, 2-8 IFXSCB, 5-10 IFXSEMA, 3-1 Descriptor Control Block (IFXCCB), 5-17 Device Control Block (lFXDCB), 2-2, 2-6, 6-1 documented fields, 2-7 Device Driver Control Block (lFXDDCB). 2-8 Device Drivers IFX built-in drivers. 1-1 installing and removing, 7-2 MVME320 Disk. 7-17 standard device drivers, 7-11 writing device drivers,  $5-1$ . clock device driver, 5-12 disk device driver. 5-1 pathname driver, 5-15 serial device driver. 5-8 Device Managers calling the underlying driver, 5-13 converting application write calls. 5-14 IFX built-in managers, 1-1,7-1 installation, 5-13 installing and removing, 7-2 Device Scheduling, preemptive. 3-5 Devices, dependent devices. 3-7 Direct Memory Access (DMA), 3-7 dual-ported memory, 3-7 external address. 3-7 internal address, 3-7 Disk formatting, 5-4 logical formatting, 5-4 physical formatting, 5-4 logical format, 5-4 physical format, 5-1 cylinders, 5-1 sector number, 5-1 sectors, 5-1 tracks, 5-1 Disk Buffer Cache Manager mounting, 7-4, 7-6
using, 7-5

# E

Event Flags, event flag group, 4-4

#### F

Function Codes clock function codes getting system time, 6-17 setting system time, 6-17 device-specific function codes, 6-1 disk function codes, 6-9 1/0 control operations, 6-11, 6-12, 6-13 reading sectors, 6-9 writing sectors, 6-10 generic function codes, 6-1, 6-2 asynchronous cancel, 6-8 control codes, 6-5 device control, 6-6 1/0 control operations table, 6-7 optional function codes, 6-1 pathname function codes creating a file, 6-17 deleting a file, 6-18 device control, 6-21 getting volume label, 6-20 getting working directory, 6-19 making a directory, 6-18 marking bad sectors, 6-20 marking device off-line, 6-21 open, 6-21 removing a directory, 6-18 renaming a file, 6-19 setting volume label, 6-20 setting working directory, 6-19 required function codes, 6-1 serial function codes 1/0 control operations, 6-15 installing a device, 6-15

## G

Global Variables, 3-5

# I

I/O Control Operations asynchronous cancel, 6-14 discard input buffer, 6-13 discard output buffer, 6-13 flush output buffer, 6-13 formatting a disk, 6-11 formatting a track, 6-12 getting disk geometry, 6-11  $I/O$  Handler, calling the descriptor  $I/O$  handler,  $5-16$ Installation circular buffer device manager, 7-4 installing a device, 6-3, 7-3 installing a device driver, 7-2 installing a device manager, 7-2 installing a driver, 6-2 removing a device, 6-5, 7-3 removing a device driver, 7-2 removing a device manager, 7-2 removing a driver, 6-2 Interrupt Service Routine (ISR) installing an ISR, 4-8 ISR operation, 5-11 receiver ISR, 5-8, 5-11 transmitter ISR, 5-8, 5-11 using UI\_ENTER and UI\_EXIT, 4-4. writing an ISR in C, 4-5 Interrupts, interrupt handling, 4-1 event flags, 4-4

# L

Line Device Manager, mounting, 7-4 Line Editor Device Manager . installing, 7-9 using, 7-8 Locking Mechanisms general, 3-1 locking by high-level device managers, 3-5 simple locking, 3-2 using two semaphores, 3-3

# M

Mailboxes, using mailboxes, 4-1 Mounting, disk buffer cache manager, 7-6 Mounting Device Managers disk buffer cache manager, 7-4

line device manager, 7-4 MS-DOS file manager, 7-4 terminal line editor manager, 7-4 MS-DOS· File Manager, mounting, 7-4

#### p

**Parameters** call by reference, 2-2 Device Control Block, 2-2 function code, 2-2 parameter list, 2-2, 6-1 stack format, 2-3 standard parameter sizes, 2-3

Processing Requests elevator algorithm, 3-4 shortest seek time first, 3-4 shortest transfer count first, 3-4

# R

Reentrancy,3-6 reentrant device driver, 3-6 reentrant function, 3-6

Registers, register conventions, 2-3

**RTscope** circular buffer device manager, 7-10 console device, 7-13

# s

Sector Interleaving, 5-6 buffering, 5-7 interleave factor, 5-6 multiple sector transfers, 5-8

Sector Number, 5-1 logical sector number, 5-3

physical sector number, 5-3 sector number conversion table, 5-3 Semaphores controlling concurrent reads & writes, 3-3 fast semaphore, 3-1 simple semaphore, 3-2 Serial Control Block (lFXSCB), 5-10 Serial Device Driver receiver ISR, 5-8 serial 1/0, 5-9 transmitter driver, S-8 transmitter ISR, S-8 Serial 1/0 serial receive character, 5-9 serial transmit ready, 5-9 Standard Device Drivers byteram, 7-15 console, 7-13 null, 7-12 pipe, 7-13 sectoram, 7-15 softclck, 7-14 Status Code, 2-4

## T

**Tasks** critical, 3-5 non-critical, 3-5 Terminal Line Editor Manager, mounting, 7-4 Timeouts, using timeouts, 4–10

## v

Virtual Devices, 1-1 virtual device layers, 1-2

# Chapter· 2 ~READY **Calling Conventions**

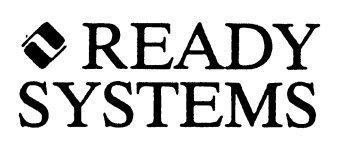

#### 2.1 Introduction

All device drivers use a particular set of calling conventions to interact with a device. This chapter explains the guidelines for interfacing IFX device drivers and managers with your device. More detailed information for each device type, and how to install devices can be found in the remaining chapters of this manual.

IFX and the device driver follow the conventions described below.

- The device driver should only be called by IFX. Do not call the device driver directly from an application task or other user code.
- The device driver runs in the context of a task, as opposed to an interrupt handler. However, serial device drivers are devided into two parts: one part runs in a context of a task, and the other part is an ISR.
- IFX calls the device driver with interrupts enabled. If the device driver needs to disable interrupts, it should restore the interrupt status before returning.
- For the M68000 processor family, the device driver executes in supervisor mode. In particular, on the 68020 and 68030, the device driver uses the regular supervisor stack, as opposed to the interrupt stack.
- For the 80386, the device driver executes at privilege level O.
- The device driver is allowed to call VRTX32 services, such as *sc pend*, that suspend the caller.
- We do not recommend that the device driver call any IFX services. In particular, be aware of the potential for deadlock if the device driver calls an IFX service that involves another device.
- The device driver should return when it completes its operation or detects an error.

There are also rules that govern the use of parameters, registers, and status codes. These conventions are described in the following sections.

track. The path along which information is recorded on a magnetic disk. Tracks are organized in concentric rings and each track is divided into sectors. Any location on a track can be accessed directly without a sequential search.

transmitter driver. A routine that IFX calls to transmit the first character of a given output stream.

transmitter ISR. See ISR, transmitter.

transmitter aerial device. See aerial device, transmitter.

tree-structured directory. See directory, tree-structured.

update. To read and modify a record with current transaction information, then rewrite the same fixed-length record. Updates also set the current position back to access the same record twice. See current position.

virtual device. A conceptual device that possesses the characteristics of a real hardware device.

volume. A disk or partition in MS-DOS format. It consists of the boot sector, FAT, root directory, and data storage space.

volume label. A string of up to 11 characters used to identify the media. It is not necessarily the same as the volume name.

volume synchronization. Writing all data in the buffer cache to the disk.

**VRTX32.** A high-performance Versatile Real-Time Executive, silicon-software component for embedded microprocessors.

VRTX32 Workspace. A memory area that contains the system variables, task and int stacks, TCBs, control structures for queues and VRTX32-managed user memory, event. flag groups, and semaphores.

working directory. See directory, working.

working file. See file, working.

workspace. The read/write memory a component uses during execution.